# Produktübersicht

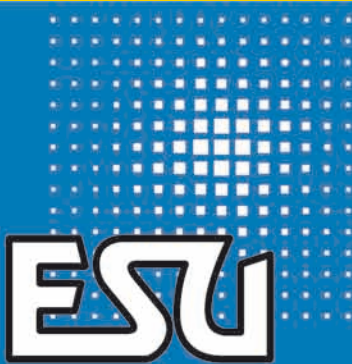

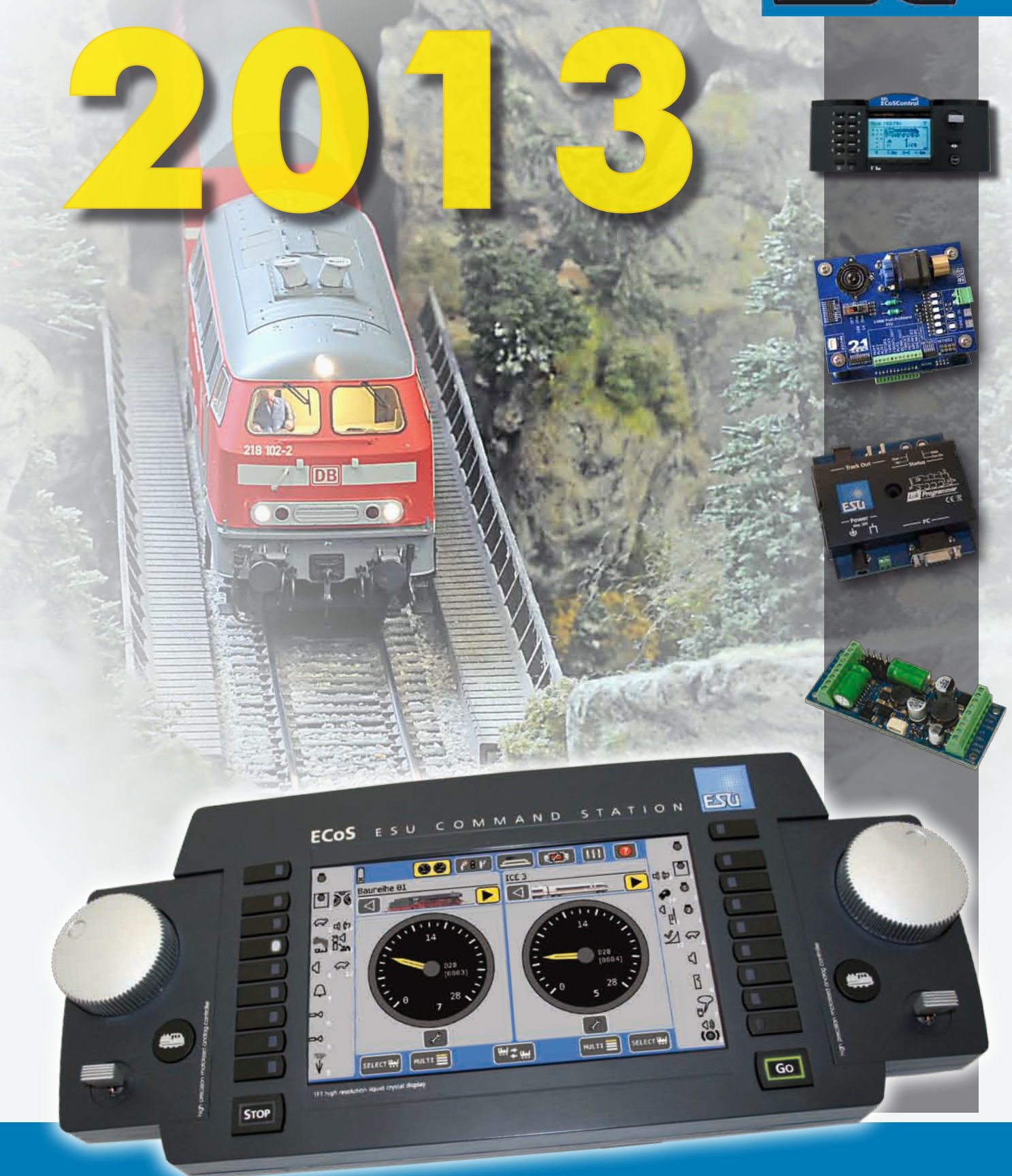

# Inhalt

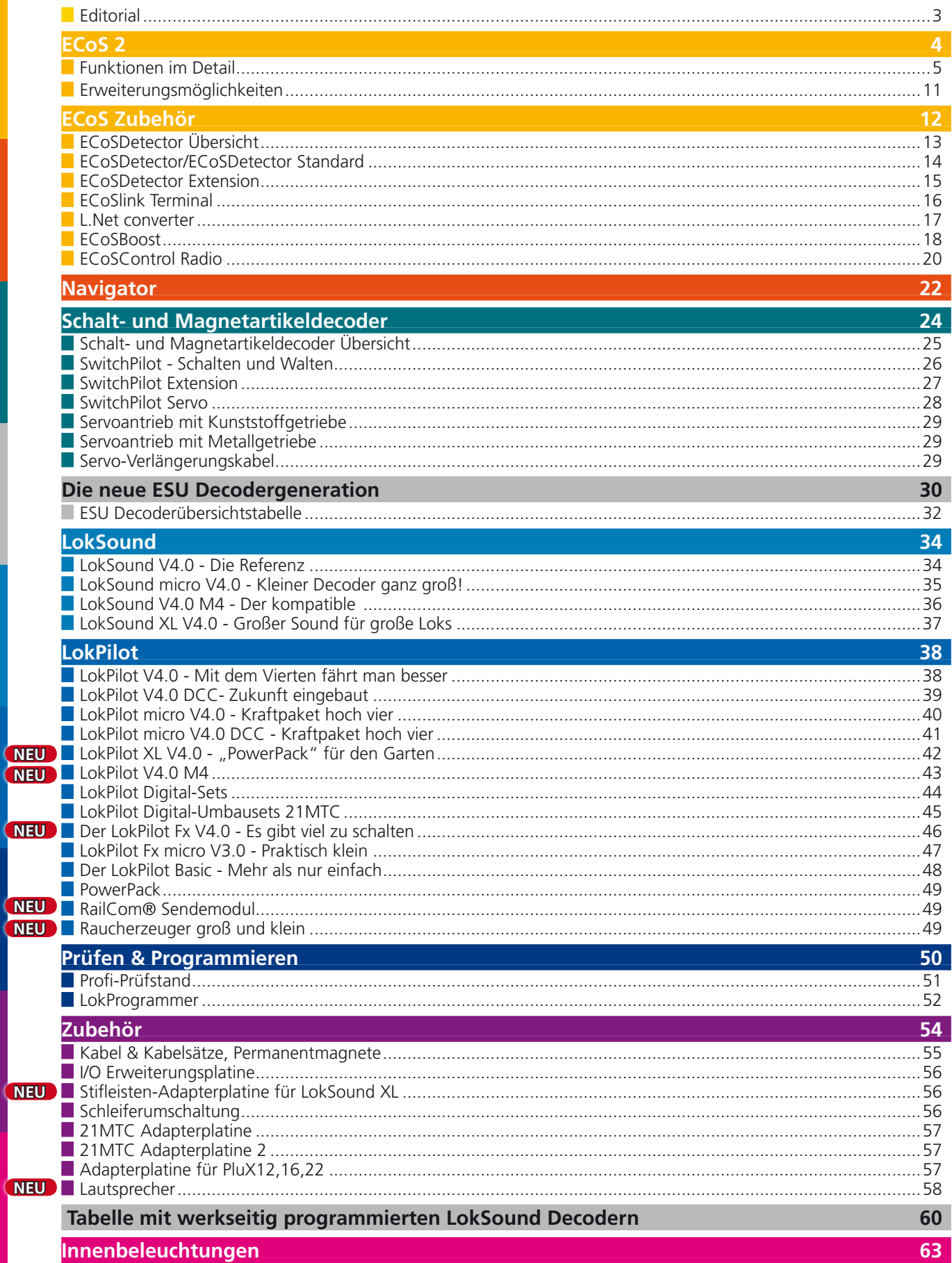

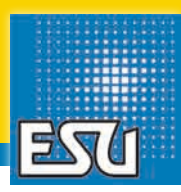

#### Liebe ESU-Freunde,

"Hurra, wir leben noch". Zugegeben: Natürlich ist diese Aussage gleich auf den ersten Seiten unseres neuen Katalogs nicht wirklich ernst gemeint. Aber wer kurz vor Weihnachten letzten Jahres Funk und Fernsehen bemühte oder zur Tageszeitung griff, konnte häufig den Eindruck gewinnen, das Ende der Welt stünde tatsächlich unmittelbar bevor. Glücklicherweise haben wir bei ESU uns nicht darauf verlassen und uns in weiser Voraussicht auf das neue Jahr vorbereitet. Wir dürfen Ihnen daher heute wie gewohnt wichtige Neuigkeiten aus dem Hause ESU präsentieren.

Zuerst möchten wir den 3-Leiter Fahrern unter Ihnen unseren neuen **LokPilot V4.0 M4** ans Herz legen: Dieser LokPilot Decoder ist ein echter Quad-Protokolldecoder und spricht neben DCC mit RailComPlus® auch Motorola®, Selectrix und jetzt auch M4. Damit melden sich diese Decoder an jeder modernen Zentrale automatisch an und können dort konfiguriert werden. Daneben bietet Ihnen auch unser neuester Spross der LokPilot V4.0 Familie alles, was Sie von einem LokPilot Decoder erwarten: Neben einer Lastregelung der 5. Generation mit "Auto-Adjust" Funktion, einer SUSI-Schnittstelle zur Ansteuerung von C-Sinus Motoren und der Anschlussmöglichkeit für ein externes "PowerPack"-Modul bringt auch dieser Decoder das erweiterte, ultra-flexible Function Mapping aller ESU V4 Decoder mit. In Verbindung mit erweiterten Lichteffekten und "Kupplungs-Walzer" Funktion lässt dieser Decoder in Punkto Flexibilität und Qualität keine Wünsche offen.

Auch sein großer Bruder, der neue **Lok-Pilot XL V4.0**, kann seine Abstammung nicht verbergen. Auch er beherrscht alle vier Datenformate nebst automatischer Anmeldung perfekt, bremst auf allen Bremsstrecken inklusive Lenz® ABC und kann perfekt an den Motor angepasst werden. Weil dieser locker 4A Strom ziehen darf, ist der Decoder die erste Wahl für den Einsatz in Ihren LGB® oder PIKO® Gartenbahnlokomotiven oder Spur1-Fahr-

zeugen. Weil wir wissen, dass es in diesen Loks viel zu schalten gibt, sind acht Funktionsausgänge für Lichter ebenso vorhanden wie zusätzliche 4 Servoausgänge für Kupplungen, Pantographen oder andere mechanische Spielzeuge. Selbstverständlich erzeugt der Decoder alle erforderlichen Hilfsspannungen selbst. Wie schon sein Vorgänger, ist auch auf dem LokPilot XL V4.0 ein PowerPack Energiespeicher direkt auf dem Decoder verlötet und hilft gerade kleineren Loks mit wenigen Achsen zuverlässig über Dreckstellen hinweg. Somit ist dieser Decoder die ideale Wahl für alle, die keinen LokSound benötigen, aber trotzdem nicht auf einen ESU V4 Decoder verzichten möchten.

Auch auf RailCom® muss zukünftig ebenfalls niemand mehr verzichten: Falls in Ihren Loks noch ältere Decoder verbaut sind, können Sie nun einfach das kleine **RailCom®-Sendemodul** zusätzlich einbauen und schon sendet die Lok die Adresse aus. In Verbindung mit unseren ECoSDetector Rückmeldemodulen können Sie dann kinderleicht die Position der Lok herausfinden. Das klappt auch mit (älteren und neueren) Märklin®-Decodern.

Ebenfalls neu ist unser neuer Funktionsdecoder **LokPilot Fx V4.0.** Dieser kleine, aber feine Funktionsdecoder ohne Motorausgang ist perfekt für den Einbau in Steuerwagen oder Funktionsmodelle geeignet. Weil er DCC mit RailCom® ebenso wie Motorola® und Selectrix spricht, kann er mit allen gängigen Digitalzentralen eingesetzt werden. Seine flexible Funktionstastenzuordnung und die vielfältigen Lichteffekte teilt er mit den anderen V4 Decodern aus dem Hause ESU.

Aber auch Zubehör-Bereich sollte manche nützliche Neuheit zu finden sein:

Für LGB®- und Spur 0 Fahrer sind sicherlich unsere beiden neuen Raucherzeuger interessant. Der große **Raucherzeuger** ist in den Abmessungen kompatibel zu vielen LGB®- und PIKO® Loks, während die kleine Ausführung für Spur-0 Lokomotiven gedacht ist. Beide Raucherzeuger funktionieren perfekt an den LokSound XL V4.0 Decodern als auch an anderen Decodern mit SUSI-Schnittstelle. Weil sie mit intelligenter Elektronik und einem Temperatursensor ausgestattet sind, erzeugen sie unabhängig von der Schienenspannung konstant viel Rauch und können auch bei leerem Tank nicht durchbrennen.

Eine neue **Adapterplatine** für LokSound XL V4.0 Decoder **mit Stiftleisten** macht den Einbau künftig einfacher: Der Decoder wird nur noch aufgesteckt, und die eigentliche Verkabelung direkt am Adapter durchgeführt.

Zu guter letzt möchten wir noch unsere **neuen Lautsprecher** erwähnen: Unser neuer 40mm Lautsprecher kann sowohl mit den "kleinen" LokSound V4.0 als auch mit dem LokSound XL V4.0 Decoder verwendet werden, während der Visaton FRS 7 perfekt in viele PIKO® Loks passt.

"Perfekt, genau das habe ich gesucht" werden Sie sich nach dem Lesen dieser Zeilen jetzt hoffentlich auch denken, denn letztendlich sollen all' unsere Neuheiten und Produkte der Freude am Hobby Modelleisenbahn Nachdruck verleihen. Wir hoffen, das wird uns auch in diesem Jahr gelingen.

Herzlichst

Ihr ESU-Team

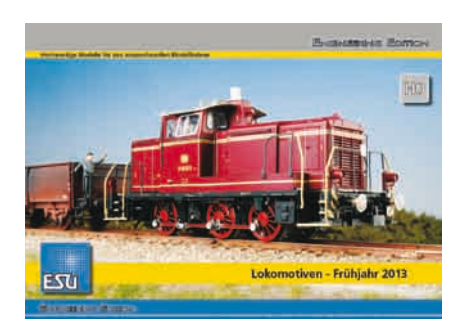

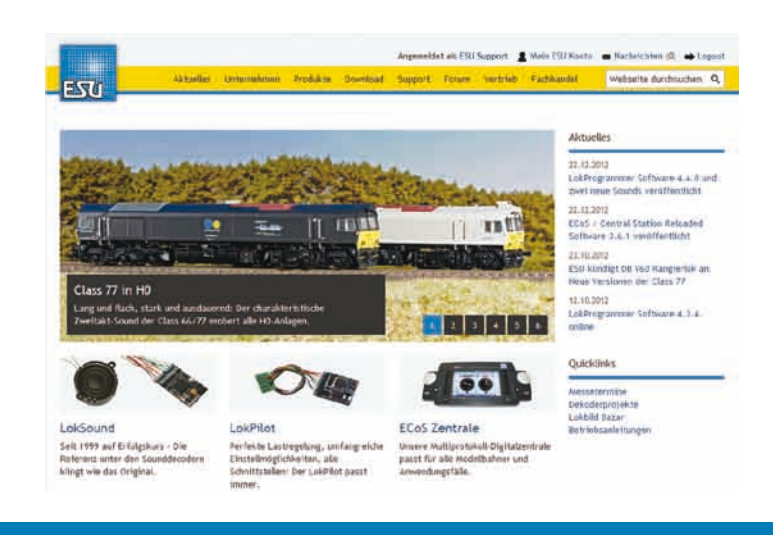

## ECoS ESU command station

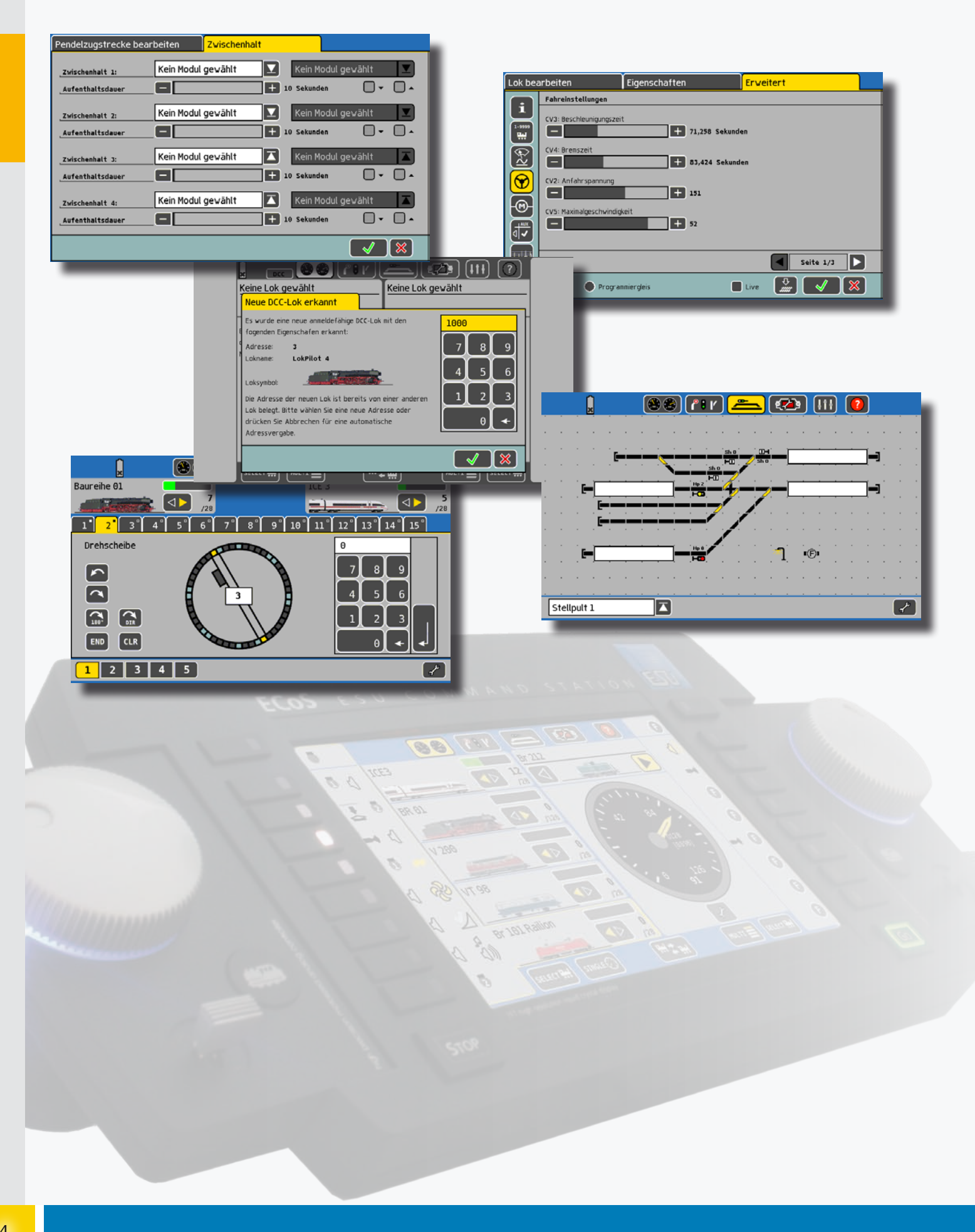

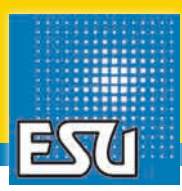

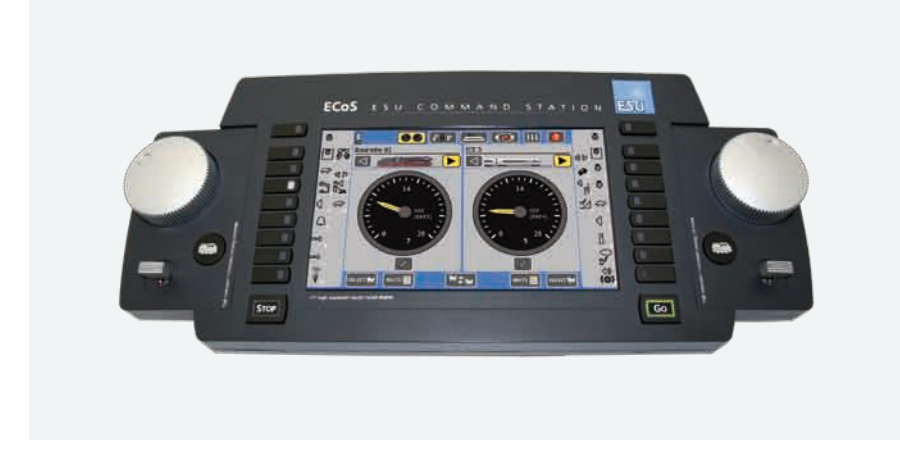

Die ECoS ESU Command Station 50200 ist die aktuelle Generation unserer erfolgreichen ECoS Digitalzentralen. Die ECoS bietet Ihnen modernste Digitaltechnik mit einem zeitgemäßen Funktionsumfang und einfacher Bedienung zu einem fairen Preis-Leistungsverhältnis.

Ein vollgrafikfähiges, beleuchtetes TFT-Display mit hervorragenden Kontrastwerten zeigt alle Informationen im Klartext an. Zur Bedienung steht ein berührungsempfindliches Touchpanel zur Verfügung, das Sie entweder mit Ihren Fingern oder dem mitgelieferten Stift bedienen können. Zusammen mit der wegweisenden, kinderleicht zu bedienenden Benutzeroberfläche erreicht die ECoS eine bisher nie gekannte Ergonomie: Alle Symbole und Schriften sind groß gezeichnet und klar gegliedert. So muss Modellbahnsteuerung im Jahre 2012 sein! Warum ein Schwarzweiß-Bildschirm beibehalten, wenn in Farbe alles noch lebendiger wirkt.

#### Was bietet Ihnen eine ECoS?

Mit einer ECoS-Zentrale erwerben Sie ein offenes System. Es ist auf größtmögliche Offenheit und Kompatibilität mit bestehenden Systemen und Normen ausgelegt worden. ECoS unterstützt als Multiprotokollzentrale die Datenformate:

- **• DCC mit RailCom® und RailComPlus®** (bis zu 9999 Adressen, 128 Fahrstufen, 24 Funktionen)
- **• Märklin® Motorola®** (bis zu 255 Adressen, bis zu 8 Funktionen)
- **• Selectrix®** (Fahrbetrieb und Programmierung der Decoder)
- **• M4** (mfx® kompatibel, mit automatischer Anmeldung der Loks)

Die ECoS ist somit die einzige Digitalzentrale, die alle vier gebräuchlichen Digital-

protokolle bietet. Dies ist wichtig, damit Sie nahezu alle bereits vorhandenen Lokdecoder weiterverwenden können.

Mit ECoS können Sie **Weichen und Magnetartikel steuern**: Das grafische Weichenstellpult gewährt Ihnen Zugriff auf bis zu 1200 Weichen (DCC oder Motorola®- Format).

Mit ECoS können Sie **Fahrwege anlegen**  und auslösen: Gruppieren Sie mehrere Weichen und Magnetartikel auf einfachste Weise vollgrafisch und schalten Sie diese gemeinsam.

#### Mit ECoS können Sie **Pendelzüge steuern**.

Zum Anschluss externer Digitalkomponenten ist jede ECoS mit dem ECoSlink, unseren CAN-basierenden High-Speed Systembus ausgestattet. Jede ECoS-Zentrale bringt weiters einen **Netzwerkanschluss**  für die Verbindung mit einem Computer mit.

Dank des in die ECoS integrierten Booster und des mitgelieferten Schaltnetzteils können Sie sofort loslegen! Mehr brauchen Sie nicht!

#### Für wen ist eine ECoS geeignet?

Im Grunde "passt" eine ECoS immer: Einsteiger, die eine einfach zu bedienende Zentrale suchen, werden sich sofort zurechtfinden: Das große grafische Display mit Touchpanel zeigt alle Informationen übersichtlich im Klartext an. Nie war der Umstieg auf Digital einfacher! Dabei ist ECoS für Gleich- und Wechselstrombahner und alle Spurweiten von N bis G gleichermaßen geeignet.

Modellbahner, die eine neue Digitalzentrale suchen, sind ebenfalls bei der ECoS richtig: Neben der Fahrstraßensteuerung und der Pendelzugsteuerung werden Sie die einfache Bedienung des Geräts und die umfangreichen Programmiermöglichkeiten für Decoder zu schätzen lernen.

Ihr bisheriges Digitalsystem (z.B. Märklin 6021®, Lenz Digital Plus®, ROCO®) können Sie hierbei an den Eingang des ECoSniffer anschließen und als Handregler weiterverwenden. Komfortabler wird es, wenn Sie von einer Loconet® Zentrale (z.B. Intellibox, Digitrax®) zur ECoS wechseln wollen: Der optionale L.Net converter bindet diese Geräte perfekt in die ECoS ein.

#### Funktionen der ECoS im Detail

#### Loks steuern

Die ECoS-Zentrale verfügt über zwei Fahrpulte auf denen Sie Loks unabhängig voneinander steuern können. Jedes Fahrpult ist mit einem motorgetriebenen Drehregler und 9 Funktionstasten ausgestattet und wird um einen Zwei-Achsen "Joystick" mit Center-Click-Funktion ergänzt. Gerade der große Drehregler wird von vielen Kunden als angenehm empfunden, weil auch bei 128 Fahrstufen ohne große Kurbelei die Höchstgeschwindigkeit eingestellt werden kann. Eine Lokwahltaste hilft bei der Auswahl der gewünschten Lok.

Pro Lok lassen sich so insgesamt 24 Funktionen abrufen. Die ECoS kann bis zu 16384 Loks verwalten. Die integrierte Lokdatenbank merkt sich für jede Lok deren Eigenschaften, damit Sie in Zukunft Ihre Loks beim Namen nennen können. Daneben können Sie ein Loksymbol vergeben und Symbole zeigen Ihnen die Funktion der jeweiligen Lok direkt an – egal ob Dauer- oder Momentfunktion. Noch einfacher ist der Betrieb von Loks mit Rail-ComPlus® oder dem mfx®-kompatiblem M4-Protokoll: Bei diesen Betriebsarten werden diese Informationen zwischen der ECoS-Zentrale und der Lok automatisch ausgetauscht.

Ein Navigationsmenü mit umfangreichen Sortier- und Filtermöglichkeiten sorgt dafür, dass Sie Ihre Loks schnellstens finden und fahren können.

ECoS unterstützt natürlich sämtliche DCC-Adressen bis 9999 und 128 Fahrstufen, für den Motorola®-Betrieb sind je nach Decoder bis zu 255 Adressen und 27 Fahrstufen möglich.

Loks mit mfx®-Decoder oder RailComPlus® melden sich automatisch an der ECoS an und können ohne Einschränkung gefahren werden.

## ECoS ESU command station

#### Weichen-/Magnetartikel steuern

Ebenso wie den Loks können Sie auch Ihren Weichen und Magnetartikeln sprechende Namen geben. Das große Stellwerk auf dem Bildschirm der ECoS zeigt Ihnen alle Weichen und deren Schaltzustand direkt an. Jedem Magnetartikel kann seine genaue Funktion zugeordnet werden, um z.B. Einfach-, Doppelkreuz- oder Dreiwegeweichen von Entkupplungsgleisen oder Straßenbeleuchtungen auseinander halten zu können.

Darüber hinaus haben Sie bei der Verwendung von RailCom® fähigen Weichendecodern wie dem SwitchPilot die Möglichkeit, die tatsächliche Weichenstellung und die Anzeige auf der ECoS abzugleichen. Ist die Weiche falsch gestellt, so wird dies im Stellwerk angezeigt.

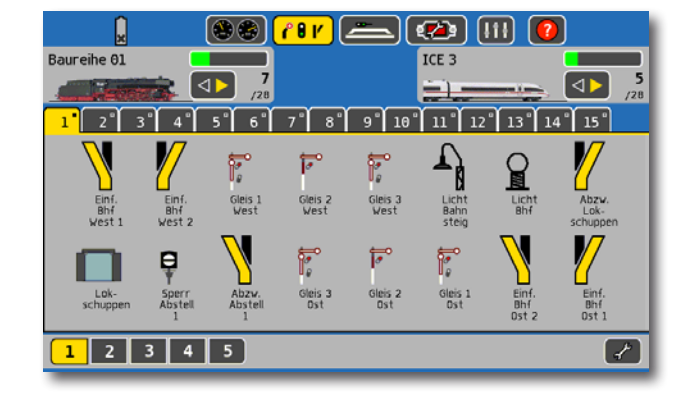

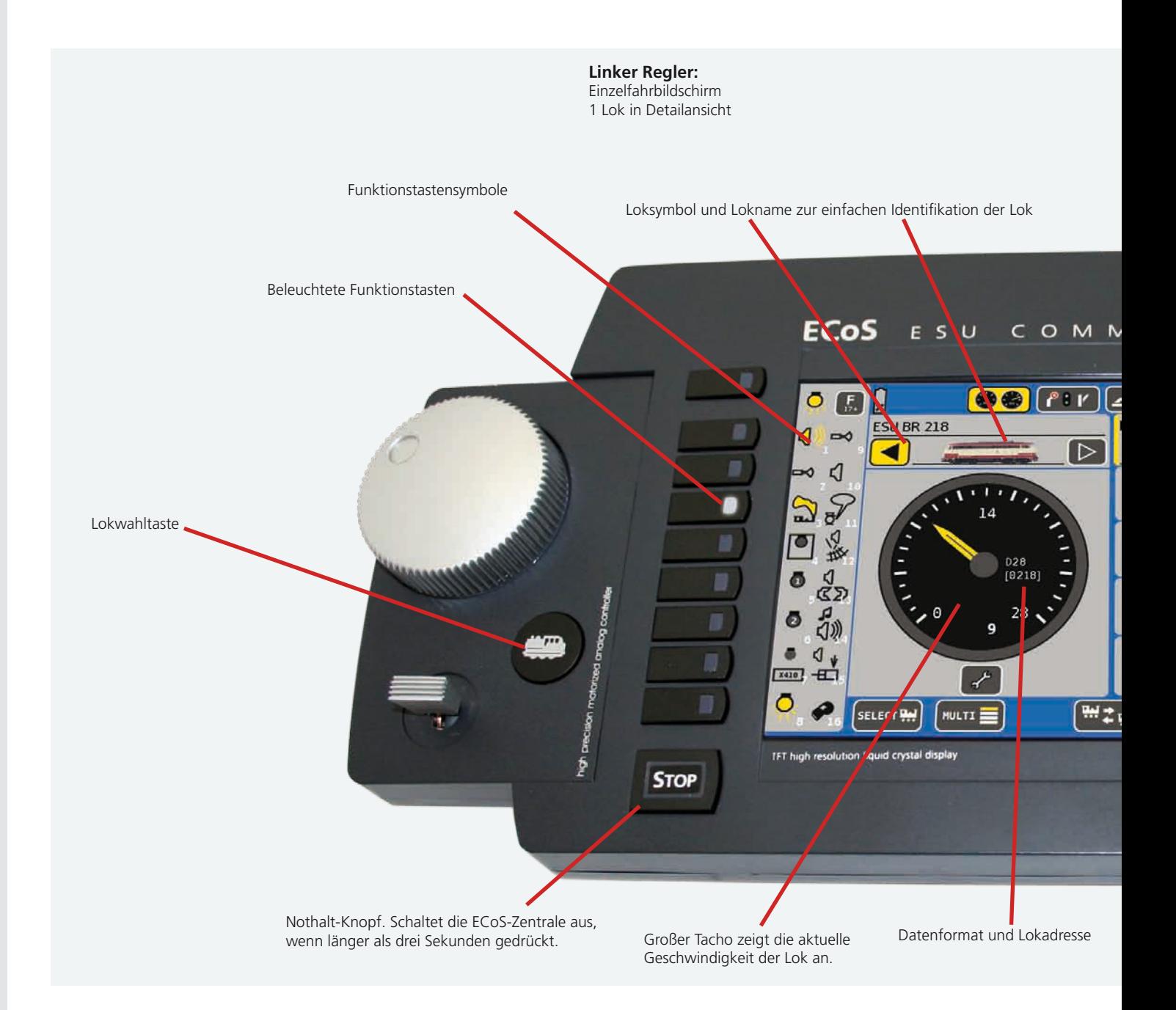

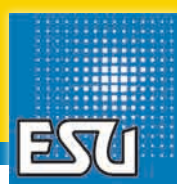

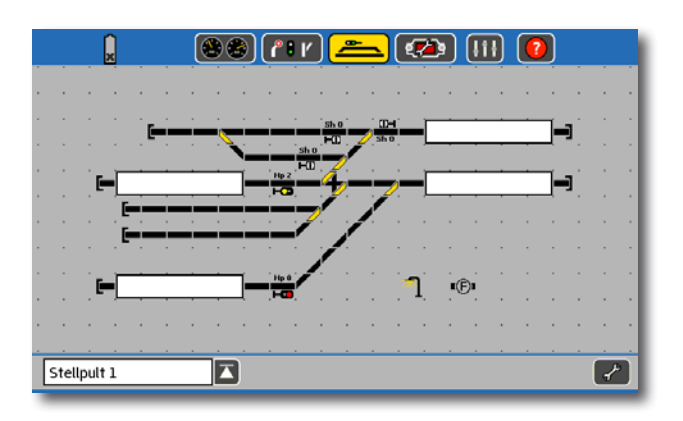

#### **Rechter Regler:**  Multifahrbildschirm 5 Loks im Schnellzugriff

#### Gleisbildstellpult

Ein vollgrafisches Gleisbildstellpult (GBS) zeigt auf Wunsch die Topologie Ihrer Anlage direkt auf dem Bildschirm an. Stellen Sie Ihre Signale und Weichen mit einem Fingerdruck direkt aus dem Gleisbildstellpult heraus. Selbst größere Anlagen können auf den bis zu 16 "Seiten" dargestellt werden: Durch das Verknüpfungselement kann direkt aus dem GBS zwischen verbundenen Seiten gewechselt werden. Um die Zuordnung zu erleichtern, können die Seiten mit eigenen Namen versehen werden. Die im Gleisbildstellpult dargestellten Schaltartikel entsprechen in Funktion und Schaltzustand (Weichenlage) der Darstellung im Stellwerk sodass keine erneute Eingabe oder Konfiguration der Schaltartikel nötig ist.

Selbstverständlich können auf Wunsch Gleisabschnitte mit Rückmeldekontakten verknüpft werden: Auf diese Weise können Sie im Gleisbildstellpult jederzeit erkennen, welche Gleise belegt sind.

Einzigartig ist die Funktion, sich die die genaue Position Ihrer Loks anzeigen zu lassen: Statten Sie Ihre Loks mit RailCom®-fähigen Decodern aus und benutzen Sie unsere ECoSDetector Rückmeldebausteine; und schon wissen Sie immer, wo die Loks sind!

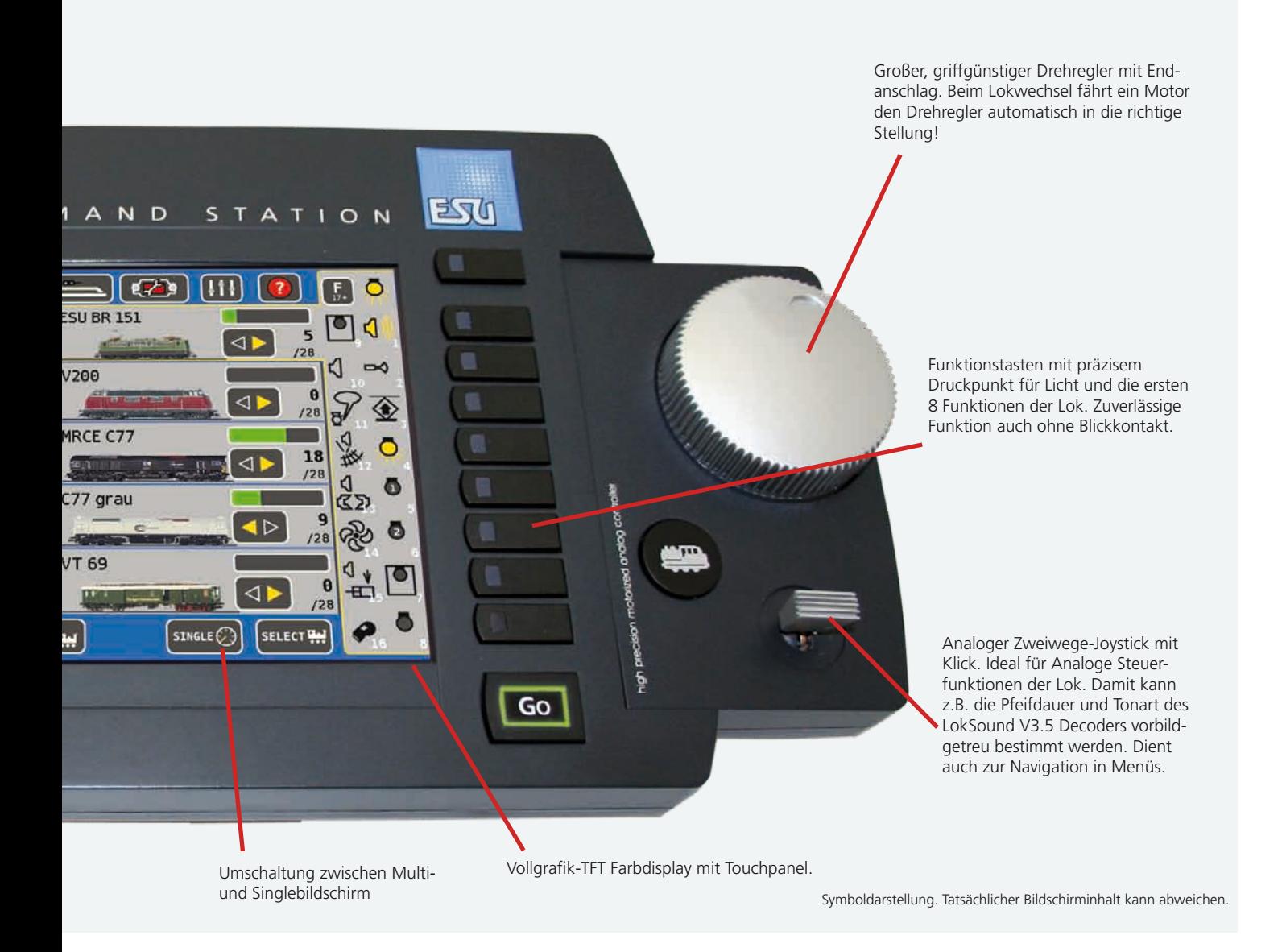

## ECoS ESU command station

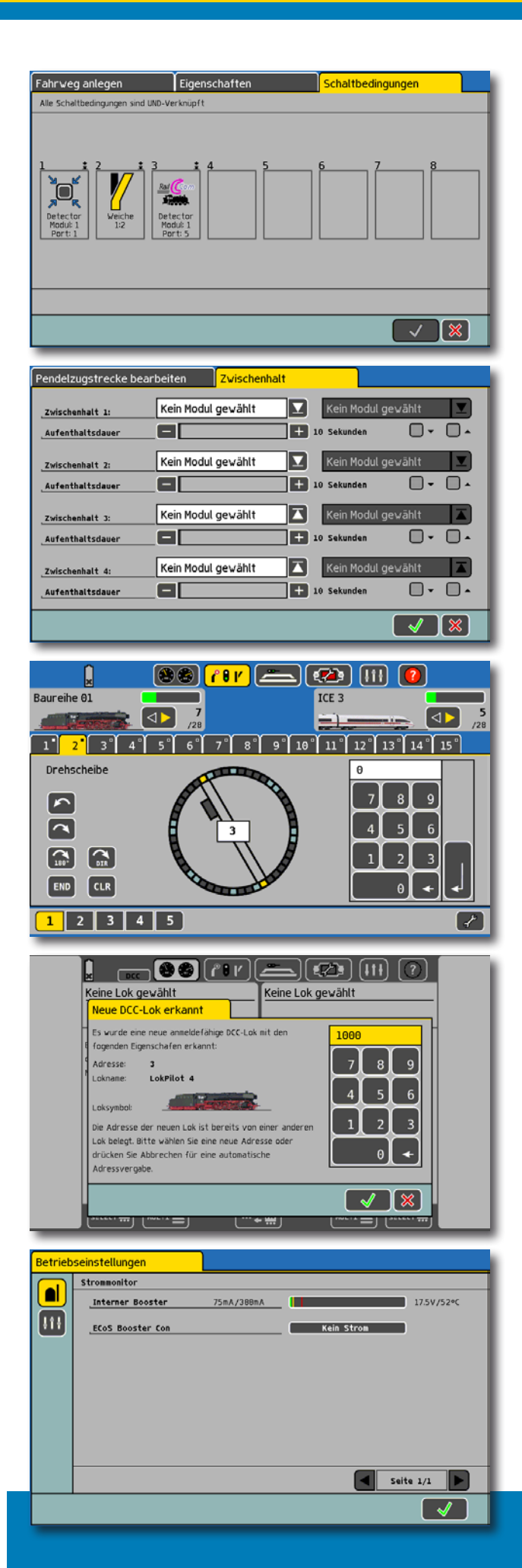

#### Fahrwege

Mehrere Magnetartikel können sehr einfach zu Fahrwegen gruppiert werden. Fahrstraßen können dann entweder wie Einzelweichen geschaltet werden oder an einen Rückmeldekontakt gebunden werden: Damit sind bereits umfangreichere Blockstellensteuerungen möglich. ECoS verwaltet bis zu 1024 Fahrstraßen mit jeweils bis zu 256 Magnetartikelobjekten. Die Logik für die Fahrwegsteuerung ist hierbei wegweisend: Bis zu 8 Einzelbedingungen (Rückmeldekontakte, aber auch die Stellung von Weichen oder anderer Fahrstraßen), lassen sich verknüpfen und zur Fahrwegeauslösung heranziehen. Damit ist ein echter Start-Ziel Betrieb ebenso möglich wie (einfache) Schattenbahnhofsteuerungen!

#### Pendelzugsteuerung

Die in die ECoS integrierte Pendelzugsteuerung erfreut sich großer Beliebtheit, da sie sehr einfach zu bedienen ist: Hierzu benötigen Sie bloß an jedem Ende der Strecke einen Rückmeldekontakt, den Sie softwaregesteuert einer Lok zuweisen: Aufenthaltsdauer, Beschleunigungs- und Bremsverhalten können Sie super einfach am Bildschirm der ECoS einstellen. Sie können natürlich auch Zwischenhalte definieren. Da unsere Pendelzugsteuerung zentralenseitig arbeitet, klappt das mit jedem Decoder.

### Drehscheiben steuern

Aus dem ECoS-Stellwerk heraus ist es möglich, die bekannten Märklin® Drehscheiben direkt mit der ECoS grafisch zu steuern. ECoS kann direkt den speziellen Märklin®-Decoder (bzw kompatible Decoder) ansteuern.

Bei der Drehscheiben-Steuerung beschränkt sich die ECoS-Zentrale nicht auf eine Drehscheibe: Theoretisch können Sie bis zu 75 Drehscheiben anlegen.

### RailCom® und RailCom Plus®

ECoS ist voll RailCom®-kompatibel. Bei ESU bedeutet dies nicht nur, dass der eingebaute Booster die erforderliche RailCom®- Austastlücke erzeugt, sondern es ist selbstverständlich auch ein "Global Detector" eingebaut. Mit seiner Hilfe können Sie die Loks auf dem Hauptgleis sowohl umprogrammieren, als auch die alte Werte auslesen und anzeigen lassen. Weiterhin wird dank RailComPlus®-Funktionalität die Inbetriebnahme von neuen, RailComPlus®-fähigen DCC-Decodern erheblich vereinfacht:

Wird eine neue, mit RailComPlus®-Decoder bestückte Lok aufs Gleis gesetzt, erkennt dies ECoS blitzschnell und übernimmt die auf dem Decoder gespeicherten Parameter für Name, Funktionssymbole und Loksymbol. Sie müssen an der Konfiguration der Lok nichts mehr ändern. Falls erforderlich, wird die Adresse der Lok vollautomatisch umprogrammiert werden.

#### Strommonitor

Der Strommonitor zeigt Ihnen die eingestellte Spannung sowie den aktuellen Stromverbrauch der Anlage jederzeit auf dem Bildschirm an.

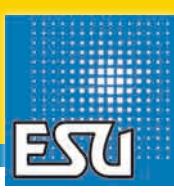

#### Decoder programmieren

Zum optimalen Abstimmen Ihrer Decoder unerlässlich: Das Pro grammieren von Decodern. Ihre ECoS versucht, Ihnen diesen ob der Komplexität und Fehleranfälligkeit eher ungeliebten Vorgang so einfach wie möglich zu gestalten. Folgende Möglichkeiten ste hen Ihnen offen:

#### **Programmiergleis**

Klassischerweise werden Decoder zur Programmierung auf sepa rates Programmiergleis gestellt. Dieses wird mit dem speziellen Programmiergleisausgang der ECoS verbunden. Da dieses unab hängig vom Hauptgleis arbeitet, kann der Eisenbahnbetrieb auf der Anlage während des Programmierens normal weitergehen.

Wenn Sie ESU Decoder verwenden, können im nächsten Schritt alle CVs und Eigenschaften des Decoders direkt ausgelesen wer den und vollgrafisch am Bildschirm verändert werden. Möglich machen dies die sogenannten "Decoderprofile": Alle Parameter unterstützter Decoder werden im Klartext dargestellt, das Suchen von CV-Nummern und bitweisem Rechnen gehört der Vergangen heit an!

Falls Sie die Programmierung Ihrer Decoder lieber per direkter CV-Einstellung vornehmen möchten, bietet Ihnen ECoS auch hier eine Lösung: Per komfortablem Programmier-Menu haben Sie direkten Zugriff auf alle CVs.

Zudem bietet ECoS die Möglichkeit, die Adresse alter Motorola®- Decoder automatisch zu ermitteln - Sie müssen nie mehr Ihre Loks aufschrauben und DIP-Schalter prüfen...

#### **Hauptgleisprogrammierung**

Noch einfacher gestaltet sich das Decodereinstellen, wenn Ihre Decoder RailCom® beherrschen: Dann können Sie in den meisten Fällen auf das Programmiergleis verzichten und alles CVs auf dem Hauptgleis über POM ("Programming on the Main") verändern. Auch das Auslesen der aktuellen Werte ist möglich!

Direkt auf dem Hauptgleis werden auch alle M4- und Märklin® mfx®-fähigen Decoder programmiert: Die ECoS kann alle Para meter dieser Decoder auslesen und direkt am Bildschirm verän dern. Voll kompatibel!

#### Eigene Lokbilder

Über das integrierte Webinterface lassen sich nicht nur Sicherun gen erstellen, Objektlisten anzeigen und herunterladen oder die regelmäßig erscheinenden Software-Aktualisierungen installieren. Über diese Funktionen hinaus können auch eigene Lokbilder auf die ECoS-Zentrale überspielt werden.

Auf unserer Webseite stehen hierzu umfangreiche Anleitungen bereit, damit Ihnen das Erstellen eigener Lokbilder auch garantiert gelingt!

Darüber hinaus haben Sie die Möglichkeit, selbst erstellte Lokbil der in den eigens für diesen Zweck erstellten Lokbild-Bazar auf der ESU Website einzustellen und so mit anderen ECoS-Nutzern zu teilen. Selbstverständlich können im **Lokbild-Bazar** auch Bil der anderer Nutzer zur Verwendung auf der eigenen ECoS herun tergeladen werden. Der Lokbild-Bazar umfasst bereits weit über 4000 verschiedene Lokbilder!

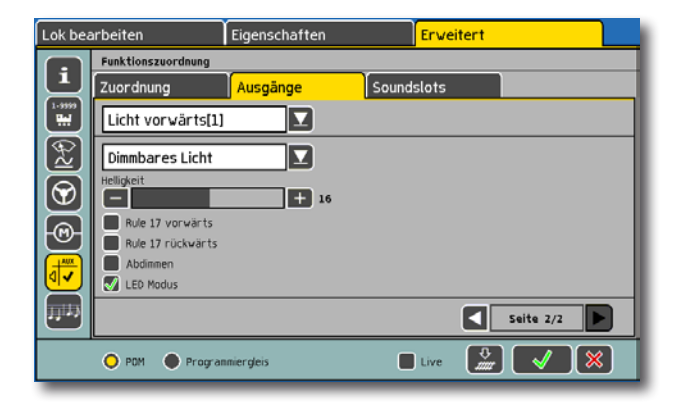

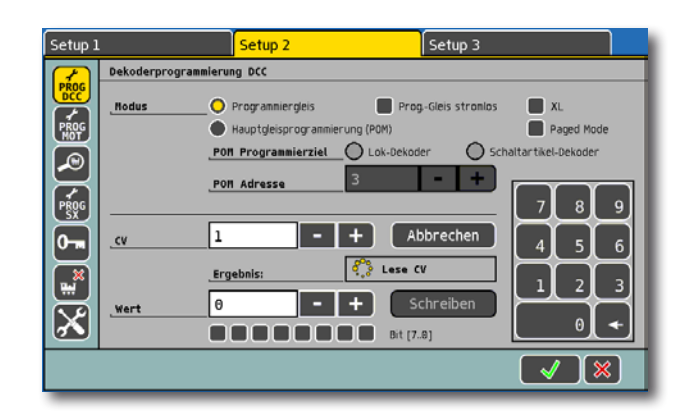

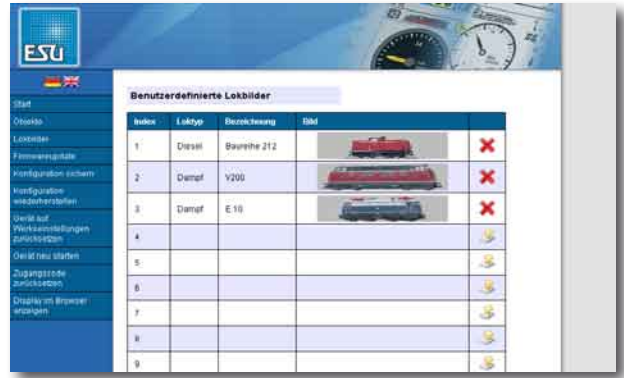

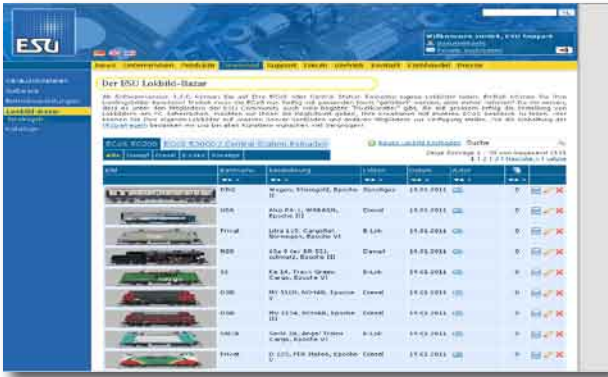

## Booster

In jeder ECoS-Zentrale ist ein Booster mit einer Dauerausgangsleistung von 4 Ampere integriert. Wir liefern mit jeder Zentrale ein stabilisiertes Schaltnetzteil mit 90 VA Leistung gleich mit, an dem Sie die Ausgangsspannung zwischen 15V und 21V frei einstellen können.

## Rückmelder

Jede ECoS-Zentrale bringt einen galvanisch getrennten Anschluss für bis zu 31 der bekannten s88-Rückmeldemodule gleich mit. Die Gleisbesetzt-Informationen können für die Fahrstraßen- und Pendelzugsteuerung verwendet werden.

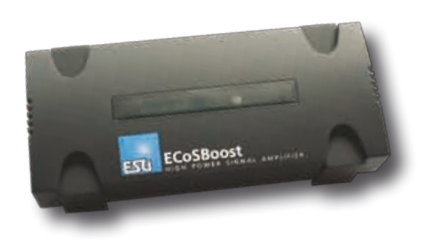

## Altsysteme weiterverwenden

Wir machen Ihnen den Umstieg zur ECoS so einfach wie möglich: Verwenden Sie Ihr bisheriges Digitalsystem einfach mit! Möglich macht dies der einzigartige ECoSniffer: Der Gleisausgang Ihrer alten Zentrale wird an den ECoSniffer-Eingang angeschlossen. Dieser hört alle DCC - und Motorola®-Pakete ab und übersetzt sie für die ECoS-Zentrale.

### Support

Wegweisend in der Modellbahnbranche ist unser Support-Forum im Internet. Unter www.esu.eu/forum können registrierte ECoS-Besitzer ihre Fragen rund um ECoS stellen und gemeinsam mit unseren Mitarbeitern und gleichgesinnten Nutzern Meinungen und Erfahrungen austauschen.

## Bestellinformationen

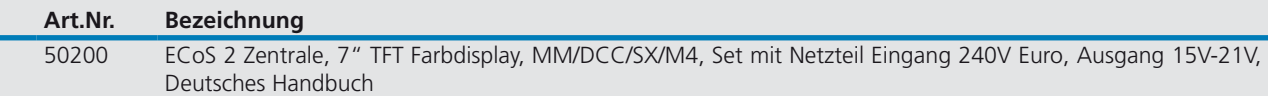

## Technische Daten

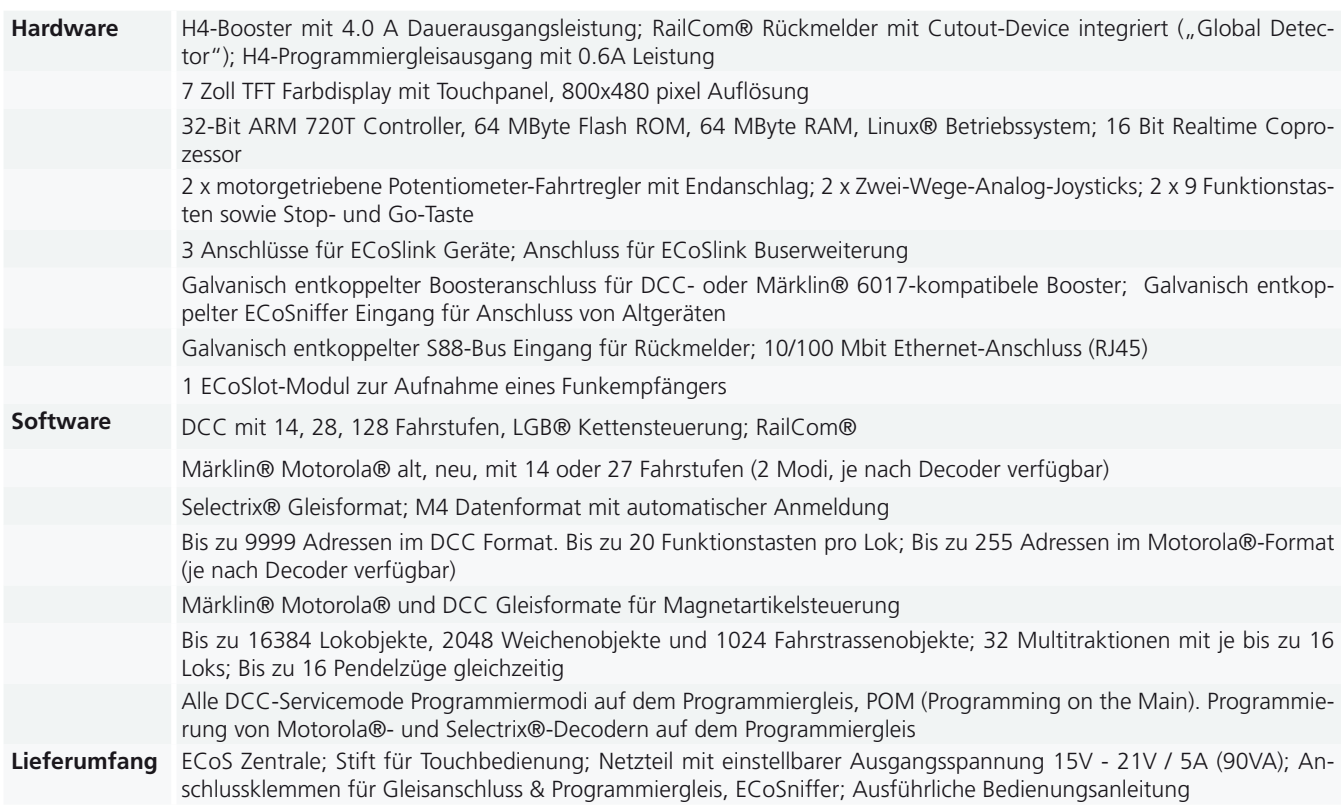

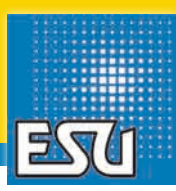

### Systemerweiterung

Falls Ihnen die bisher gezeigten Funkti-ponen nicht ausreichen, können Sie Ihre ECoS Zentrale natürlich jederzeit um weitere Module erweitern. Hierzu zählen z.B. weitere Handregler, Booster, Rückmeldemodule oder Converter. All diese Geräte müssen mit der ECoS in Verbindung treten, um Daten austauschen zu können. Hierzu hat ESU ein leistungsfähiges Bussystem entwickelt, den ECoSlink.

#### ECoSlink

Der ECoSlink-Bus ist ein auf dem CAN-Standard basierender Hochgeschwindigkeitsbus, an den alle Zusatzgeräte (bis zu 128 Stück!) angeschlossen werden. Er bietet eine Übertragungsrate von 250 kBit (und ist damit mehr als 10mal schneller als z.B. LocoNet®) und ist "Hot-plug fähig: Alle Geräte können während des Betriebs aus- und wieder angesteckt werden. Zur Verkabelung werden bei ECoSlink-Geräten verpolungssichere Rundstecker- und Buchsen mit 6, 7, 8, 9 oder 11 Polen verwendet. Die unterschiedliche Polzahl soll eine fehlerfreie Verkabelung sicherstellen. Grundsätzlich ist es egal, an welcher Stelle im ECoSlink ein Gerät angeschlossen wird: Es wird automatisch von der Zentrale erkannt, dank "Plug&Play" ins System eingebunden und direkt am Bildschirm konfiguriert. Eine Programmierung ist nicht erforderlich . ECoSlink-Geräte erhalten bei Bedarf automatisch Softwareupdates .

Der ECoSlink-Bus kann bis zu 100 Meter lang sein. Die meisten an den ECoSlink angeschlossenen Geräte beziehen Ihre Betriebsspannung direkt aus dem ECoSlink. Die hierfür nötigen Signalleitungen sind ebenso wie die Boostersteuerleitungen

Bestandteil des ECoslink-Bussystems. Die ECoS kann bis zu 1000mA Strom für angeschlossene Geräte zur Verfügung stellen. Wird dieser überschritten, so ist eine zusätzliche ECoSlink-Stromeinspeisung erforderlich.

Der ECoSlink muss eine sogenannte Bus-Topologie aufweisen: Dies bedeutet, dass der Bus genau einen Anfang (in der Regel die ECoS Zentrale) und ein Ende hat. Wie die Beine eines Tausendfüßlers werden die Geräte als kurze Abzweigungen vom Bus weggeführt.

#### ECoSlink Terminal

Bei größeren Anlagen empfiehlt sich daher der Einsatz eines ECoSlink Terminals. Er stellt weitere Anschlussbuchsen zur Verfügung und kann Strom einspeisen.

#### ECoSControl Radio

ECoS ist für die Verwendung mit unserem ECoSControl Radio Funkhandregler bestens vorbereitet: Ein ECoSlot genannter Modulschacht nimmt eine spezielle Empfängerplatine auf. Das ECoSControl Radio wird perfekt in die ECoS-Umgebung eingebunden und verhält sich wie ein vollwertiger drahtgebundener Systemhandregler.

#### **ECoSBoost**

Selbstverständlich können an die ECoS-Zentrale alle Booster angeschlossen werden, die der DCC-Norm entsprechen oder Märklin® 6017-kompatibel sind: Eine entsprechende Buchse ist vorhanden.

Wir empfehlen jedoch den Einsatz unserer ESU ECoSBoost, die direkt an den ECoSlink angeschlossen wird: In ihm steckt sowohl ein M4- also auch ein RailComPlus®- Rückmelder, damit sich Ihre Loks überall auf der Anlage automatisch anmelden . Jeder ECoSboost zeigt den aktuellen Booster-Strom im Strommonitor an.

#### ECoSDetector

Wenn Sie das in die Jahre gekommene, mitunter unzuverlässige s88-System nicht verwenden bzw. ersetzen möchten, ist es mit den ECoSDetector-Rückmeldemodulen endlich möglich, eine zuverlässige Gleisbesetztmeldung zu realisieren. Darüber hinaus können Sie mit diesem Modul und RailCom®-fähigen Decodern auch feststellen, welche Lok sich auf dem überwachten Abschnitt befindet.

#### L.Net converter

Mit dem L.Net converter können Sie bestehende Handregler und Rückmeldemodule vollständig und bidirektional in das ECoS-System integrieren. Somit steht der Verwendung von Daisy®-, Fred®- oder ProfiBoss®-Handreglern nichts mehr im Wege!

#### Mobile Station®

Das wohl bekannteste ECoSlink-kompatible Gerät ist Märklins® mobile station 1. Mit jeder mobile station® können jeweils bis zu 10 Loks kontrolliert werden.

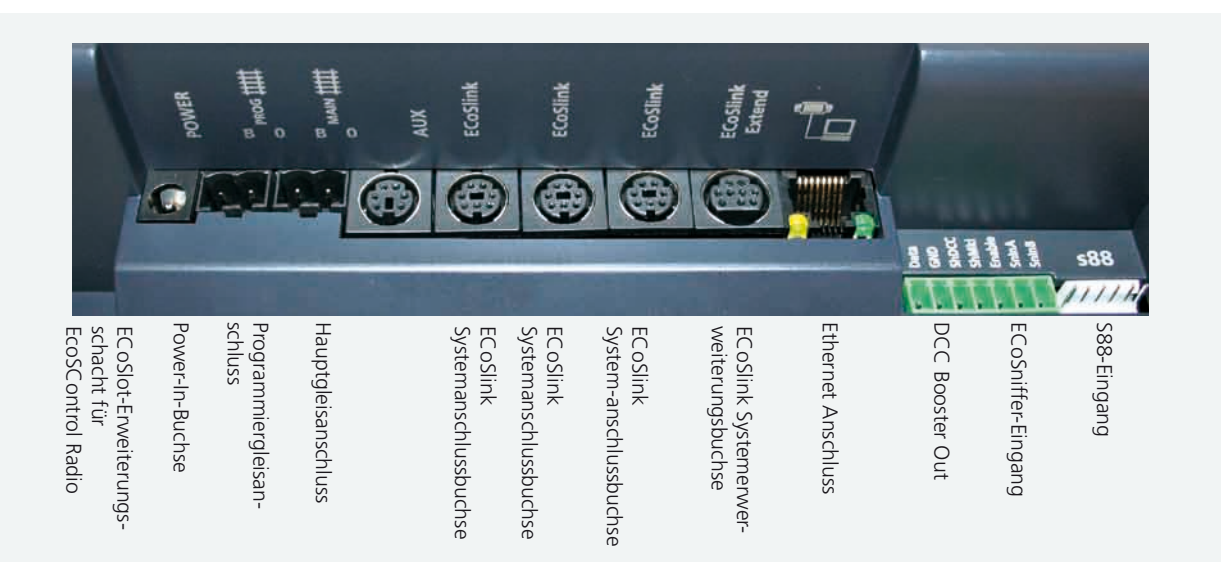

## ECoS Zubehör

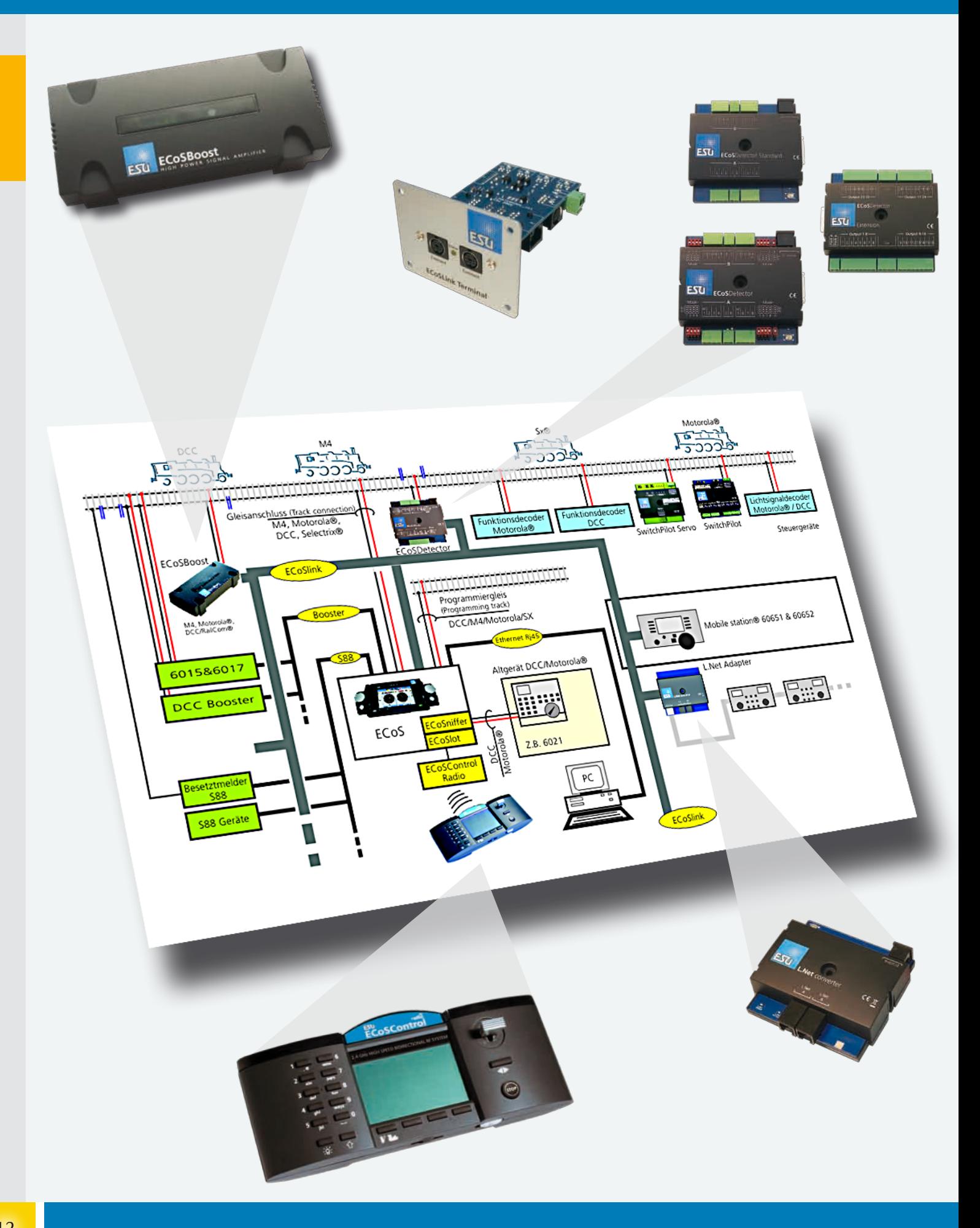

## **ECoSDetector**

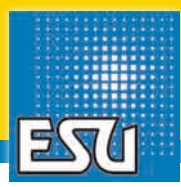

#### Automatikbetrieb

p Viele Modellbahner haben den Wunsch, Ihre Anlage automatisch zu steuern: Züge sollen ohne manuelle Eingriffe fahren, vor Signalen halten und in Bahnhofsgleise einund ausfahren. Auch im Schattenbahnhof soll sich die Lok ein freies Gleis suchen und natürlich sollen hierbei zuverlässig Kollisionen vermieden werden – Blockbetrieb wie beim großen Vorbild eben.

Mit ESU Digitalkomponenten ist dieser Wunsch erfüllbar. Damit dies funktioniert, sind jedoch zwei wichtige Bedingungen zu erfüllen.

- • Das System muss jederzeit den Zustand aller Gleise kennen: Ist das Gleis frei oder befindet sich ein Zug darauf? Hierfür werden Rückmeldemodule benötigt.
- • Das System muss die fahrenden Züge beeinflussen. Dies erledigt die ECoS.

Da die eigentliche Zugbeeinflussung durch die ECoS durchgeführt wird, ist die wichtigste Aufgabenstellung für den Modellbahner die Installation der Rückmeldemodule. Diese müssen ans Gleis angeschlossen werden und erkennen ob sich darauf ein Zug befindet oder nicht. Diese Informationen werden über den ECoSlink Bus an die ECoS weitergereicht, wo sie verarbeitet werden.

#### Arten der Rückmeldung

Die Art, wie die Rückmelder an den Gleisabschnitt angeschlossen werden, hängt vom verwendeten Gleissystem ab.

- 3-Leiter Systeme arbeiten meist mit einer isolierten und getrennten Schienenseite. Über die leitenden Achsen der Fahrzeuge werden diese mit einem Massekontakt des Rückmelders verbunden.
- • Bei 2-Leiter Anlagen misst der Rückmeldebaustein den durch den Gleisabschnitt fließenden Strom. Damit werden Lokomotiven sowie beleuchtete Wagen und leitende Achsen erkannt, sobald ein Strom von mehr als 1mA fließt. Da bei abgeschalteter Spannung keine Strommessung erfolgen kann, muss der Rückmelder die Spannung überwachen und den Zustand "einfrieren", um eine fehlerhafte Freimeldung zu verhindern.
- • Möchte man neben der eigentlichen Gleisbesetztmeldung auch erfahren, welche Lok genau sich auf dem Abschnitt befindet, kann in Verbindung mit passenden Decodern die RailCom®- Rückmeldung eingesetzt werden.

#### ECoSDetector Familie

ESU bietet zwei ECoSDetector Rückmeldemodule an. Beide lösen die oben skizzierte Aufgabe perfekt. Sie können mit jeder ECoS Zentrale oder Central Station Reloaded betrieben werden. Jeder ECoSDetector kann 16 Gleisabschnitte überwachen. Der ECoSDetector und der ECoSDetector Standard unterscheiden sich freilich in der Art der Anschlussmöglichkeiten ans Gleis wie folgt:

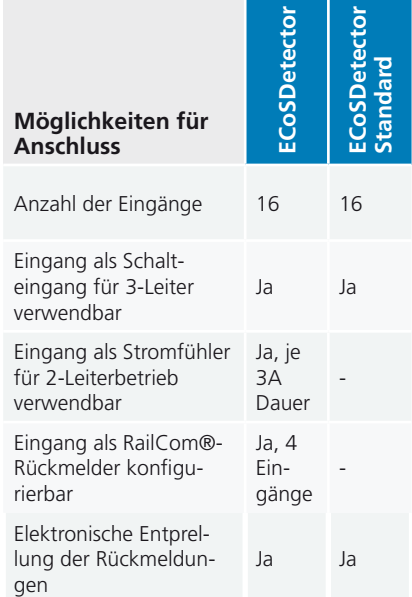

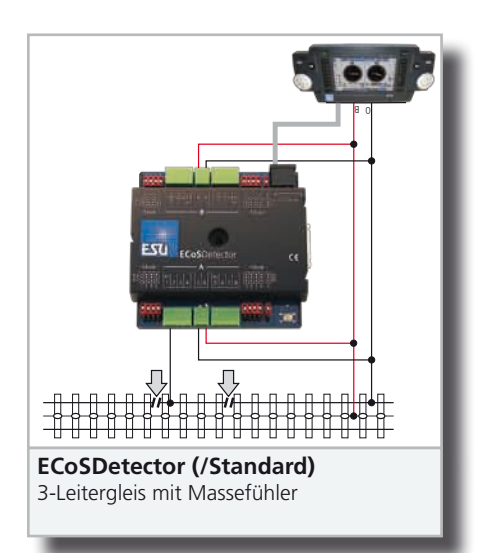

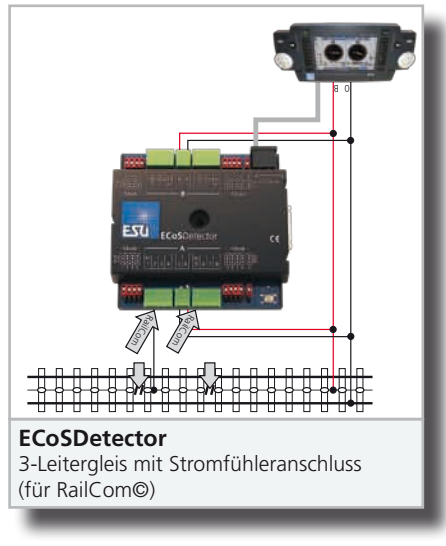

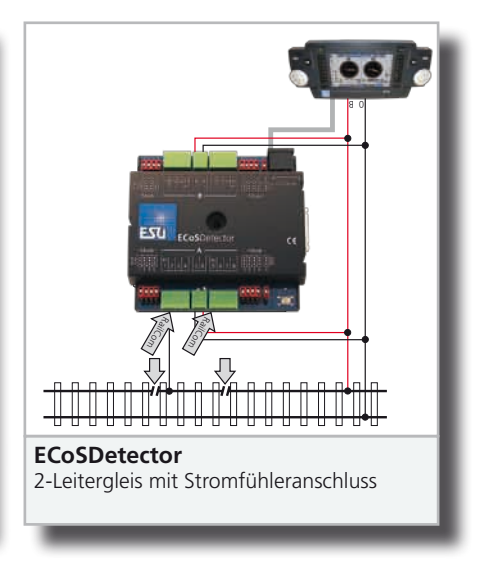

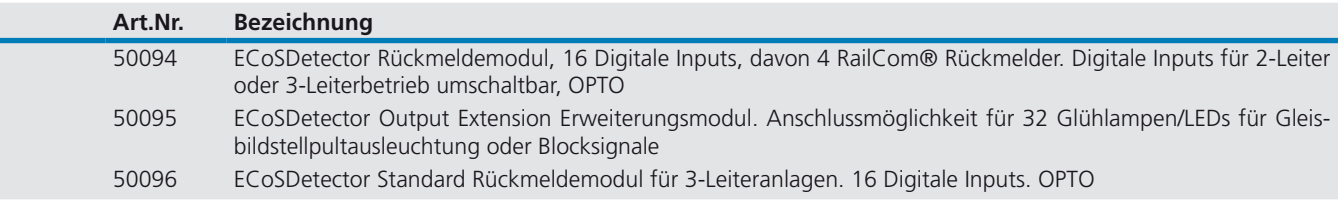

## ECoSDetector / ECoSDetector Standard

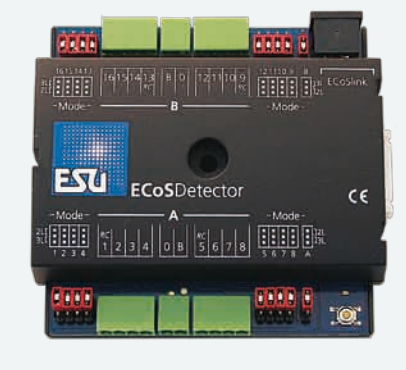

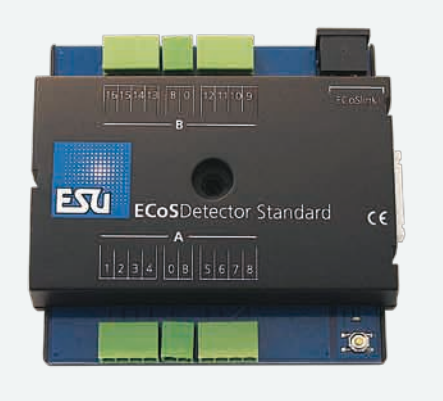

#### ECoSDetector Standard

#### Schalteingänge

Der ECoSDetector Standard bietet 16 Schalteingänge zum Anschluss von isolierten Gleisabschnitten, Gleiskontakten, Reedkontakten, Schaltgleisen oder Tastern. Er ist mit jedem 3-Leitergleis einsetzbar, egal ob M-, K-, oder C-Gleis. Auch die bekannten Märklin®-Kontaktgleise sind kein Problem.

Der ECoSDetector Standard bietet sich daher für 3-Leiterfahrer an, die einen preiswerten Rückmeldebaustein suchen, aber auf die Zuverlässigkeit des ECoSlink Bussystems nicht verzichten möchten.

#### ECoSDetector

#### Stromfühler

Der ECoSDetector kann ebenfalls 16 Gleisabschnitte überwachen Die Eingänge lassen sich per Steckbrücke einzeln umschalten zwischen Schalteingang (Masseeingang) oder Stromfühler. Der ECoSDetector ist also universell auf allen Gleissystemen verwendbar und somit die erste Wahl für alle 2-Leiterfahrer. Da die

Eingänge, in denen jeweils maximal 3A Strom fließen dürfen, in zwei Gruppen separat voneinander mit Strom versorgt werden können, kann jeder ECoSDetector bis zu zwei Booster-Stromkreise abdecken. Optokoppler sorgen für eine zuverlässige Erkennung.

#### Zugnummernerkennung

Neben den konventionellen Gleisbesetztmeldern ist der ECoSDetector darüber hinaus in der Lage, vier der 16 Gleisabschnitte besonders zu überwachen: Mit Hilfe der RailCom®-Technik ("local detector") kann auf diesen Abschnitten nicht nur herausgefunden werden, ob sich ein Zug darauf befindet, sondern sogar, welcher Zug genau es ist (Zugnummernerkennung). Hierzu benötigen Sie freilich Railcom®-fähige Lokdecoder.

#### Clever

Die Kenntnis, welcher Zug genau sich auf einem Abschnitt befindet, führt in Verbindung mit dem Fahrstraßenmodul der ECoS zu neuen Funktionen: So können beispielsweise automatisch die Schranken eines Bahnüberganges gesenkt werden, oder die Züge suchen sich im Schattenbahnhof ein freies Gleis. Hierbei sind die

Schalteingänge oder Gleisbesetztmelder elektronisch "entprellt", um auch bei unzuverlässigem Kontakt oder stark verschmutzten Schienen eine zuverlässige Rückmeldung zu gewähren.

#### ECoSlink-Anschluss

Jeder ECoSDetector wird direkt über den ECoSlink-Bus mit der Zentrale verbunden. Geeignet sind neben allen ECoS Zentralen auch alle Central Station® Reloaded mit Update von ESU. Die galvanische Trennung von Bussystem und Zentrale sorgt hierbei für höchste Betriebssicherheit und sichere Übertragung zur Zentrale. An der Zentrale werden alle ECoSDetector automatisch erkannt und in den Betriebsablauf eingebunden. Die Konfiguration der Geräte erfolgt hierbei komfortabel und bequem direkt an der Zentrale und kann auch nach dem Einbau durchgeführt werden.

#### Zukunft eingebaut

Die Betriebssoftware jedes ECoSDetector kann bei Bedarf aktualisiert und um zusätzliche Funktionen erweitert werden: Das hierfür erforderliche "Update" erfolgt bei Bedarf vollautomatisch durch die Zentrale. Auf diese Weise ist Ihr ECoSDetector stets auf dem aktuellen Stand der Technik.

### Technische Daten ECoSDetector

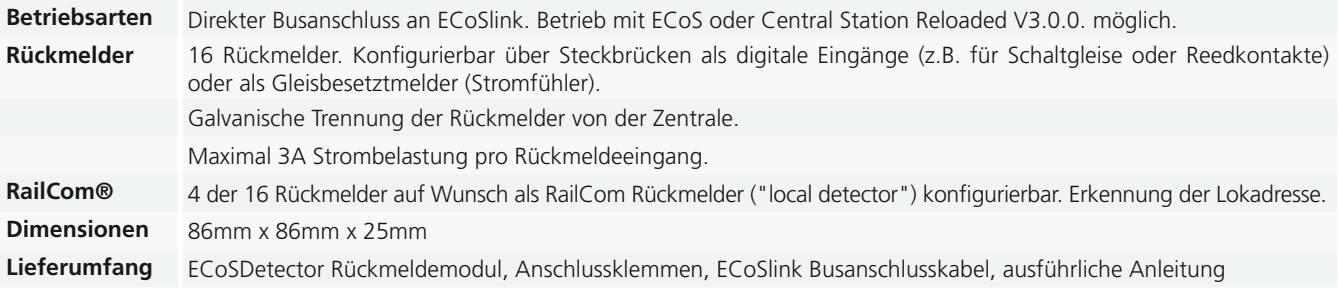

## ECoSDetector Extension

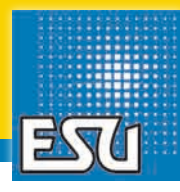

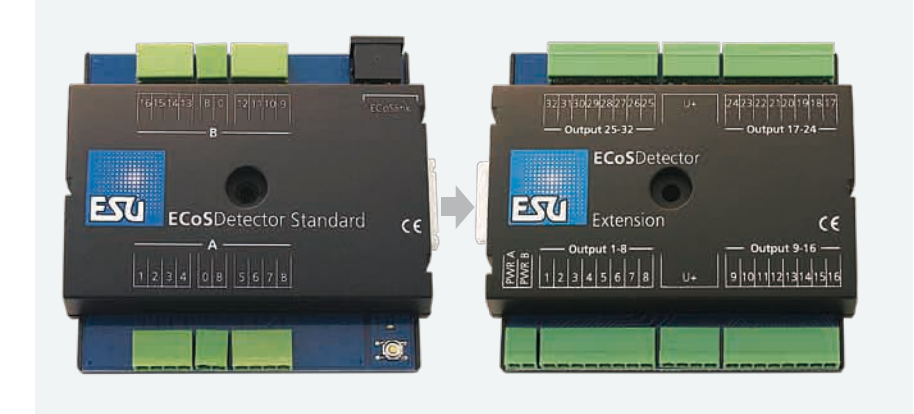

#### ECoSDetector Extension

Das ECoSDetector Extension Modul ist dafür gedacht, mit Hilfe des ECoSDetector Moduls ein externes Gleisbildstellpult (GBS) aufzubauen, welches dann an die ECoS angeschlossen wird. Ein Gleisbildstellpult ist zum komfortablen Schalten von Fahrstraßen insbesondere im (Rangier) Bahnhof für viele Modellbahner unverzichtbar, insbesondere wenn die Zentrale weiter entfernt aufgestellt ist.

Die Philosophie von ESU ist es in diesem Zusammenhang nicht, Ihnen ein komplettes, kommerzielles Gleisbildstellpult zu verkaufen. Vielmehr können Sie bei unserem Lösungsansatz Ihr Stellpult wahlweise komplett selbst aufbauen oder kommerziell verfügbare Systeme (z.B. Erbert®) verwenden.

Die dort verbauten LEDs zur Ausleuchtung von Gleisbesetztabschnitten oder Anzeige der Weichen / Signalstellungen werden von der ECoS passend geschaltet. Wenn Sie mit dem Gleisbildstellpult darüber hinaus Ihre Weichen und Signale direkt schalten möchten, können externe Taster angeordnet werden. Die Schalterstellung wird von den Eingabekanälen des ECoS-Detector Moduls eingelesen und zur Auswertung an die ECoS weiter gereicht. Dort werden dann die entsprechenden Kommandos ausgeführt. Sie benötigen für das GBS folglich Eingänge für die Taster (diese werden vom ECoSDetector bereit gestellt), als auch Ausgänge für die Ausleuchtung der LEDs (diese werden von der ECoSDetector Extension bereitgestellt).

Das ECoSDetector Extension Modul wird seitlich an den ECoSDetector angeschlossen. Über diesen erhält die Extension alle Befehle. Ohne ECoSDetector ist die Extension nicht funktionsfähig.

#### Ausgänge

Jeder einzelne der 32 Ausgänge kann mit maximal 100mA belastet werden. Da diese als "open collector" ausgeführt sind, können Sie daran entweder Glühlampen oder LEDs mit Vorwiderstand direkt anschließen.

Der Gesamtstrom aller Ausgänge darf jedoch 1,5A nicht überschreiten.

Für die Versorgung kann ein beliebiger Gleich- oder Wechselspannungstrafo verwendet werden.

Die Transistorausgänge der ECoSDetector Extension Moduls lassen sich an Ihrer ECoS kinderleicht in den gewünschten Betriebsmodus bringen.

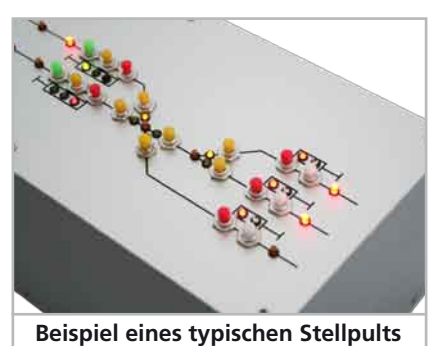

### Technische Daten ECoSDetector Standard

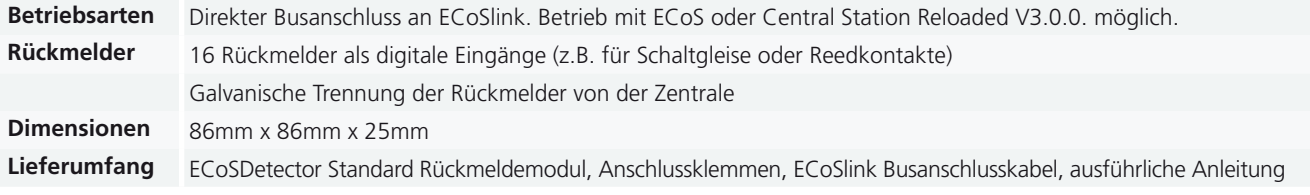

### Technische Daten ECoSDetector Extension

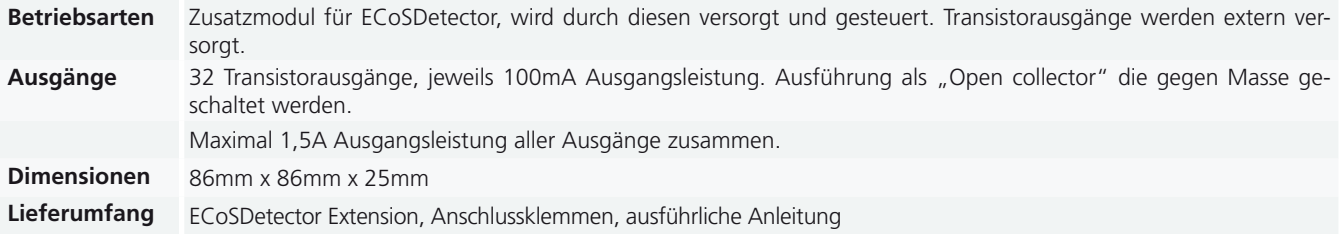

## ECoSlink Terminal

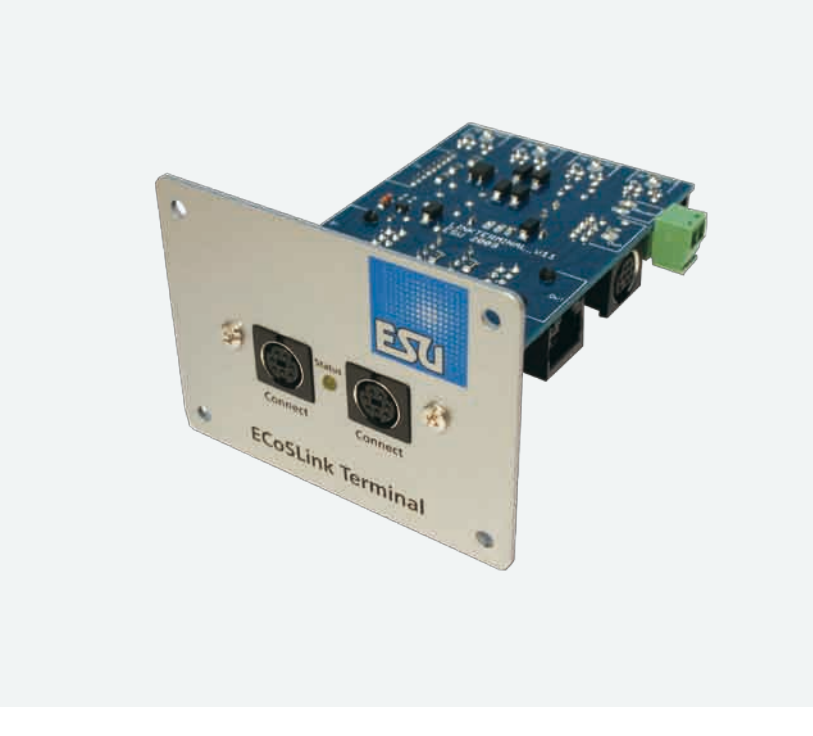

Wenn Ihre Anlage wächst und Sie zusätz-p liche ECoSBoost Booster und ECoSDetector Rückmelder an Ihre ECoS oder Central Station anschließen möchten, werden bald die Buchsen an der Zentrale knapp. Dann ist es Zeit, das erste ECoSlink Terminal anzuschaffen.

#### Mehr Spielraum

Das ECoSlink Terminal wird mit Hilfe des mitgelieferten Buskabels an die "Extend" Buchse Ihrer ECoS oder Central Station Zentrale angeschlossen.

Es bietet an der Vorderseite der Frontplatte zwei Buchsen für Handregler (z.B. mobile station) und an der Rückseite drei Buchsen für Geräte, die unter der Anlage verbaut werden.Hierzu gehören vor allem ECoS-Boost Booster sowie ECoSDetect Rückmeldemodule.

Das ECoSlink Terminal kann alle daran angeschlossenen Geräte entweder über die Zentrale mit Strom versorgen oder dies für einen Abschnitt selbst übernehmen. Dies ist insbesondere bei größeren Anlagen mit vielen Handreglern, Boostern und Rückmeldern sinnvoll. Dann sollte ein externer Transformator angeschlossen werden.

#### Mehr Abstand

Wenn mehr als ein ECoSlink Terminal zum Einsatz kommt, können die Terminals untereinander auf Wunsch problemlos mit handelsüblichen Patchkabeln mit RJ45 Buchsen verbunden werden. Diese Patchkabel sind im Computerhandel in jeder beliebigen Länge erhältlich.

#### Mehr Ordnung

Jedes ECoSlink Terminal wird normalerweise an der Stirnseite der Anlage eingebaut: Nur die Frontplatte ist sichtbar. Dies verringert den Kabelsalat unter der Anlage.

#### Mehr Flexibilität

Das ECoSlink Terminal ist für alle ECoS und Central Station Zentralen verwendbar: Der CAN Bus wird zusammen mit den Versorgungs- und Boostersteuerleitungen lediglich passiv verteilt und die Terminierung sichergestellt. Die Funktion ist für die Zentrale transparent. Da ein Eingriff in die Kommunikation des Busses nicht erfolgt, entscheiden folglich allein die Zentrale und die verbundenen Geräte darüber, ob sie zusammen funktionieren werden.

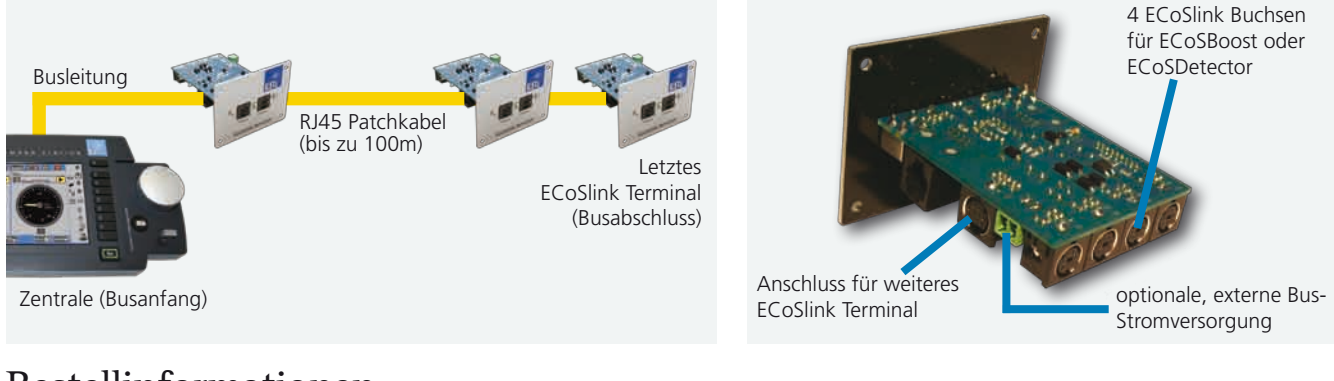

## Bestellinformationen

#### **Art.Nr. Bezeichnung**

50093 ECoSLink Terminal Busverteilerplatte, 6 Connect-Buchsen mit 0,9m Kabel

## L.Net converter

![](_page_16_Picture_1.jpeg)

![](_page_16_Picture_2.jpeg)

Die vielfältigen Möglichkeiten der ESU ECoS überzeugt viele Modellbahner so sehr, dass sie gerne ihre bisherige Digitalzentrale durch eine ECoS ersetzen würden. Hierbei stellte sich in der Vergangenheit oft der Wunsch ein, die bisherigen Handregler und Rückmeldemodule weiterverwenden zu können. Während der ECoSniffer Eingang zumindest für Handregler (in Kombination mit der "alten" Digitalzentrale) eine Lösung bot, konnten die Rückmeldemodule nicht integriert werden.

Mit dem ESU L.Net converter bieten wir die Möglichkeit, Handregler der Firmen Uhlenbrock® oder Digitrax® direkt mit der ECoS oder Central Station 60212 "Reloaded" verbinden zu können. Zusätzlich können auch Schaltmodule, Rückmeldebausteine oder die Infrarotbausteine Lissy® in einem ESU System sinnvoll integriert und weiterverwendet werden. Da die vorgenannten Bausteine das bekannte Loconet®- Protokoll zur Kommunikation verwenden, implementiert der L.Net converter einen sogenannten Loconet™ "Master" und übersetzt die dort empfangenen Befehle und schickt sie über den ECoSlink zur ESU Digitalzentrale. Was kann der L.Net converter nun konkret?

#### Handregler

Mit Hilfe des L.Net converter können Sie Loconet™ -kompatible Handregler direkt an Ihrer ECoS betreiben. Die Handregleranzeige ist hierbei stets synchron mit der ECoS. Es gibt zudem keine Beschränkung auf ein Datenformat. Sie können beliebig Loks mit DCC, Motorola®, Selectrix® oder M4® Datenformat ansteuern, auch wenn der Handregler allein dies gar nicht könnte!

Als Handregler kommen die in Deutschland bekannten Daisy®-, Fred®- oder ProfiBoss® Handregler ebenso in Betracht wie beispielsweise DT400 oder UT2 von Digitrax<sup>®</sup>.

Mit Hilfe des L.Net converter können diese in den ECoS-Spielbetrieb eingebunden werden. Alle der ECoS bekannten Loks können Sie am Handregler aufrufen bzw. für einfache Fred® Handregler die gewünschte Lok komfortabel an der ECoS zuweisen ("Dispatcher"-Funktion).

Die Stromversorgung kann hierbei direkt durch den L.Net converter erfolgen, sofern die angeschlossenen Geräte ein Limit von 250mA nicht überschreiten.

#### Weichen

Auch Loconet™ Schaltmodule lassen sich betreiben. Für die ECoS spielt künftig es keine Rolle, ob eine Weiche bzw. Signal von einem herkömmlichen Decoder angesteuert wird oder direkt am Loconet™ hängt: Es werden die Steuerbefehle parallel an beide Systeme ausgesendet.

#### Rückmelder

Vielleicht verwendeten Sie bisher Loconet® Rückmeldemodule zur Gleisbesetzmeldung. Mit dem L.Net converter können Sie diese nun bequem weiterverwenden. In der ECoS verwenden Sie die Kontakte beliebig zum Auslösen von Fahrwegen oder Pendelzügen.

Selbstverständlich können Sie s88, Loconet® und ECoSDetector Rückmeldemodule gleichzeitig verwenden.

Damit bei einem derartigen Mischbetrieb von Systemen an Ihrer Anlage keine elektrischen Probleme auftreten können, ist das L.Net converter galvanisch vom Loco-Net™ entkoppelt.

#### Kommunikation

Gerade größere Anlagen werden of PCgestützt betrieben. Oftmals kommt selbst entwickelte Software zum Einsatz, die ursprünglich für das Loconet™ konzipiert wurde. Der Umstieg auf eine ECoS mit dem innovativen, objektbasierten Kommunikationsmodell ist daher steinig. Auch hier schafft der L.Net converter Abhilfe. Lok- und Weichenbefehle sowie Rückmeldeereignisse werden fortan von der ECoS über das Loconet™ propagiert und können mit geeigneten Modulen mitgelesen werden.

Mit dem intelligenten ESU L.Net converter können Sie ohne großen Aufwand endlich Ihre alte Zentrale vollständig durch eine ECoS ersetzen.

![](_page_16_Picture_19.jpeg)

## Bestellinformationen

#### **Art.Nr. Bezeichnung**

50097 L.Net converter zum Anschluss von Handreglern und Rückmeldemodulen an ECoS oder CS1 »Reloaded«

![](_page_17_Picture_1.jpeg)

Unverzichtbare Bestandteile jeder grö-pßeren Modellbahnanlage sind Verstärker (auch "Booster" genannt): Ist der Stromverbrauch aller fahrenden Züge mit deren Funktionen, der Beleuchtung der Wagen und Funktionsmodellen größer als der Maximalstrom den die Zentrale liefern kann, müssen Sie Ihre Anlage in mehrere Versorgungsabschnitte einteilen, die jeweils von einem eigenen Booster versorgt werden. Für genau diese Aufgabe ist der ECoSBoost gedacht: Er ist perfekt auf die Verwendung mit unserer ESU ECoS oder der Märklin® central station® 60212 abgestimmt. Der ECoSBoost wird in zwei Varianten angeboten: Die 4 Ampere-Variante ist ideal für H0 und kleiner, während eine 8 Ampere-Variante für Gartenbahner gedacht ist. Wie auch die ECoS liefern wir jeden Booster mit einem passend dimensionierten Netzteil.

#### Betriebsarten

Der ECoSBoost wird direkt an die ECoSlink-Buchse der Zentrale angeschlossen und erhält von dort seine Steuersignale. Er ist in der Lage, die Datenformate DCC mit RailComPlus®, Motorola®, Selectrix® und M4 zu verstärken und ans Gleis abzugeben. Welches Datenformat im Einzelfall ausgegeben wird, hängt von der verwendeten Zentrale und deren Fähigkeiten ab: An einer ESU ECoS wird der Booster daher DCC, Motorola® Selectrix® und M4 verarbeiten können, während er in Verbindung mit einer (originalen, ohne ESU Update) Märklin® central station® 60212 deren Datenformate Motorola® bzw. mfx® verstärken und ausgeben kann.

Alle ECoSBoost werden dank "Plug&Play" automatisch in die Liste der externen ECoSlink-Geräte eingebunden und können zentral auf dem Display der ECoS überwacht und konfiguriert werden.

Für die korrekte Funktion des ECoSBoost an diesen Zentralen ist der richtige Firmwarestand entscheidend: Ist die interne Software der Zentrale zu alt, wird der ECoSBoost unter Umständen nicht erkannt. Die Systemvoraussetzungen geben nähere Auskunft.

#### Funktionen

ECoSBoost verstärkt die von der Digitalzentrale kommenden Datensignale und gibt diese an den Gleisausgang ab. Je nach Ausführung stehen hierfür 4 bzw. 8 Ampere Dauerausgangsstrom zur Verfügung. Die für H0 und kleinere Spurweiten gedachte 4A-Version kann somit bis zu 10 Loks gleichzeitig versorgen, abhängig von deren Strombedarf. Die Versorgung des ECoSBoost wird von dem mitgelieferten Schaltnetzteil mit stabilisiertem Gleichspannungsausgang übernommen.

Die Konfiguration und Überwachung jedes ECoSBoost erfolgt komfortabel direkt an der ECoS: Für jeden Verstärker können Sie individuell den maximal zulässigen Ausgangsstrom festlegen. Darüber hinaus kann man sich den aktuellen Stromverbrauch jedes Boosters anzeigen lassen, um herauszufinden, wie viel "Reserven" noch vorhanden sind. Überaus sinnvoll ist auch die Möglichkeit, für jeden ECoSBoost getrennt einstellen zu können, ob er bei einem Anlagenkurzschluss mit abgeschal-

tet werden soll oder nicht: Haben Sie beispielsweise Ihre Weichendecoder an einen separaten ECoSBoost angeschlossen, können im Falle eines Schienenkurzschlusses die Weichen immer noch zuverlässig geschaltet werden.

#### Rückmeldung

Ein ECoSBoost kann aber mehr als nur den Fahrstrom verstärken und ausgeben: Jeder hat serienmäßig einen Rückmelder (global Detector) für RailCom® eingebaut. Damit können Sie einerseits CVs auf dem Hauptgleis auslesen, andererseits neue Loks mit RailComPlus®-fähigen Decodern direkt auf dem Boosterabschnitt automatisch anmelden.

Zusätzlich beherrscht der ECoSBoost die M4-Rückmeldung: Alle vom ECoSBoost versorgten mfx®-Loks verhalten sich dann exakt so wie beim Betrieb direkt an der Zentrale und können sich selbstverständlich automatisch anmelden oder Konfigurationsänderungen übertragen.

#### Schutz

Jeder ECoSBoost erfüllt die sicherheitstechnischen Voraussetzungen und Bedingungen für den Modellbahnbetrieb: Der Schienenausgang ist gegen Überlastung ebenso gesichert wie gegen Kurzschlüsse. Der ECoSBoost kann hierbei zwischen einem "echten" Kurzschluss und einem kurzzeitigen Stromschluss beim Überfahren von Weichen und Trennstellen unterscheiden. Generell wurde wie auch schon bei unseren Lokdecodern Wert auf weitgehende Unzerstörbarkeit des Geräts gelegt.

![](_page_18_Picture_0.jpeg)

#### Zukunft eingebaut

Die Betriebssoftware des in jedem ECoS-Boost integrierten Mikrocontrollers kann bei Bedarf vollautomatisch durch die ECoS-Zentrale mit einem Update versorgt werden. Sie brauchen sich um nichts zu kümmern. Auf diese Weise ist Ihr ECoS-Boost stets auf dem aktuellen Stand der Technik.

#### FAQ

*Ist der ECoSBoost für Dreileitergleise geeignet? Was muss ich hierbei beachten?*

Selbstverständlich können Sie auch Ihre Dreileitergleise mit dem ECoSBoost versorgen. Wenn Sie ausschließlich ESU<br>Booster verwenden, reicht eine Trennung des Mittelleiters zwischen den Gleisabschnitten aus. Möchten Sie Boo verschiedener Hersteller einsetzen, empfehlen wir zur Vermeidung von Kurzschlüssen beim Überfahren der Trennstelle zwischen zwei Gleisabschnitten mit einer "Schleiferwippe" zu arbeiten.

*Kann der ECoSBoost an der Central Station® 2 betrieben werden?* Nein. Diese Zentrale spricht ein inkompatibles CAN-Bus Protokoll.

*Kann der ECoSBoost die unterschiedlichen Digitalprotokolle gleichzeitig verstärken?*

Aber ja. Welche Datenformate und in welcher Reihenfolge diese gesendet werden, kann an der Zentrale vorgegeben werden.

*Wie viele ECoSBoost können an einer ECoS betrieben werden?*

Da bis zu 128 Geräte am EcoSlink Bus erlaubt sind, könnten Sie theoretisch bis zu 128 ECoSBoost verwenden.

*Muss ich zum Update des Boosters den ECoSBoost einsenden?*

Ein Einsenden des ECoSBoost zum Update ist nicht erforderlich. Das Gerät kann bei Bedarf automatisch durch die ECoS aktualisiert werden: Die nötige Software ist stets in der ECoS-Software enthalten und wird über den ECoSlink-Bus automatisch verteilt.

![](_page_18_Picture_13.jpeg)

### Bestellinformationen

![](_page_18_Picture_192.jpeg)

### Technische Daten 4A

![](_page_18_Picture_193.jpeg)

## Technische Daten 8A

![](_page_18_Picture_194.jpeg)

## ECoSControl Radio

![](_page_19_Picture_1.jpeg)

Wir dürfen Ihnen heute die ideale Ergän-pzung für Ihre ESU ECoS Digitalzentrale oder Ihre Central Station "Reloaded" mit dem ESU Update V3.0.0 vorstellen: Mit dem ECoSControl Radio können Sie Loks, Magnetartikel und Fahrstraßen drahtlos per Funk steuern!

#### Freiheit durch Funk

Das ECoSControl Radio Mobilteil verwendet modernste Funktechnik zur Kommunikation mit dem Funkempfänger. Dieser wird in den ECoSlot Mobilschacht Ihrer ECoS bzw. Central Station® Reloaded eingebaut und von der Zentrale mit Energie versorgt.

Durch die moderne, schnelle, bidirektionelle Funktechnik wird eine Reichweite erzielt, die unter Normalbedingungen jederzeit einen störungsfreien Betrieb Ihrer Modellbahnanlage gewährleisten wird. Aufgrund der Funktechnik kann auf einen direkten Sichtkontakt zwischen Mobilteil und Funkempfänger verzichtet werden; selbst Wände werden von den Funkwellen problemlos überwunden, ohne dabei Störungen durch Sonnenlicht im Freien oder Neonlicht im Haus befürchten zu müssen.

#### Ergonomie & Funktion vereint

Wenn Sie den ECoSControl Radio Handempfänger zum ersten Mal in Händen halten, werden Sie sofort bemerken, dass in dessen Gestaltung ESUs jahrelange Erfahrung beim Design von Digitalhandreglern einfloss: Ergonomisch geformt können alle Bedienelemente sofort erreicht

werden und ein großes Display informiert Sie über Ihre Loks und Magnetartikel. Die Anordnung und Beschriftung der Knöpfe gibt hierbei keine Rätsel auf. Die Bedienung ähnelt sehr der eines modernen Mobiltelefons.

Einzigartig ist der Joystick, den Sie mit Ihrem Daumen bedienen: Es steuert die Geschwindigkeit der Lok: Je stärker Sie den Joystick nach oben bewegen, desto schneller wird die Lok beschleunigen. Dieses innovative, von ESU entwickelte Steuerkonzept ist sogar blind perfekt zu bedienen: Ihr Blick bleibt auf Ihre Anlage und Ihre Züge gerichtet.

#### Zusammenspiel

ECoSControl Radio ist perfekt für die Zusammenarbeit mit der ECoS Digitalzentrale abgestimmt: Jedem ECoSControl Radio können Sie direkt am Bildschirm der ECoS Loks, Magnetartikel und Fahrstraßen zuweisen. ECoS synchronisiert diese Daten dann mit dem Funkhandregler, sodass Sie keinerlei Daten lokal eingeben müssen. Alle wesentlichen Lokeigenschaften wie Lokname, Loksymbol, Funktionstastenbelegung und Funktionstastenart (Momentoder Dauerfunktion) werden übertragen und korrekt angezeigt.

Für Magnetartikel und Fahrstraßen werden selbstverständlich ebenfalls die Namen, Adressen und korrekten Symbole dargestellt.

#### Loks steuern

ECoSControl Radio kann bis zu 100 Loks

steuern. ECoSControl Radio versteht selbstverständlich 14, 28 oder 128 Fahrstufen und übernimmt hierbei die an der ECoS für die jeweilige Lok getätigten Einstellungen. Es kann jede Lok gesteuert werden, die auch mit der ECoS selbst bedient werden kann, unabhängig vom Datenformat.

Dabei können pro Lok bis zu 20 Funktionstasten geschaltet werden, die selbstverständlich individuell als Dauer- wie auch Momentfunktionen konfiguriert sein können.

#### Magnetartikel schalten

Es können insgesamt 8 Weichenstellpulte der ECoS mit jeweils 16 Magnetartikeln auf das ECoSControl Radio übertragen und geschaltet werden. Selbstverständlich bleibt die Unterscheidung in zwei- dreiund vierbegriffige Magnetartikel voll erhalten und es wird auch das korrekte Symbol auf dem Display angezeigt.

#### Mehr Spaß beim Spiel

Das vollgrafikfähige, hintergrundbeleuchtete LC-Display des ECoSControl Radio informiert Sie immer über die wichtigsten Betriebsparameter: So werden Ihnen jederzeit der Lokname, das Loksymbol, die aktuelle Fahrstufe (Geschwindigkeit) und der Zustand der Funktionstasten angezeigt.

ECoSControl Radio informiert Sie darüber hinaus, ob eine Lok von einem anderen Mitspieler belegt wurde oder ob ein Nothalt an der Anlage ausgelöst wurde.

![](_page_20_Picture_0.jpeg)

#### Wachstum

Wenn Ihre Modellbahn wächst, können Sie bis zu 6 ECoSControl Radio Mobilteile an jedem Empfängermodul betreiben. Auf diese Weise kann z.B. jedes Familienmitglied genau die ihm zugedachten Loks steuern.

#### FAQ

*Welche Funkfrequenz verwendet ECoSControl Radio?*

Das Gerät arbeitet im 2.4GHz Frequenzband. Ein Betrieb ist daher sowohl in der Europä-ischen Union als auch in den USA möglich.

*Ist das ECoSControl Radio kompatibel mit dem mobile control 50100?*

Leider nein. Aufgrund der geänderten Funkfrequenz können ECoSControl Radio und mobile control Mobilteile und Empfängermodule nicht zusammenarbeiten.

*Wird das mobile control 50100 weiter produziert?*

Nein. ECoSControl Radio wird das mobile control vollständig ersetzen.

*Kann ich das ECoSControl Radio auch mit anderen Digitalzentralen verwenden?* ECoSControl Radio wurde für den Betrieb mit der ESU ECoS bzw. Märklin® central station® 60612 mit ESU Update V3.0.0. Reloaded entwickelt. Der Betrieb an anderen Digitalzentralen ist leider nicht möglich.

#### *Wie groß ist der Handregler?*

Die Größe beträgt ca. 18cm x 7,5cm x 2,5cm und ist somit kompakt genug, um auch mit einer Hand bedient werden zu können.

*Wie unterscheidet sich das ECoSControl Radio zum Bachmann Dynamis?* 

Das von ESU entwickelte Bachmann® Dynamis® ist ein auf Infrarot-Technik basierendes, vollständiges aber dennoch preiswertes DCC-System (inklusive Booster) für Einsteiger und Umsteiger.

ECoSControl Radio hingegen ist ein auf Funktechnik aufgebauter Handregler für den Betrieb an der ESU ECoS. Obwohl es dem Dynamis® optisch stark gleicht, so ist doch sowohl das Innenleben als auch das Display vollständig unterschiedlich: ECoSControl Radio besitzt ein vollgrafikfähiges Display und kann wesentlich mehr Loks und Weichen

steuern als Dynamis®. Es ist selbstverständlich möglich, ein Dynamis mit Hilfe des ECoSniffer-Eingangs an die ECoS anzuschließen und zu benutzen.

![](_page_20_Picture_17.jpeg)

*Kann ich auch wiederaufladbare Batterien (Akkus) verwenden?* 

Selbstverständlich. Das ECoSControl Radio funktioniert sowohl mit (Alkaline)-Batterien als auch wiederaufladbaren NiCD bzw. NiMH Akkus.

Mit jedem ECoSControl Radio liefern wir ein 4er-Set NiMH Akkus nebst passendem Ladegerät gleich mit.

![](_page_20_Figure_21.jpeg)

![](_page_20_Picture_200.jpeg)

![](_page_21_Picture_1.jpeg)

Der Navigator ist eine eigenständige Di-p gitalzentrale für Modellbahner, die eine kleine oder mittelgroße Anlage betreiben wollen. Seine bidirektionale Infrarottechnik schenkt ihm die Freiheit, Loks drahtlos zu steuern.

#### Loks fahren

Mit dem Navigator haben Sie bis zu 40 Loks im DCC oder Motorola® Format voll

#### im Griff. Abhängig vom Decodertyp schaltet er bis zu 21 Funktionen pro Lok und kann entweder 9999 im DCC- oder 255 Adressen im Motorola®-Betrieb verwalten. Jeder Lok kann ein individueller Name gegeben und ein Loksymbol ausgewählt werden. Auch das Bilden von Mehrfachtraktionen mit jeweils maximal 6 Loks ist machbar.

#### Magnetartikel schalten

Der Navigator kann natürlich auch Magnetartikel und Weichen schalten. Es spielt keine Rolle, ob Sie noch originale Märklin® k83 oder k84 oder dazu kompatible Decoder wie den SwitchPilot einsetzen; bis zu 100 Magnetartikel können auf Ihrer Anlage verbaut und geschaltet werden. Der Navigator kann mit Motorola® und DCC-Decodern umgehen.

## Technische Daten

![](_page_21_Picture_168.jpeg)

![](_page_22_Picture_0.jpeg)

#### Loks Programmieren

Der Navigator unterstützt Sie beim Programmieren von Decodern durch seine klar strukturierte Bedienoberfläche. Alle CVs von DCC-Decodern können auf dem Programmiergleis nicht nur verändert, sondern auch eingelesen (!) werden. Auch die von programmierbaren Motorola®- Decoder (z.B. Märklin® mfx®-Decoder), bekannten Register (01-80) lassen sich ändern.

#### Ausstattung und Bedienung

Der Navigator Handregler kommuniziert drahtlos per Infrarot mit seinem Empfänger. Sie können sich bis zu sieben Meter vom Empfänger entfernt aufhalten. Die Weitwinkel-Infrarotoptik sorgt dafür, dass Sie zwar den Sichtkontakt herstellen, aber nicht übergenau "zielen" müssen. Das griffgünstige, Gehäuse mit dem zentralen, hintergrundbeleuchteten Display erlaubt Ihnen den direkten Zugriff auf die Geschwindigkeit und die ersten 10 Funktionen der gerade aufgerufenen Lok. Mit dem einzigartigen "Joystick" kontrollieren Sie die Geschwindigkeit der Lok mit Ihrem Daumen.

Der Navigator wird mit 4 Batterien oder Akkus der Nenngröße "AAA" betrieben und kann mit einem mitgelieferten Riemen um den Hals getragen werden.

#### Die Zentraleinheit

Die Empfängereinheit beinhaltet die komplette Zentraleinheit nebst Booster mit 3A Ausgangsleistung für den Hauptgleisanschluss, einen Programmiergleisausgang zum Auslesen und Neuprogrammieren von Decodern sowie ein Computerinterface.

Mit dem USB-Computerinterface kann der Navigator an einen PC angeschlossen und von dort direkt Loks und Weichen gesteuert werden.

Auf der Zentraleinheit wird der Infrarot (IR) Empfänger normalerweise aufgesteckt. Er stellt die Verbindung zum Handregler her und muss so platziert werden, dass Sichtkontakt besteht. Durch seine spezielle Weitwinkeloptik deckt er Winkel von fast 180 Grad ab. Sollte aus räumlichen Gründen eine Trennung des IR Empfängers von der Zentraleinheit erforderlich sein, ist der Einsatz eines Verlängerungskabels möglich.

#### Das Netzteil

Mit jedem Navigator wird ein passendes, stabilisiertes Schaltnetzteil mitgeliefert, dessen Spannung im Bereich von 15V bis 21V eingestellt und optimal auf die Spurweite Ihrer Anlage angepasst werden kann.

#### Zusätzliche Handregler

Schnell kommt der Wunsch nach zusätzlichen Handreglern auf. An einem Navigatorsystem lassen sich daher bis zu vier Handregler verwenden. Jeder Spieler hat Zugriff auf alle Loks, Mehrfachtraktionen und Weichen. Eine dynamische Übergabe von Loks auf einen anderen Regler erhöht dabei den Spielspaß.

#### PC Anschluss

Selbstverständlich können Sie Ihren Navigator auch an Ihren PC anschließen und Ihre Modellbahn - geeignete Software vorausgesetzt - automatisch steuern.

![](_page_22_Figure_16.jpeg)

![](_page_22_Picture_306.jpeg)

# Schalt- und Magnetartikeldecoder

![](_page_23_Picture_1.jpeg)

![](_page_24_Picture_0.jpeg)

Auf allen Modellbahnanlagen gibt es sta-ptionäre Geräte, die von der Digitalzentrale aus geschaltet und gesteuert werden sollen. Typische Beispiele hierzu sind Weichen, Formsignale, Lichtsignale, Bahnübergänge, Wasserkräne oder andere Funktionsmodelle.

Gerade die Digitalisierung von Weichen und Signalen ist unbedingt erforderlich, wenn Sie einen automatischen Anlagenbetrieb realisieren oder mit Fahrstraßen arbeiten möchten.

Zur Ansteuerung sind sogenannte Schaltartikeldecoder erforderlich. Diese werden in der Regel fix auf der Anlage(nplatte) verbaut und erhalten ihre Befehle direkt aus der Digitalzentrale. Diese sendet hierzu Steuerbefehle aus, welche von den Schaltartikeldecodern verstanden und umgesetzt werden.

Je nach der Beschaffenheit der anzusteuernden Funktion wird normalerweise zwischen mehreren Decodertypen unterschieden:

- **• Magnetartikeldecoder** werden typischerweise für die Ansteuerung von Weichen mit Magnetspulenantrieb benutzt. Pro Antrieb sind zwei Decoderausgänge erforderlich. In der Regel wird zum Schalten nur ein kurzer Impuls auf den Antrieb gegeben, um Überhitzung oder Durchbrennen zu vermeiden.
- **• Schaltartikeldecoder** sind in der Lage, Verbraucher wie Lichtsignale oder Straßenbeleuchtung zu schalten. Typischerweise wird der Decoderausgang solange eingeschaltet bleiben, bis er manuell wieder ausgeschaltet wird.

Wichtig beim Einsatz von Schaltartikeldecodern ist die Frage, ob ein Verbraucher nur geschaltet werden soll oder ob eine Potentialfreie Trennung erfolgen soll. Für letzteres ist ein Relais erforderlich. Dies

ist beispielsweise erforderlich, wenn man mit dem Decoder den Schienenstrom vor einem roten Signal abschalten will oder in einem Gleisabschnitt entweder Bremsspannung oder Digitalspannung einspeisen will.

Relais sind ebenfalls erforderlich, wenn ein motorischer Weichenantrieb (z.B. PECO, Tillig) geschaltet werden soll: In diesem Fall muss mit Hilfe zweier Relaisausgänge die Polarität des Weichenmotors gewechselt werden.

Im anderen Fällen (z.B. Lichtsignal) kann der Verbraucher (z.B. die LED) direkt mit Strom aus dem Schaltartikeldecoder versorgt werden.

• Möchten Sie statt Spulen-, oder Motorantrieben ein Servo zur Ansteuerung Ihrer Weichen oder Modelle verwenden, benötigen Sie einen darauf spezialisierten **Servodecoder**. Diese erzeugen sowohl die für die Servos nötige Spannung, als auch das spezielle Steuersignal. Die Drehgeschwindigkeit und die Endlage der Servos wird ebenfalls vom Servodecoder bestimmt.

#### Die ESU Lösung

ESU hat für alle drei oben skizzierten Fragestellungen Lösungen in Form unserer SwitchPilot Decoder-Familie anzubieten. Diese besteht aus zwei SwitchPilot Decodern und einem Relaiserweiterungsmodul, welches bei Bedarf dazugekauft und seitlich angedockt werden kann. Je nach Anwendung sind verschiedene Lösungen sinnvoll:

- • Für das Schalten von Weichen mit Spulenantrieben kann der **SwitchPilot** verwendet werden. Er kann die erforderlichen Impulse erzeugen, ist voll programmierbar und Multiprotokollfähig.
- • Falls Sie Lichtsignale steuern oder Straßenlampen schalten möchten, die direkt aus dem Decoder versorgt werden, ist der **SwitchPilot** ebenfalls die richtige **Wahl.**
- • Möchten Sie Servos ansteuern, sollten Sie zum **SwitchPilot Servo** greifen. Er steuert 4 Servos getrennt voneinander an.
- • Falls Sie motorische Weichenantriebe (z.B. Peco, Tillig oder LGB) antreiben möchten, benötigen Sie einen **SwitchPilot** und die Relaiserweiterung **SwitchPilot Extension**.
- • Wünschen Sie die Polarisierung von Herzstücken, ist die **SwitchPilot Extension** neben eine **SwitchPilot** bzw. **SwitchPilot Servo** ebenfalls erforderlich
- • Soll neben dem Lichtsignal auch noch der Blockabschnitt stromlos geschaltet bzw. mit einem Bremssignal versorgt werden, ist die Kombination **SwitchPilot** und **SwitchPilot Extension** richtig für Sie.

Auf den folgenden Seiten stellen wir Ihnen die einzelnen SwitchPilot Module noch einmal im Detail vor. Egal was auf Ihrer Anlage zu schalten ist, ein SwitchPilot sollte es bewältigen.

![](_page_24_Picture_401.jpeg)

## **SwitchPilot**

![](_page_25_Picture_1.jpeg)

Der SwitchPilot ist ein robuster Multiprotokoll Schalt- und Weichendecoder zum Schalten von bis zu 4 doppelspuligen Magnetartikeln (z.B. Weichen) oder 8 Verbrauchern wie Entkupplungsgleisen oder Glühbirnchen (z.B. Weichen- Straßen- oder Hausbeleuchtungen). Durch seine intelligente Software kann er unter DCC oder Motorola® eingesetzt werden. Der SwitchPilot wird in einem robusten Gehäuse ausgeliefert.

#### Betriebsarten

Der SwitchPilot kann unter DCC und Motorola® verwendet werden. Er verhält sich kompatibel zur DCC-Norm und wird mit Weichenkommandos angesprochen. Im Betrieb unter Motorola® sind die Adressen 01 – 127 möglich. Die Erkennung der Betriebsart erfolgt vollautomatisch.

#### Funktionsweise

Der SwitchPilot kann entweder direkt von der Digitalzentrale oder separat von einem Gleich- oder Wechselspannungstrafo versorgt werden. An seine 8 Transistorausgänge mit je 1A Dauerausgangsleistung können bis zu vier Doppelspulenantriebe aller bekannten Hersteller angeschlossen werden. Die Einschaltdauer kann von 0.1 s bis 1 Sekunde pro Ausgang frei gewählt werden, um ein Durchbrennen von Antrieben ohne Endabschaltung zu verhindern. Der SwitchPilot verhält sich in dieser Betriebsart k83-kompatibel.

Alternativ kann für jeden der Ausgänge ein Dauerausgangsbetrieb gewählt werden, um Lichtsignale oder andere Verbraucher wie Weichen- Straßen- oder Hausbeleuchtungen direkt durch den SwitchPilot zu versorgen. Effekte wie Überblenden ("Zoom") oder Blinklichtfunktion helfen Ihnen bei der Realisierung vorbildgetreuer Lichtsignalbilder bzw. Bahnübergängen.

Der SwitchPilot übernimmt hierbei die wichtigsten Eigenschaften der bekannten k84-Decoder.

#### Servocontrol

Doch der SwitchPilot kann noch mehr: Neben den Transistorausgängen können zwei herkömmliche RC-Servos direkt durch den SwitchPilot angesteuert werden. Für jeden Servo können neben der Stellgeschwindigkeit auch die beiden Endlagen individuell vorgegeben werden. Damit sind unabhängig von Gleissystem und Spurweite besonders vorbildgetreue, langsame und kraftvolle Weichenantriebe realisierbar, z.B. für das Steuern von Formsignalen oder Bahnübergängen.

#### Rückmeldung

Doch der SwitchPilot wäre kein ESU-Pro-

## Technische Daten

![](_page_25_Picture_346.jpeg)

dukt, wenn er nicht noch mehr bieten würde: In Verbindung mit einer ECoS-Zentrale als idealen "Partner" kann der SwitchPilot bei mechanischer Vorbereitung Ihres Weichenantriebs bzw. Weiche die tatsächliche Weichenstellung erfassen und anzeigen: Endlich haben Sie die Gewissheit, dass Ihre Weiche auch wirklich korrekt geschaltet hat!

#### Einstellen

Der SwitchPilot kann flexibel programmiert werden: Zum einen unterstützt er alle DCC Programmiermodi inklusive POM (Hauptgleisprogrammierung). Eine Zentrale mit Programmiergleisausgang vorausgesetzt, können damit alle Einstellungen kontrolliert und verändert werden. Alternativ können Sie die Adresse auch über den Programmiertaster direkt am Switch-Pilot vergeben: Knopf drücken – An der Zentrale Schaltbefehl auslösen – Fertig.

#### Schutz

Wie schon bei unseren Lokdekodern gilt auch für den SwitchPilot, dass bei seiner Entwicklung größter Wert auf weitgehende Unzerstörbarkeit gelegt wurde: Alle Transistorausgänge des SwitchPilot sind gegen Überlast und Kurzschluss geschützt. So können Sie sich auch bei Weichendecodern auf die Qualität von ESU verlassen.

![](_page_25_Picture_20.jpeg)

**Abnehmbare Anschlussklemmen**

## SwitchPilot Extension

![](_page_26_Picture_1.jpeg)

![](_page_26_Picture_2.jpeg)

SwitchPilot und SwitchPilot Servo können p bei Bedarf um das SwitchPilot Extension Modul ergänzt werden: Seitlich angedockt

an den Decoder bietet es 4 Relaisausgänge zum Schalten von potentialfreien Verbrauchern oder zur Herzstückpolarisierung.

![](_page_26_Figure_5.jpeg)

**Abbildung 1: Blockstrecke 2-Leitergleis mit Lichtsignal (HP0 / HP1) und ABC-Bremsabschnitt Ein kompletter Streckenblock mit SwitchPilot, SwitchPilot Extension und ABC-Bremstechnik bringen Ihre Loks vor dem roten Signal zum Halten. Mehr auf unserer Webseite.**

## Technische Daten

![](_page_26_Picture_225.jpeg)

#### Betriebsarten

Das SwitchPilot Extension Modul funktioniert nur in Verbindung mit einem Switch-Pilot. Seitlich angesteckt wird es direkt vom SwitchPilot mit Strom versorgt.

Es beinhaltet insgesamt 4 Doppel-Relais (2 x UM), von denen jedes fix einem Transistor-Ausgangspaars des SwitchPilot zugeordnet ist. Die Stellung des jeweiligen Relais hängt direkt vom Schaltzustand dieses Ausgangspaars ab.

Mit Hilfe des Relais können entweder Verbraucher galvanisch vom restlichen Schienenkreis getrennt geschaltet werden (Funktion analog zu k84) oder ein motorischer Weichenantrieb umgepolt werden.

Da jedes Relais mit bis zu 1.5A Dauerstrom belastbar ist, können mit seiner Hilfe nicht nur Weichenherzstücke polarisiert werden, sondern auch Blockstrecken signalabhängig mit Spannung versorgt oder motorische Antriebe wie (Wasser-)Pumpen geschaltet werden.

Besonders trickreich ist die Möglichkeit zur Ansteuerung motorischer Weichenantriebe: Die hierzu nötige Motorumpolung beherrscht das SwitchPilot Extension Modul selbstverständlich ebenso.

Eine typische Anwendung für einen SwitchPilot nebst SwitchPilot Extension: Aufbau eines Streckenblocks. Neben der Steuerung des Lichtsignals wird auch die Zugbeeinflussung mittels ABC-Bremstechnik ausschließlich mit Hilfe der ESU Decoder durchgeführt.

## SwitchPilot Servo

![](_page_27_Picture_1.jpeg)

▶ Der SwitchPilot Servo ist der Spezialist unter den Funktionsdecodern: Er wurde eigens zur Ansteuerung von bis zu vier RC-Servoantrieben entwickelt. Dabei kann der SwitchPilot Servo diese Antriebe so präzise ansteuern, dass damit neben der Ansteuerung von Weichen auch jegliche andere, langsame Bewegungsabläufe gesteuert werden können.

#### Betriebsarten

Der SwitchPilot Servo kann unter DCC und Motorola® verwendet werden. Er verhält sich kompatibel zur DCC-Norm und wird mit Weichenkommandos angesprochen. Im Betrieb unter Motorola® sind die Weichen 01 – 508 möglich. Die Erkennung der Betriebsart erfolgt vollautomatisch.

#### Funktionsweise

Der SwitchPilot Servo kann entweder direkt von der Digitalzentrale oder separat von einem Gleich- oder Wechselspannungstrafo versorgt werden. An seine vier Servoausgänge können handelsübliche RC-Servos oder der ESU Servoantrieb direkt angeschlossen werden. Die hierfür nötige 5V-Spannung sowie das spezielle Steuersignal werden vom SwitchPilot Servo generiert. Für jedes Servo können neben der Stellgeschwindigkeit auch die beiden Endlagen individuell vorgegeben werden. Damit sind unabhängig von Gleissystem und Spurweite besonders vorbildgetreue, langsame und kraftvolle Weichenantriebe realisierbar. Sie können den SwitchPilot Servo auch für Ihre Formsignale oder Bahnübergänge einsetzen. Auch das automatische Öffnen von Türen am Lokschuppen muss nun kein Traum mehr bleiben.

#### Einstellen

Der SwitchPilot Servo kann besonders flexibel programmiert werden: Zu einen unterstützt er alle DCC-Programmiermodi inklusive POM (Hauptgleisprogrammierung). Eine Zentrale mit Programmiergleisausgang vorausgesetzt, können damit alle Einstellungen kontrolliert und verändert werden. Weil RailCom® ebenfalls gleich integriert ist, können alle aktuellen Einstellwerte sogar im Betrieb ausgelesen und kontrolliert werden.

Alternativ können Sie auch die komfortable, aus drei Tasten bestehende Eingabeeinheit benutzen: Neben der Adresse können Sie damit die Endlagen aller vier Servos und die jeweilige Drehgeschwindigkeit direkt im Betrieb eingeben und sofort kontrollieren. Ohne mühsames Programmieren! An allen Zentralen.

#### Analogbetrieb

Der SwitchPilot Servo wäre kein ESU-Produkt, wenn er nicht noch mehr bieten würde: Der Betrieb ist auch ganz ohne Digitalzentrale möglich! Hierzu sind 8 Tastereingänge vorhanden, mit deren Hilfe die Servos mit konventionellen Tastern geschaltet werden können. Auf diese Weise können auch "klassische" Analogbahner von den Vorteilen des Servo-Weichenantriebs profitieren.

Mit anderen Worten: Sowohl das Schalten als auch das Einstellen der Servowege und Geschwindigkeiten kann direkt am SwitchPilot Servo ohne eine Digitalzentrale erfolgen.

### Technische Daten

![](_page_27_Picture_278.jpeg)

![](_page_27_Picture_15.jpeg)

![](_page_27_Figure_16.jpeg)

Bahnübergänge steuern

![](_page_28_Picture_1.jpeg)

Mit den Präzisions-Servoantrieben bietet ESU ausgereifte Antriebe für SwitchPilot Deco-pder vor. Diese basieren auf einer klassischen Mechanik aus dem RC-Modellbau, die mit einer speziell für die Modellbahn angepassten Elektronik versehen wurde. Es handelt sich hierbei also nicht um Servos im herkömmlichen Sinn.

Die Servoantriebe werden in einer Version mit Kunststoffgetriebe für normale Anwendungen und in einer Ausführung mit Metallgetriebe für extreme Anforderungen geliefert. Die Funktion an sich ist identisch.

Für die Servoantriebe ist zur Ansteuerung ein SwitchPilot oder (besser) ein SwitchPilot Servo erforderlich.

#### Anwendungen

Die wichtigste Anwendung für den Präzisions-Servoantrieb ist das Stellen von Weichen. Dank seiner Hilfe stellen sie in Zukunft Ihre Weichen realistisch: Langsam bewegt sich die Weichenzuge von einer Position zur anderen. Dabei arbeitet der Weichenantrieb weitgehend geräuschlos. Ein Präzisionsgetriebe aus langlebigem Kunststoff macht es möglich.

Auch die Motorisierung von Bahnübergängen wird zum Kinderspiel. Endlich können Sie an Ihrem Weichenstellpult der Zentrale rechtzeitig die Schranken herablassen. Sie haben einen Ringlokschuppen und möchten die Tore ferngesteuert öffnen und Schließen? Auch das ist nun machbar.

#### Miniaturservo

Wichtigster Bestandteil des Servoantriebs ist ein sehr kleines, speziell für die Modellbahn optimiertes Miniaturservo. Trotz seiner geringen Abmessungen von nur 26 mm x 13 mm x 24 mm erreicht es eine Kraft von bis zu 1,0 kg/cm (die Version mit Metallgetriebe sogar 1,8 kg/cm). Seine Kabellänge von 30 cm (fast doppelt so lang wie bei Standard-Servos aus dem Versandhandel) ermöglicht auch größere Entfernungen zwischen Servoantrieb und dem Decoder. Darüber hinaus sorgt eine prozessorgesteuerte Servo-Elektronik für eine präzise Ansteuerung der Sollposition ohne Ruckeln.

Die wichtigste Optimierung des neuen ESU Präzisions-Servoantriebs betrifft jedoch das Einschalten: Das von herkömmlichen RC-Servos bekannte, störende "Zucken" beim Einschalten der Anlage wird in jedem Betriebszustand zuverlässig zu 100% unterdrückt. Sie hören beim Einschalten absolut nichts von diesem Antrieb und keine Schranke wackelt. Zudem "drückt" der ESU Servoantrieb nicht nach: Das von anderen Servos bekannte "Knurren" in den Endlagen gibt es hier nicht!

#### Zubehör

Damit die Anwendung des Präzisions-Servoantriebs so einfach wie möglich wird, liefern wir ein umfangreiches Zubehör gleich mit: Neben diversen Ruderhörnern ermöglicht ein speziell gefertigtes Servohorn die direkte Aufnahme des Stelldrahtes. Der Stelldraht selbst gehört neben einem Satz Befestigungsschrauben ebenfalls zum Lieferumfang. Wichtigstes Zubehör ist aber die eigens entwickelte Servohalterung: Damit können Sie den Servoantrieb sowohl horizontal als auch vertikal einbauen - je nach Anwendung.

![](_page_28_Picture_13.jpeg)

#### Lokschuppen-Türen öffnen

![](_page_28_Picture_15.jpeg)

![](_page_28_Picture_16.jpeg)

![](_page_28_Picture_17.jpeg)

## Technische Daten

![](_page_28_Picture_203.jpeg)

### Die neue ESU Decodergeneration

p Von vielen Modellbahnern oft vernachlässigt, aber für einen reibungslosen Anlagenbetrieb mit das wichtigste Bauteil: Der Digitaldecoder. Eingebettet im Inneren übernehmen diese gleichsam als "Gehirn" die Denkarbeit und bestimmen die Fahreigenschaften und Schaltmöglichkeiten jedes einzelnen Triebfahrzeugs.

Obwohl es auf dem Markt eine schier unüberschaubare Vielzahl an Digitaldecodern gibt, vertrauen seit 2001 tausende Modelleisenbahner und namhafte Modellbahnhersteller auf die überlegene Qualität von ESU-Decodern. Die Gründe dafür sind vielfältig.

Neben der robusten, dauerhaften Auslegung der Hardware ist sicherlich der problemlose Einsatz auf (fast) allen Modellbahnanlagen ausschlaggebend. Wir setzen von Anfang an konsequent auf Multiprotokoll-Decoder, welche vollautomatisch die Betriebsart erkennen und "onthe-fly" umschalten können.

Eine umfassende Unterstützung für Analogmodi und – ganz wichtig – aller gebräuchlichen Bremsstrecken ist uns hierbei ebenso wichtig wie die konsequente Anwendung neuer Technologie wie RailComPlus®.

Unsere aktuellen Decoder der vierten Generation glänzen erneut mit einer sorgfältigen Mischung aus bewährten Funktionen und neuen Ideen. Wir möchten Ihnen zunächst die allgemeinen Eigenschaften aller ESU V4 Decoder näher erläutern, ehe wir auf den folgenden Seiten die einzelnen Decoder genauer vorstellen. Es sollte sich für jeden Anwendungsfall und Systemumgebung ein passender Decoder finden lassen. Grundsätzlich unterscheiden wir bei ESU zunächst zwischen zwei Decodervarianten:

- **• LokPilot:** Fahrzeugdecoder zur Steuerung von Loks bzw. Funktionsmodellen.
- LokSound: Das "klassische" ESU-Produkt kombiniert einen Fahrzeugdecoder um einen umfangreichen Soundteil. Ein LokSound ist quasi ein LokPilot + Sound. In einem Modul.

Beide Decoder sind in verschiedenen Ausführungen für die unterschiedlichen Spurweiten erhältlich: "Micro"-Decoder sind vorwiegend für N-Spur Fahrzeuge gedacht, während "XL"-Decoder für Freunde der Großen Spurweiten entwickelt wurden. Zusätzlich existieren Varianten für die verschiedenen Datenprotokolle, um

den Decodertyp passend zu Ihrer Anlage und Ihren Vorlieben auswählen zu können. Schließlich können Sie bei jedem Decoder noch den zur gewünschten Lok passenden Schnittstellenstecker aussuchen.

#### Betriebsarten

ESU V4 Decoder sind in der Regel Multiprotokoll-Decoder. Dies bedeutet, dass diese das Datenformat **DCC** ebenso beherrschen wie **Motorola®** und **Selectrix®.** Im DCC-Format sind 14-128 Fahrstufen so selbstverständlich wie 2- und 4-stellige Adressen. Es können bis zu 28 Funktionen ausgelöst werden, auf Wunsch auch mit der für die alten LGB® MZS® oder Lokmaus® erforderlichen seriellen Funktionstastenübertragung.

Dank **RailComPlus®** melden sich die Decoder an einer geeigneten Digitalzentrale (z.B. ECoS) vollautomatisch und blitzschnell an und erhalten bei Bedarf eine neue Adresse. Vergessen Sie das mühsame Adress-Programmieren.

ESU V4 Decoder beherrschen alle **DCC Programmiermodi** und können somit mit allen DCC-kompatiblen Digitalzentralen nicht nur gefahren, sondern auch programmiert werden: Neben der klassischen Programmiergleisfunktion ist dank RailCom® ein Auslesen der CV-Werte mit geeigneten Zentralen auch auf dem Hauptgleis möglich. Für Zentralen, die nur die CVs von 1-255 programmieren können (z.B. ROCO® Multimaus) existieren Hilfsregister, damit Sie trotzdem die höheren CVs erreichen können.

Motorola®-Anwender profitieren – abhängig von der Zentrale – von bis zu 28 Fahrstufen bei 256 Adressen. Drei weitere Motorola®-Adressen ermöglichen die Auslösung von16 Funktionen. Ein eingebauter Programmiermodus macht auch mit dieser Zentrale eine Umprogrammierung möglich.

Einige Decoder beherrschen darüber hinaus noch als viertes Datenformat, das sog. **M4-Protokoll**. Dieses gestattet eine automatische Anmeldung an **mfx® kompatiblen Zentralen** (z.B. Märklin® Central Station oder mobile station®). An diesen Zentralen ist weiterhin eine Umprogrammierung möglich, ganz so wie Sie es von den original Märklin®-Decodern gewohnt sind. ESU ist 100% kompatibel.

Alle ESU V4 Decoder beherrschen darüber hinaus den Betrieb auf **analogen Gleichstrom-Anlagen**. Freilich muss der Deco-

der deutlich mehr Spannung erhalten, bis die Lok anfährt – dann aber mit eingestellter Anfahrverzögerung. Die meisten Decoder funktionieren weiters auch mit Wechselstromanlagen.

Wichtiger Bestandteil aller ESU V4 Decoder ist die **Bremsstrecken-Unterstützung**. Jedes Bremsstreckenmodul generiert eine typische Signalspannung, welche vom Decoder erkannt werden muss, um den Bremsvorgang einzuleiten. Das Bremsen an sich kann entweder mit eingestellter Bremsverzögerung erfolgen oder Sie definieren einen sogenannten konstanten Bremsweg. In diesem Fall wird die Lok nach dem Zurücklegen einer bestimmten Strecke anhalten, egal wie schnell sie vorher war.

ESU V4 Decoder erkennen die bekannten Märklin® Bremsstrecken ebenso wie ZIMO® HLU-Bremsbefehle oder das Lenz® ABC-System. Auch das Bremsen mit DCC-Bremsbausteinen oder mit Gleichspannung ("Brake on DC") ist möglich. Darüber hinaus sind sie meist in der Lage, auch bei einer Selectrix®-Bremsdiode anzuhalten. Falls vorgesehen, kann neben dem reinen Anhalten auch eine Langsam-Fahrt realisiert werden.

Wie von ESU Decodern nicht anders zu erwarten, schaltet der Decoder zwischen den Betriebsarten vollautomatisch "onthe-fly" um. Meist muss nichts eingestellt werden.

#### Motorsteuerung

Alle ESU V4 Decoder (mit Ausnahme des reinen Funktionsdecoders für antriebslose Modelle) sind mit einer Motorsteuerung der fünften Generation ausgestattet. Die Regelfrequenz kann hierbei auf Wunsch adaptiv an die Geschwindigkeit angepasst werden und sorft bei vielen Motoren für einen noch besseren, seidenweichen, absolut leisen Motorlauf.

Mit Hilfe von 5 Parametern kann die Lastregelung entweder manuell an das Modell angepasst werden, oder der Decoder misst mittels "Auto-Tune" die Motoreigenschaften in einem Testlauf aus und stellt sich selbst passend ein. Nie war die Anpassung an Motoren einfacher.

ESU Decoder steuern somit problemlos alle Motortypen, egal ob "klassische" Märklin® Motoren, Fleischmann® Rundmotoren oder Glockenankermotoren (z.B. Fauhaber®) oder moderne Mittelmotoren mit Schwungmasse(n). Mit **Dynamic Drive Control (DDC)** begrenzen Sie den Einfluss der Lastregelung und können im Bahnhofs- und Weichenbereich feinfühlig

![](_page_30_Picture_0.jpeg)

regeln, während auf der (schnellen) Streckenfahrt die Lok bei Berauffahrt vorbildgetreu langsamer wird.

#### Funktionen

Weil es in Loks in der Regel immer etwas zu schalten gibt, sind alle ESU V4 Decoder mit mindestens 4 und bis zu 12 Funktionsausgängen ausgestattet. Diese liefern in der Regel jeweils 250mA Strom für die angeschlossenen Verbraucher und sind allesamt gegen Überlast und Kurzschluss elektronisch geschützt.

Jeder Funktionsausgang kann mit Effekten versehen werden. Es stehen alle wichtigen Lichtfunktionen wie Blinklicht, Blitzer, Wechselblinker, Feuerbüchsensimulation, Neonlampen usw. zur Verfügung. Die Helligkeit jedes Ausgangs kann separat eingestellt werden. Auf Wunsch ist auch ein situationsabhängiges Dimmen ("Fernlicht") möglich. Ein LED-Modus sorgt dafür, dass Auf- und Abblendeffekte auch bei moderner LED-Beleuchtung vorbildlich aussehen.

Die Decoder beherrschen darüber hinaus das automatische An- und Abrücken beim Entkuppeln für ROCO®, Krois® und Telex®-Kupplungen (sogenannter Kupplungswalzer) und beinhalten spezielle Einstellungen für Seuthe Rauchgeneratoren.

An die "XL"-Decoder können zusätzlich zu den Funktionsausgängen 4 RC-Servos direkt angeschlossen werden. Die Stromversorgung erledigt der Decoder.

Alle ESU V4 Decoder mit 21MTC- oder PluX16-Schnittstelle, sowie alle "XL"-Decoder, bringen eine SUSI-Schnittstelle mit, die für die Ansteuerung externer Schaltmodule oder für die Steuerung von Märklin® C-Sinus Motoren nützlich ist.

Die Funktionsausgänge können beliebig den zur Verfügung stehenden F-Tasten zu-

geordnet werden. Auch komplexe Schaltbedingungen (z.B. "Schalte Ausgang AUX1, wenn F3 und F4 an, aber F5 ausgeschaltet sind) sind dank umfangreichem Function Mapping möglich. Auch zeitgesteuertes Ein- und Ausschalten ist für ESU-Decoder kein Problem. Wir empfehlen zur Programmierung umfangreicherer Aufgabenstellung in diesem Bereich freilich die Verwendung einer ESU ECoS-Zentrale oder eines ESU LokProgrammers.

#### Betriebssicherheit

An alle ESU V4 Decoder können Sie auf Wunsch ein externes PowerPack-Modul (ESU Art. Nr. 54670) anschließen. Dieser Energiespeicher versorgt den Decoder mit Energie, wenn aufgrund verschmutzter Schienen die Stromaufnahme nicht optimal ist. Bei den "XL"-Decoder ist ein leistungsfähiges PowerPack bereits direkt auf dem Decoder integriert. Fahrtrichtung, Geschwindigkeit und die eingeschalteten Funktionen werden auf Wunsch automatisch dauerhaft gespeichert. Dies ist wichtig für Computersteuerung.

#### Zukunft eingebaut

ESU V4 Decoder sind updatefähig. Dies bedeutet, dass die interne Software des Decoders jederzeit durch neue, aktuellere ersetzt werden kann. Dies erfolgt (in der Regel bei eingebautem Decoder) mit Hilfe des ESU LokProgrammers und einer PC-Software. Sie profitieren automatisch von Erweiterungen mit!

#### Welcher Decoder passt wohin?

Obwohl wir versuchen, die Anzahl der unterschiedlichen Decoder auf ein sinnvolles Maß zu begrenzen, müssen auch wir anerkennen, dass die Auswahl in den vergangenen Jahren so gestiegen ist, dass der geneigte Modellbahner vielleicht die Übersicht verlieren kann. Im Grunde ist die Auswahl aber gar nicht so schwer. Vielleicht hilft das unten dargestellte Flussdiagramm weiter.

Wie Sie sehen, gibt es viele Decoder in einer Multiprotokoll-Ausführung, als reine DCC Ausführung (mit Zusatz "DCC" im Namen) oder als Quadprotokoll-Ausführung (mit Zusatz "M4" im Namen). Die Entscheidung, welche Version Sie verwenden, hängt von der Digitalzentrale ab:

- • Haben Sie eine Zweileiteranlage bzw. Sie möchten nur das DCC-System mit Rail-ComPlus® verwenden, können Sie sparen und zur "DCC" Version greifen
- • Selectrix®-Fahrer aller Spurweiten greifen zur Multiprotokoll-Version
- Sind Sie Dreileiterfahrer und besitzen Sie eine Märklin®-Zentrale, müssen Sie noch eine Unterscheidung treffen.
	- Sie haben noch eine ältere Control Unit 6021®, eine Intellibox® oder andere Zentrale und möchten unbedingt mit Motorola® fahren, dann könnte die Multiprotokoll-Version in Frage kommen.
	- Sie haben eine Märklin® Central Station® und wollen auf den M4-Komfort nicht verzichten, so ist die "M4" Variante die richtige für Sie. Diese bietet alles in einem Decoder.
- Alle "XL"-Decoder sind zugleich auch immer Quadprotokoll-Decoder. Hier fällt die Auswahl leicht.
- • Wenn Sie sich nicht sicher sind, welche Zentrale Sie in Zukunft einsetzen möchten, ist die Multiprotokoll-Version eine zukunftssichere Investition.

![](_page_30_Picture_25.jpeg)

![](_page_30_Figure_26.jpeg)

In der folgenden Tabelle finden Sie die Grundeigenschaften aller ESU V4 Decoder noch einmal tabellarisch gegliedert. Beachten Sie, dass die unterschiedlichen Schnittstellenstecker jeweils eigene Bestellnummern aufweisen. p

![](_page_31_Picture_1942.jpeg)

![](_page_32_Picture_0.jpeg)

![](_page_32_Picture_1918.jpeg)

## LokSound V4.0

![](_page_33_Picture_1.jpeg)

#### LokSound – Die Referenz

Seit dem "Urgrossvater LokSound Classic" ist unser LokSound Decoder der Inbegriff für guten Sound auf Ihrer Modellbahnanlage. Ein LokSound erweitert die Eigenschaften des ESU-Decoders um Soundfunktionen. Mit einem LokSound Decoder fahren Ihre Loks nicht nur wie das Original – Sie hören sich auch so an!

#### **Der LokSound V4.0**

Der LokSound V4.0 ist das wichtigste Mitglied unserer LokSound Familie. Durch die Kombination aus Digitaldecoder und Soundmodul auf einer Leiterplatte erreichen wir Abmessungen von nur 30mm x 15.5mm, was den Decoder für den Einbau in Triebfahrzeuge der Spurweiten H0 und 0 prädestiniert. Er wird mit allen gängigen Schnittstellentypen geliefert.

#### Der Sound

Bei der Konzeption des Geräuschteils wurden alle Erfahrungen der vorangegangenen Generationen berücksichtigt. Heraus kam eine einzigartige Komposition: So kann sein 32MBit-Chip 276 Sekunden Originalgeräusche speichern. Diese werden intern in Kanälen angeordnet, von denen 8 (!) gleichzeitig wiedergegeben werden. Dadurch können z.B. zwei Dieselmotoren und Hupe, Kompressor und Lüfter gleichzeitig abgespielt werden, während noch 3 Kanäle für eine Durchsage, Sifa-Warnung usw. frei sind. Im Ergebnis kommen wir nun dem Vorbild noch näher; ein zur Motorgeschwindigkeit synchrones Geräusch oder ein Bremsenquietschen, das exakt endet wenn die Lok steht, sind möglich.

Der LokSound V4 .0 Decoder gibt die Geräusche über den 16Bit-Mixer, den D/A-Wandler und eine "class D"-Audioendstufe an den Lautsprecher (4-8 Ohm) weiter. Alle Geräusche lassen sich individuell in der Lautstärke ändern.

Die innovative Sound-Engine erlaubt die Simulation aller im Vorbild denkbarer Maschinen: Neben Dampfloks mit zwei, drei oder vier Zylindern sind auch Mallet-Dampfloks kein Problem. Bei allen werden Sie den typischen Rhythmus der Zylinderschläge hören. Dieser kann mit der Radumdrehung synchronisiert werden.

Auch Dieselloks mit sind eine Ohrenweide: Egal ob ein oder zwei Dieselmotoren, dieselektrisch, dieselhydraulisch oder mit Schaltgetriebe: Immer wird der LokSound so klingen wie das jeweilige Vorbild. Selbstverständlich hören Sie die Lok beim Beschleunigen so richtig arbeiten.

Elektroloks haben ebenfalls Ihre Reize: So hören Sie bei Altbau-E-Loks neben dem Surren der Transformatoren das Heulen der Tatzlagerantriebe, während moderne E-Loks mit Tyristorsteuerung beim Anfahren zuweilen eine "Tonleiter" abspielen.

LokSound Decoder bieten neben dem automatisch gesteuerten Motorablauf eine Vielzahl, per Funktionstaste schaltbarer Geräusche: Nach Signalhorn und Hupe sind vor allem Glocken, Bahnhofsdurchsagen, Türen zuschlagen oder Kohleschaufeln zu nennen. Darüber hinaus sorgen Zufalls-Geräusche wie Kompressor, Druckluftablassen usw. für realistischen Betrieb.

### Der Decoder

- • Der LokSound V4.0 beherrscht die drei Datenformate DCC mit RailComPlus®, Motorola® und Selectrix® und meldet sich an ESU ECoS automatisch an.
- Er kann auch in analogen Wechselstromund Gleichstromanlagen eingesetzt werden.
- • Sein Motorausgang ist mit bis zu 1.1A Strom belastbar. Dies reicht sowohl für zweimotorige Loks als auch für kleinere Loks der Spurweiten 0 oder 1.
- • Die verbaute Audioendstufe leistet bis zu 1.8W (sinus) und sorgt für bis zu drei mal mehr Lautstärke als seine Vorgänger.
- An den Varianten mit NEM651- bzw. NEM652-Kabelbaum stehen seit 2013 sechs verstärkte Funktionsausgänge mit jeweils 250mA Strombelastbarkeit zur Verfügung. Die Version mit 21MTC-Schnittstelle bietet 4 verstärkte und zwei Logikausgänge nach NEM660 an.
- Eine SUSI-Schnittstelle bei den Varianten mit PluX16 oder 21MTC-Schnittstelle erlaubt die Ansteuerung externer Bausteine oder von Märklin® C-Sinus Steuerplatinen
- • Wenn die Funktionen nicht ausreichen, kann der LokSound V4.0 Decoder mit 21MTC-Schnittstelle mit der I/O Erweiterungsplatine 51970 ergänzt werden.
- • Jeder LokSound V4.0 Decoder wird mit einem Lautsprecher 23mm nebst Schallkapsel geliefert.
- • Geräusche jederzeit mit LokProgrammer überspielbar oder änderbar.

### Bestellinformationen

![](_page_33_Picture_400.jpeg)

## LokSound micro V4.0

![](_page_34_Picture_1.jpeg)

![](_page_34_Picture_2.jpeg)

#### Kleiner Decoder ganz groß!

Während der LokSound V4.0 Decoder p vielen H0-Modellbahnern zu realistischem Sound auf der Anlage verhilft, müssen auch die Freunde der kleineren Spurweiten N und TT nicht auf einen echten LokSound Decoder verzichten. Seine Abmessung von 25mm x 10,6mm x 3,8mm machen den LoSound micro V4.0 zum kleinsten Lok-Sound Decoder der Welt!

Während dem Einbau keine mechanischen Hindernisse mehr entgegenstehen, muss bei diesem Decoder auf nichts verzichtet werden: Der LokSound micro V4.0 enthält neben dem seinem großen Bruder ebenbürtigen Soundteil und den beiden Lichtausgängen zwei zusätzliche Funktionsausgänge.

Der LokSound micro V4.0 kann mit allen wichtigen Schnittstellen geliefert werden. Auch Eine Variante mit Next18 Standard für z.B. BEMO®-Fahrzeuge ist lieferbar.

#### Der Sound

Bei der Konzeption des Geräuschteils wurden alle Erfahrungen der vorangegangenen Generationen berücksichtigt. Heraus kam eine einzigartige Komposition: So kann sein 32 MBit Flashspeicherchip 276 Sekunden Originalgeräusche speichern. Diese werden intern in Kanälen angeordnet, von denen acht (!) gleichzeitig wiedergegeben werden. Dadurch können z.B. zwei Dieselmotoren, eine Hupe, ein Kompressor und ein Lüfter gleichzeitig abgespielt werden, während noch 3 Kanäle für eine Bahnhofsdurchsage, Sifa-Warnung usw. frei sind. Im Ergebnis kommen wir

nun dem Vorbild noch näher; ein zur Motorgeschwindigkeit synchrones Geräusch oder ein Bremsenquietschen, das exakt endet wenn die Lok steht, sind möglich.

Der LokSound micro V4.0 Decoder gibt die Geräusche über den 16Bit-Mixer, den rauscharmen D/A-Wandler und eine "class D"-Audioendstufe an den oder die Lautsprecher (insgesamt 4-8 Ohm) weiter. Alle Geräusche lassen sich individuell in der Lautstärke ändern.

Die innovative Sound-Engine erlaubt die Simulation aller im Vorbild denkbarer Maschinen: Neben Dampfloks mit Zwei, drei oder vier Zylindern sind auch Mallet-Dampfloks kein Problem. Bei allen werden Sie den typischen Rhythmus der Zylinderschläge hören. Dieser kann mit der Radumdrehung synchronisiert werden.

Auch Dieselloks mit sind eine Ohrenweide: Egal ob mit einem oder zwei Dieselmotoren, egal ob dieselektrisch, dieselhydraulisch oder mit manuellem Schaltgetriebe: Immer wird der LokSound so klingen wie das jeweilige Vorbild. Selbstverständlich hören Sie die Lok beim Beschleunigen so richtig arbeiten.

Elektroloks haben ebenfalls Ihre Reize: So hören Sie bei Altbau E-Loks neben dem Surren der Transformatoren oft das Heulen der Tatzlagerantriebe, während moderne E-Loks mit Tyristorsteuerung beim Anfahren zuweilen eine typische "Tonleiter" abspielen.

LokSound Decoder bieten neben dem automatisch gesteuerten Fahrmotorablauf eine Vielzahl an per Funktionstaste schaltbarer Geräusche: Nach Signalhorn oder Hupe sind hier vor allem Glocken, Kupplungsgeräusche, Bahnhofsdurchsagen, Türen zuschlagen oder Kohleschaufeln zu nennen. Darüber hinaus sorgen zufallsgesteuerte Sounds wie Kompressor, Druckluftablassen, Kesseleinspeisung usw. für realistischen Betrieb.

#### Der Decoder

- • Der LokSound micro V4.0 beherrscht die drei Datenformate DCC mit RailComPlus®, Motorola® und Selectrix® und meldet sich an ESU ECoS automatisch an.
- • Er kann auch in analogen Gleichstromanlagen eingesetzt werden, sollte dort allerdings nur als Fahrdecoder eingesetzt werden, sofern nicht ein PowerPack angeschlossen wird.
- • Sein Motorausgang ist mit 0.75A Strom belastbar. Dies reicht locker für alle Nund TT-Modelle, aber auch kleine H0 Triebfahrzeuge.
- • Die verbaute Audioendstufe leistet bis zu 1.8W (sinus) und sorgt in Verbindung mit 4 Ohm Lautsprechern für bis zu drei mal mehr Lautstärke als seine Vorgänger.
- • Es stehen insgesamt vier verstärkte Funktionsausgänge mit jeweils 180mA Strombelastbarkeit zur Verfügung.
- • Jeder LokSound micro V4.0 Decoder wird mit einem Lautsprecher 16x25mm nebst Schallkapsel geliefert.
- • Alle Geräusche sind jederzeit mit dem ESU LokProgrammer überspielbar oder änderbar.

### Bestellinformationen

![](_page_34_Picture_391.jpeg)

## LokSound V4.0 M4

![](_page_35_Picture_1.jpeg)

#### Der Kompatible

Der LokSound V4.0 M4 ist unser intelligentester LokSound Decoder: Er ist ein Quad-Protokoll-Decoder. Neben den bereits vom LokSound V4.0 bekannten DCC, Motorola® und Selectrix® Protokollen versteht er zusätzlich noch das M4-Protokoll. Damit ist er zu 100% kompatibel mit allen mfx® fähigen Zentralen am Markt. Dieser Decoder ist somit die erste Wahl für alle Märklin Freunde, die auf mfx® nicht verzichten möchten oder maximale Kompatibilität zu allen Digitalsystemen wünschen.

Damit Sie möglichst alle Ihre Lok mit diesem Tausendsassa nachrüsten können, gibt es den LokSound V4.0 M4 in allen verbreiteten Schnittstellen-Varianten.

#### Der Sound

Der LokSound V4.0 M4 besitzt den gleichen Geräuschteils wie alle anderen LokSound V4.0 Decoder. Sein 32 MBit Flashspeicherchip kann 276 Sekunden Originalgeräusche speichern. Diese werden intern in Kanälen angeordnet, von denen acht (!) gleichzeitig reproduziert werden. Dadurch können z.B. zwei Dieselmotoren, eine Hupe, ein Kompressor und ein Lüfter gleichzeitig abgespielt werden, während noch 3 Kanäle für eine Bahnhofsdurchsage, Sifa-Warnung usw. frei sind. Im Ergebnis kommen wir nun dem Vorbild noch näher: So ist z.B. das Geräusch immer synchron mit dem Motor oder ein Bremsenquietschen endet exakt zu dem Zeitpunkt, an dem die Lok wirklich steht.

Der LokSound V4 .0 M4 Decoder gibt die Geräusche über den 16 Bit Mixer, den

rauscharmen D/A-Wandler und eine "class D" Audioendstufe an den oder die Lautsprecher (4 - 8 Ohm) weiter. Alle Geräusche lassen sich individuell in der Lautstärke ändern.

Die innovative Sound-Engine erlaubt die Simulation aller im Vorbild denkbarer Maschinen: Neben Dampfloks mit Zwei, drei oder vier Zylindern sind auch Mallet-Dampfloks kein Problem. Bei allen werden Sie den typischen Rhythmus der Zylinderschläge hören. Dieser kann mit der Radumdrehung synchronisiert werden.

Auch Dieselloks mit sind eine Ohrenweide: Egal ob mit einem oder zwei Dieselmotoren, egal ob dieselektrisch, dieselhydraulisch oder mit manuellem Schaltgetriebe: Immer wird der LokSound so klingen wie das jeweilige Vorbild. Selbstverständlich hören Sie die Lok beim Beschleunigen so richtig arbeiten.

Elektroloks haben ebenfalls Ihre Reize: So hören Sie bei Altbau E-Loks neben dem Surren der Transformatoren oft das Heulen der Tatzlagerantriebe, während moderne E-Loks mit Tyristorsteuerung beim Anfahren zuweilen eine typische "Tonleiter" abspielen.

LokSound Decoder bieten neben dem automatisch gesteuerten Motorablauf eine Vielzahl, per Funktionstaste schaltbarer Geräusche: Nach Signalhorn und Hupe sind vor allem Glocken, Bahnhofsdurchsagen, Türen zuschlagen oder Kohleschaufeln zu nennen. Darüber hinaus sorgen Zufalls-Geräusche wie Kompressor, Druckluftablassen usw. für realistischen Betrieb.

### Der Decoder

- • Der LokSound V4.0 M4 beherrscht die vier Datenformate DCC mit RailComPlus®, Motorola®, Selectrix® und M4.
- Er meldet sich sowohl an der ESU ECoS, als auch an mfx®-kompatiblen Zentralen automatisch an und kann dort vollgrafisch programmiert werden.
- Er kann auch in analogen Wechselstromund Gleichstromanlagen benutzt werden.
- • Der Motorausgang ist mit bis zu 1.1A Strom belastbar. Dies reicht sowohl für zweimotorige Loks als auch für kleinere Loks der Spurweiten 0 oder 1.
- • Die verbaute Audioendstufe leistet bis zu 1.8W (sinus) und sorgt in Verbindung mit 4 Ohm Lautsprechern für bis zu drei mal mehr Lautstärke als seine Vorgänger.
- An den Varianten mit NEM651, NEM652 Kabelbaum bzw. PluX16 gibt es 6 verstärkte Funktionsausgänge mit jeweils 250mA Strombelastbarkeit. Die Version mit 21MTC-Schnittstelle bietet 4 verstärkte und zwei Logikausgänge nach NEM660 an.
- Eine SUSI-Schnittstelle bei den Varianten mit PluX16 oder 21MTC-Schnittstelle erlaubt die Ansteuerung externer Bausteine oder von Märklin® C-Sinus Steuerplatinen.
- • Wenn die Funktionen nicht ausreichen, kann der LokSound V4.0 M4 Decoder mit 21MTC-Schnittstelle mit der I/O Erweiterungsplatine 51970 ergänzt werden.
- • Jeder LokSound V4.0 M4 Decoder wird mit einem Lautsprecher 23mm nebst Schallkapsel geliefert.
- • Geräusche jederzeit mit LokProgrammer überspielbar oder änderbar.

### Bestellinformationen

![](_page_35_Picture_410.jpeg)

## LokSound XL V4.0

![](_page_36_Picture_1.jpeg)

![](_page_36_Picture_2.jpeg)

![](_page_36_Picture_3.jpeg)

![](_page_36_Picture_5.jpeg)

#### Großer Sound für große Loks

▶ Der LokSound XL V4.0 Decoder ist ein richtig großer "Brocken". Das muss er auch sein, denn er ist für den Einsatz in Gartenbahn- oder Spur 1-Loks vorgesehen. Er ist mit Funktionen ausgestattet, die Sie nirgend wo anders finden werden.

Der LokSound XL V4.0 misst 51x40mm und wird von uns in zwei Varianten geliefert: Neben einer Variante mit robusten Schraubanschlussklemmen für einen nachträglichen Einbau auch in ältere Modelle gibt es eine Version mit Stiftleisten. Dieser Decoder passt in alle Loks, in denen bisher ein LokSound XL V3.5 Decoder verbaut war. Ziehen Sie einfach den alten Decoder ab und stecken Sie den neuen LokSound XL V4.0 Decoder ein. Fertig. Der "Neue" ist 100% kompatibel zum bisherigen Modell.

#### Der Sound

Bei der Konzeption des Geräuschteils wurden alle Erfahrungen der vorangegangenen Generationen berücksichtigt. Heraus kam eine einzigartige Komposition: So kann sein 32 MBit Flashspeicherchip 276 Sekunden Originalgeräusche speichern. Diese werden intern in Kanälen angeordnet, von denen acht (!) gleichzeitig wiedergegeben werden. Dadurch können z.B. zwei Dieselmotoren, eine Hupe, ein Kompressor und ein Lüfter gleichzeitig abgespielt werden, während noch 3 Kanäle für eine Bahnhofsdurchsage, Sifa-Warnung usw. frei sind. Im Ergebnis kommen wir nun dem Vorbild noch näher; ein zur Motorgeschwindigkeit synchrones Geräusch oder ein Bremsenquietschen, das exakt endet wenn die Lok steht, sind, sind möglich.

Der LokSound XL V4.0 Decoder gibt die Geräusche über den 16Bit-Mixer, den rauscharmen D/A-Wandler und eine "class

## Bestellinformationen

D"-Doppel-Audioendstufe die Lautsprecher weiter. In Verbindung mit zwei 8 Ohm Lautsprechern können Sie bis zu 13 Watt herausholen, damit Ihre Lok auch im letzten Winkel des Gartens noch hörbar ist. Zwei optionale Lautstärke-Potis ermöglichen eine getrennte Lautstärke-Regelung. Alle Geräusche lassen sich individuell in der Lautstärke ändern.

Die innovative Sound-Engine erlaubt die Simulation aller im Vorbild denkbarer Maschinen: Neben Dampfloks mit Zwei, drei oder vier Zylindern sind auch Mallet-Dampfloks kein Problem. Der typische Rhythmus der Zylinderschläge kann mit der Radumdrehung synchronisiert werden.

Egal ob mit einem oder zwei Dieselmotoren, egal ob dieselektrisch, dieselhydraulisch oder mit manuellem Schaltgetriebe: Immer wird der LokSound so klingen wie das jeweilige Vorbild. Selbstverständlich hören Sie die Lok beim Beschleunigen so richtig arbeiten.

Auch Altbau E-Loks oder moderne elektrische Triebfahrzeuge können realistisch dargestellt werden.

Der LokSound XL V4.0 bietet neben dem automatisch gesteuerten Fahrmotorablauf eine Vielzahl an per Funktionstaste schaltbarer Geräusche. Darüber hinaus sorgen zufallsgesteuerte Sounds wie Kompressor, Druckluftablassen, Kesseleinspeisung usw. für realistischen Betrieb.

#### Der Decoder

- • Der LokSound XL V4.0 ist ein Quadprotokoll-Decoder und beherrscht die vier Datenformate DCC mit RailComPlus®, Motorola®, Selectrix® und M4.
- Er meldet sich an der ECoS und an mfx®kompatiblen Zentralen automatisch an.
- • Voll kompatibel mit LGB® MZS® und Massoth®.
- • Er kann in analogen Wechselstrom- und Gleichstromanlagen eingesetzt werden.
- • Sein Motorausgang ist mit 4.0A Strom (kurzzeitig sogar 5A) belastbar. Somit ist auch für PIKO®-Loks oder schwere zweimotorige Loks genug "Dampf" vorhanden. Alle im G-Spur oder Gartenbahnbereich bekannten Motoren, insbesondere Mabuchi®, Bühler® oder Faulhaber® können problemlos angesteuert werden. • Einzigartig: Eine Doppelendstufe für zwei
- Lautsprecher. • Es stehen 12 Funktionsausgänge mit je
- 500mA Leistung zur Verfügung. Die Ausgangsspannung kann aus verschiedenen Spannungen gewählt werden.
- • 4 RC-Servos können direkt angesteckt werden. Die nötigen 5V werden vom Decoder erzeugt. Natürlich können Sie Motor, Sound und Sonderfunktionen aufeinander abstimmen. So klappt dann auch der "Kupplungswalzer"zum vorbildgetreuen An- und Abrücken.
- • Der LokSound XL V4.0 steuert externe Raucherzeuger: Egal ob KM1 Dynamic-Smoke-Modul, Massoth® Raucherzeuger oder TrainAmerica®: Der Decoder erzeugt die nötigen Steuerimpulse. Freilich empfehlen wir unsere neuen, speziell für den LokSound XL V4.0 entwickelten Raucherzeuger. Näheres auf Seite 49.
- • Eine SUSI-Schnittstelle erlaubt die Ansteuerung externer Bausteine.
- • Das direkt auf dem Decoder integrierte PowerPack puffert zuverlässig alle Funktionen des Decoders. Gerade kleine Fahrzeuge mit wenigen Achsen sausen endlich problemlos über "Dreckstellen".
- • Die Geräusche sind jederzeit mit dem LokProgrammer überspielbar oder änderbar.

![](_page_36_Picture_435.jpeg)

## LokPilot V4.0

![](_page_37_Picture_1.jpeg)

Wir dürfen Ihnen an dieser Stelle den Lok-pPilot V4.0 Decoder vorstellen. Er ist der wichtigste Vertreter der ESU V4 Decodergeneration und eignet sich für nahezu alle Fragestellungen in H0-Lokomotiven.

LokPilot V4.0 Decoder werden mit allen gängigen Schnittstellen angeboten: Neben den bekannten Schnittstellen wird 2013 zusätzliche eine PluX16-Version eingeführt.

#### Betriebsarten

Der LokPilot V4.0 ist ein Multiprotokolldecoder. Er beherrscht das Datenformat DCC ebenso wie Motorola® und Selectrix®. Im DCC-Format sind 14-128 Fahrstufen so selbstverständlich wie 2- und 4-stellige Adressen. Es können 28 Funktionen ausgelöst werden. Dank RailComPlus® melden sich die Decoder an einer geeigneten Digitalzentrale (z.B. ECoS) vollautomatisch an.

Er beherrscht alle DCC Programmiermodi und kann mit allen DCC-kompatiblen Digitalzentralen nicht nur gefahren, sondern auch programmiert werden: Dank RailCom® ist mit geeigneten Zentralen auch ein Auslesen der CV-Werte auf dem Hauptgleich möglich. Für Zentralen, die nur die CVs von 1-255 programmieren können (z.B. ROCO® Multimaus) existieren Hilfsregister.

Motorola®-Anwender profitieren von bis zu 28 Fahrstufen bei 255 Adressen. Drei weitere Motorola®-Adressen ermöglichen die Auslösung von 16 Funktionen. Ein eingebauter Programmiermodus macht auch mit der ehrwürdigen Control Unit 6021 eine Umprogrammierung möglich.

Der LokPilot V4.0 Decoder erkennt die Märklin® Bremsstrecken ebenso wie ZIMO HLU Bremsbefehle oder das Lenz ABC System. Auch das Bremsen mit DCC-Bremsbausteinen oder mit Gleichspannung ist möglich. Darüber hält er auch bei einer Selectrix® Bremsdiode an.

Der LokPilot 4.0 Decoder kann auf analogen Gleich- und Wechselstrombahnen eingesetzt werden. Die Motorregelung bringt hier dem Motor »Manieren« bei und ist somit ideal für Analogloks, die mit einem Umschaltrelais bisher zu schnell sind.

Wie von ESU Decodern nicht anders zu erwarten, schaltet der Decoder zwischen den Betriebsarten vollautomatisch onthe-fly" um. Meist muss nichts eingestellt werden.

#### Motorsteuerung

Der LokPilot V4.0 Decoder ist mit einer Motorsteuerung der fünften Generation ausgestattet. Die Regelfrequenz kann hierbei auf Wunsch adaptiv an die Geschwindigkeit angepasst werden und sorgt bei vielen Motoren für einen noch besseren, seidenweichen, absolut leisen Motorlauf. Mit Hilfe von 5 Parametern kann die Lastregelung entweder manuell an das Modell angepasst werden, oder der Decoder misst mittels "Auto-Tune" die Motoreigenschaften in einem Testlauf aus und stellt sich selbst passend ein. Nie war die Anpassung an Motoren einfacher. ESU Decoder steuern alle Motortypen, egal ob Märklin® Motoren, Fleischmann Rundmotoren oder Glockenankermotoren (z.B. Faulhaber) oder Mittelmotoren mit Schwungmasse(n). Mit Dynamic Drive Control (DDC) begrenzen Sie den Einfluss der Lastregelung und können im Bahnhofsbereich feinfühlig regeln, während auf der Streckenfahrt die Lok bei Bergauffahrt vorbildgetreu langsamer wird. SoftDrive® Sinusmotoren, wie Sie in vielen Märklin® Modellen verwendet werden, können ebenfalls vom LokPilot V4.0 Decoder angesteuert werden. Dank SUSI klappt dies auch mit Trix®-Loks.

#### Funktionen

Der LokPilot V4.0 Decoder besitzt mindestens vier Funktionsausgänge. Daneben sind (bei 21MTC) zwei unverstärkte Ausgänge vorhanden, die in Verbindung mit passenden Adapterplatinen (z.B. ESU 51968) ebenfalls für die Steuerung von Licht- und Sonderfunktionen benutzt werden können. Alle wichtigen Lichtfunktionen sind vorhanden. Die Helligkeit jedes Ausgangs kann separat eingestellt werden. Der Decoder beherrscht das automatische An- und Abrücken beim Entkuppeln für ROCO®, Krois® und Telex®-Kupplungen.

#### Betriebssicherheit

An den LokPilot V4.0 können Sie wie an alle anderen ESU Decoder der 4. Generation auf Wunsch ein Powerpack anschließen (ESU Art.Nr. 54670, siehe »Zubehör«).

#### Schutz

Selbstverständlich sind alle Funktionsausgänge sowie der Motorausgang gegen Überlastung geschützt. Wir möchten, dass Sie möglichst lange Freude an Ihrem Decoder haben!

![](_page_37_Picture_377.jpeg)

## LokPilot V4.0 DCC

![](_page_38_Picture_1.jpeg)

![](_page_38_Picture_2.jpeg)

![](_page_38_Picture_3.jpeg)

![](_page_38_Picture_4.jpeg)

![](_page_38_Picture_5.jpeg)

![](_page_38_Picture_6.jpeg)

![](_page_38_Picture_7.jpeg)

▶ Der LokPilot V4.0 DCC Decoder ist der "Zwilling" des LokPilot V4.0. Die beiden teilen sich alle Eigenschaften mit der einzigen Ausnahme, dass der LokPilot V4.0 DCC ein reiner DCC Decoder ist. Dieser Verzicht auf Flexibilität wird jedoch mit einem günstigeren Preis belohnt.

LokPilot V4.0 DCC Decoder werden ebenfalls mit allen gängigen Schnittstellen angeboten

#### Betriebsarten

Der LokPilot V4.0 DCC ist ein "reinras-<br>siger" DCC-Decoder. 14-128 Fahrstusiger" DCC-Decoder. fen sind so selbstverständlich wie 2- und 4-stellige Adressen. Es können bis zu 28 Funktionen ausgelöst werden. Dank Rail-ComPlus® melden sich die Decoder an einer geeigneten Digitalzentrale (z.B. ECoS) vollautomatisch an .

Er beherrscht alle DCC Programmiermodi und kann mit allen DCC-kompatiblen Digitalzentralen nicht nur gefahren, sondern auch programmiert werden: Dank RailCom® ist mit geeigneten Zentralen auch ein Auslesen der CV-Werte auf dem Hauptgleich möglich. Für Zentralen, die nur die CVs von 1-255 programmieren können (z.B. ROCO® Multimaus) existieren Hilfsregister.

Der LokPilot V4.0 DCC Decoder erkennt die Märklin® Bremsstrecken ebenso wie ZIMO HLU Bremsbefehle oder das Lenz ABC System. Auch das Bremsen mit DCC-Bremsbausteinen oder mit Gleichspannung ist möglich.

Der LokPilot 4.0 Decoder kann auf analogen Gleichstrombahnen eingesetzt werden.

Wie von ESU Decodern nicht anders zu erwarten, schaltet der Decoder zwischen den Betriebsarten vollautomatisch "onthe-fly" um. Meist muss nichts eingestellt werden.

#### Motorsteuerung

Der LokPilot V4.0 Decoder ist mit einer Motorsteuerung der fünften Generation ausgestattet. Die Regelfrequenz kann hierbei auf Wunsch adaptiv an die Geschwindigkeit angepasst werden und sorgt bei vielen Motoren für einen noch besseren, seidenweichen, absolut leisen Motorlauf. Mit Hilfe von 5 Parametern kann die Lastregelung entweder manuell an das Modell angepasst werden, oder der Decoder misst mittels "Auto-Tune" die Motoreigenschaften in einem Testlauf aus und stellt sich selbst passend ein. Nie war die Anpassung an Motoren einfacher. ESU Decoder steuern alle Motortypen, egal ob Märklin® Motoren, Fleischmann Rundmotoren oder Glockenankermotoren (z.B. Faulhaber) oder Mittelmotoren mit Schwungmasse(n). Mit Dynamic Drive Control (DDC) begrenzen Sie den Einfluss der Lastregelung und können im Bahnhofsbereich feinfühlig regeln, während auf der Streckenfahrt die Lok bei Bergauffahrt vorbildgetreu langsamer wird. SoftDrive® Sinusmotoren, wie Sie in einigen Trix® Modellen verwendet werden, können ebenfalls vom LokPilot V4.0 DCC Decoder angesteuert werden. Dank SUSI.

#### Funktionen

Der LokPilot V4.0 DCC Decoder besitzt mindestens vier Funktionsausgänge. Die PluX16-Version sogar sechs. Daneben sind (bei 21MTC) zwei unverstärkte Ausgänge vorhanden, die in Verbindung mit passenden Adapterplatinen (z.B. ESU 51968) ebenfalls für die Steuerung von Licht- und Sonderfunktionen benutzt werden können. Alle wichtigen Lichtfunktionen sind vorhanden. Die Helligkeit jedes Ausgangs kann separat eingestellt werden. Der Decoder beherrscht das automatische An- und Abrücken beim Entkuppeln für ROCO®, Krois® und Telex®-Kupplungen.

#### Betriebssicherheit

An den LokPilot V4.0 DCC können Sie wie an alle anderen ESU Decoder der 4. Generation auf Wunsch ein Powerpack anschließen (ESU Art.Nr. 54670, siehe »Zubehör«).

#### **Schutz**

Selbstverständlich sind alle Funktionsausgänge sowie der Motorausgang gegen Überlastung geschützt. Wir möchten, dass Sie möglichst lange Freude an Ihrem Decoder haben!

![](_page_38_Picture_353.jpeg)

## LokPilot micro V4.0

![](_page_39_Picture_1.jpeg)

Der LokPilot micro V4.0 ist ein im Ge-pgensatz zu seinen Vorgängern deutlich geschrumpftes Kraftpaket: Der kleinste Spross der LokPilot V4.0 Familie ist nur noch lächerliche 10,5 mm x 8,1mm x 2,8mm klein und sollte somit auch in den kleinsten Loks der Nenngrößen N oder TT seinen Platz finden.

LokPilot micro V4.0 Decoder werden mit allen gängigen Schnittstellen angeboten: Neben den bekannten Steckern (mit und ohne Kabelbaum) gibt es auch eine Variante mit Next18 Schnittstelle.

#### Betriebsarten

Der LokPilot micro V4.0 ist ein Multiprotokolldecoder. Er beherrscht das Datenformat DCC ebenso wie Motorola® und Selectrix®. Im DCC-Format sind 14-128 Fahrstufen so selbstverständlich wie 2 und 4-stellige Adressen. Es können bis zu 28 Funktionen ausgelöst werden. Dank RailComPlus® melden sich die Decoder an einer geeigneten Digitalzentrale (z.B. ECoS) vollautomatisch an .

Er beherrscht alle DCC Programmiermodi und kann mit allen DCC-kompatiblen Digitalzentralen nicht nur gefahren, sondern auch programmiert werden: Dank RailCom® ist mit geeigneten Zentralen auch ein Auslesen der CV-Werte auf dem Hauptgleich möglich. Für Zentralen, die nur die CVs von 1-255 programmieren können (z.B. ROCO® Multimaus) existieren Hilfsregister.

Motorola®-Anwender profitieren von bis zu 28 Fahrstufen bei 255 Adressen. Drei weitere Motorola®-Adressen ermöglichen

**Art.Nr. Bezeichnung**

die Auslösung von 16 Funktionen. Ein eingebauter Programmiermodus macht auch mit der ehrwürdigen Control Unit 6021 eine Umprogrammierung möglich.

Der LokPilot micro V4.0 Decoder erkennt die Märklin® Bremsstrecken ebenso wie ZIMO HLU Bremsbefehle oder das Lenz ABC System. Auch das Bremsen mit DCC-Bremsbausteinen oder mit Gleichspannung ist möglich. Darüber hält er auch bei einer Selectrix® Bremsdiode an.

Der LokPilot 4.0 Decoder kann auf analogen Gleichstrombahnen eingesetzt werden. Die Motorregelung bringt hier dem Motor »Manieren« bei und ist somit ideal für Analogloks, die mit einem Umschaltrelais bisher zu schnell sind.

Wie von ESU Decodern nicht anders zu erwarten, schaltet der Decoder zwischen den Betriebsarten vollautomatisch "onthe-fly" um. Meist muss nichts eingestellt werden.

#### Motorsteuerung

Der LokPilot V4.0 micro Decoder ist mit einer Motorsteuerung der fünften Generation ausgestattet. Die Regelfrequenz kann hierbei auf Wunsch adaptiv an die Geschwindigkeit angepasst werden und sorgt bei vielen Motoren für einen noch besseren, seidenweichen, absolut leisen Motorlauf. Mit Hilfe von 5 Parametern kann die Lastregelung entweder manuell an das Modell angepasst werden, oder der Decoder misst mittels "Auto-Tune" die Motoreigenschaften in einem Testlauf aus und stellt sich selbst passend ein. Nie war die Anpassung an Motoren einfacher. Er steuert alle in N und TT verbauten Motortypen, egal ob Fleischmann, Mini-Trix®, PIKO® oder Tillig®. Mit Dynamic Drive Control (DDC) begrenzen Sie den Einfluss der Lastregelung und können im Bahnhofsbereich feinfühlig regeln, während auf der Streckenfahrt die Lok bei Bergauffahrt vorbildgetreu langsamer wird. 0,75A Dauerstrom sind für die oben genannten Motoren mehr als ausreichend und bieten genügend Kraftreserven auch für lange Ganzzüge.

#### Funktionen

Der LokPilot micro V4.0 Decoder besitzt zwei Funktionsausgänge mit je 150mA Strombelastbarkeit. Daneben sind zwei unverstärkte Ausgänge vorhanden, die mit Hilfe eines externen Transistors ebenfalls für die Steuerung von Sonderfunktionen verwendet werden können. Alle wichtigen Lichtfunktionen sind vorhanden. Die Helligkeit jedes Ausgangs kann separat eingestellt werden. Der Decoder beherrscht das automatische An- und Abrücken beim Entkuppeln .

#### Betriebssicherheit

An den LokPilot micro V4.0 können Sie wie an alle anderen ESU Decoder der 4. Generation auf Wunsch ein Powerpack anschließen (ESU Art.Nr. 54670, siehe »Zubehör«).

#### Schutz

Selbstverständlich sind alle Funktionsausgänge sowie der Motorausgang gegen Überlastung geschützt. Wir möchten, dass Sie möglichst lange Freude an Ihrem Decoder haben!

![](_page_39_Picture_384.jpeg)

## LokPilot micro V4.0 DCC

![](_page_40_Picture_1.jpeg)

![](_page_40_Picture_2.jpeg)

▶ Der LokPilot micro V4.0 DCC ist der "Zwilling" des LokPilot V4.0 DCC Decoders. Beide teilen sich alle Eigenschaften mit der Ausnahme, dass der LokPilot micro V4.0 DCC ein reiner DCC-Decoder ist. Mit 10,5 mm x 8,1mm x 2,8mm sollte er auch in den kleinsten Loks der Nenngrößen N oder TT seinen Platz finden.

LokPilot micro V4.0 DCC Decoder werden mit allen gängigen Schnittstellen angeboten: Neben den bekannten Steckern (mit und ohne Kabelbaum) gibt es auch eine Variante mit Next18 Schnittstelle.

#### Betriebsarten

Der LokPilot micro V4.0 DCC ist ein "reinrassiger" DCC-Decoder. 14-128 Fahrstufen sind so selbstverständlich wie 2- und 4-stellige Adressen. Es können bis zu 28 Funktionen ausgelöst werden. Dank Rail-ComPlus® melden sich die Decoder an einer geeigneten Digitalzentrale (z.B. ECoS) vollautomatisch an .

Er beherrscht alle DCC Programmiermodi und kann mit allen DCC-kompatiblen Digitalzentralen nicht nur gefahren, sondern auch programmiert werden: Dank RailCom® ist mit geeigneten Zentralen auch ein Auslesen der CV-Werte auf dem Hauptgleich möglich. Für Zentralen, die nur die CVs von 1-255 programmieren können (z.B. ROCO® Multimaus) existieren Hilfsregister.

Der LokPilot micro V4.0 DCC Decoder erkennt die Märklin® Bremsstrecken ebenso wie ZIMO HLU Bremsbefehle oder das Lenz ABC System. Auch das Bremsen mit

DCC-Bremsbausteinen oder mit Gleichspannung ist möglich.

Der LokPilot micro 4.0 DCC Decoder kann auf analogen Gleichstrombahnen eingesetzt werden.

Wie von ESU Decodern nicht anders zu erwarten, schaltet der Decoder zwischen den Betriebsarten vollautomatisch "onthe-fly" um. Meist muss nichts eingestellt werden.

#### Motorsteuerung

Der LokPilot micro V4.0 DCC Decoder ist mit einer Motorsteuerung der fünften Generation ausgestattet. Die Regelfrequenz kann hierbei auf Wunsch adaptiv an die Geschwindigkeit angepasst werden und sorgt bei vielen Motoren für einen noch besseren, seidenweichen, absolut leisen Motorlauf. Mit Hilfe von 5 Parametern kann die Lastregelung entweder manuell an das Modell angepasst werden, oder der Decoder misst mittels "Auto-Tune" die Motoreigenschaften in einem Testlauf aus und stellt sich selbst passend ein. Nie war die Anpassung an Motoren einfacher. Er steuert alle in N und TT verbauten Motortypen, egal ob Fleischmann, Mini-Trix®, PIKO® oder Tillig®. Mit Dynamic Drive Control (DDC) begrenzen Sie den Einfluss der Lastregelung und können im Bahnhofsbereich feinfühlig regeln, während auf der Streckenfahrt die Lok bei Bergauffahrt vorbildgetreu langsamer wird. 0,75A Dauerstrom sind für die oben genannten Motoren mehr als ausreichend und bieten genügend Kraftreserven auch für lange Ganzzüge.

#### Funktionen

Der LokPilot micro V4.0 DCC Decoder besitzt zwei Funktionsausgänge mit je 150mA Strombelastbarkeit. Daneben sind zwei unverstärkte Ausgänge vorhanden, die mit Hilfe eines externen Transistors ebenfalls für die Steuerung von Sonderfunktionen verwendet werden können. Alle wichtigen Lichtfunktionen sind vorhanden. Die Helligkeit jedes Ausgangs kann separat eingestellt werden. Der Decoder beherrscht das automatische Anund Abrücken beim Entkuppeln .

#### Betriebssicherheit

An den LokPilot micro V4.0 DCC können Sie wie an alle anderen ESU Decoder der 4. Generation auf Wunsch ein Powerpack anschließen (ESU Art.Nr. 54670, siehe »Zubehör«).

#### Schutz

Selbstverständlich sind alle Funktionsausgänge sowie der Motorausgang gegen Überlastung geschützt. Wir möchten, dass Sie möglichst lange Freude an Ihrem Decoder haben!

![](_page_40_Picture_335.jpeg)

## LokPilot XL V4.0

![](_page_41_Picture_1.jpeg)

Auch der größte aller LokPilot Decoder, pder neue LokPilot XL V4.0, kann seine Abstammung nicht verbergen. Er beherrscht die Datenformate DCC mit RailCom-Plus®, Motorola®, Selectrix und M4 nebst automatischer Anmeldung perfekt. Als Vertreter der Gartenbahn- und Großspurdecoder wurde er mit einer hohen Motorausgangsleistung, 8 Funktions- nebst 4 Servoausgängen auch gleich mit einem PowerPack ausgestattet. Schraubklemmen sorgen für einen einfachen Einbau.

#### Betriebsarten

Der LokPilot XL V4.0 ist ein Quadprotokolldecoder. Er spricht das Datenformat DCC ebenso wie Motorola®, Selectrix® und M4. Im DCC-Format sind 14-128 Fahrstufen so selbstverständlich wie 2- und 4-stellige Adressen. Es können bis zu 28 Funktionen ausgelöst werden. Dank Rail-ComPlus® melden sich die Decoder an einer geeigneten Digitalzentrale (z.B. ECoS) vollautomatisch an .

Er beherrscht alle DCC Programmiermodi und kann mit allen DCC-kompatiblen Digitalzentralen gefahren und programmiert werden: Dank RailCom® ist mit geeigneten Zentralen auch ein Auslesen der CV-Werte auf dem Hauptgleich möglich. Für Zentralen, die nur die CVs von 1-255 programmieren können (z.B. ROCO® Multimaus) existieren Hilfsregister.

Motorola®-Anwender profitieren von bis zu 28 Fahrstufen bei 255 Adressen. Drei weitere Motorola®-Adressen ermöglichen die Auslösung von 16 Funktionen. Ein eingebauter Programmiermodus macht auch mit der ehrwürdigen Control Unit 6021 eine Umprogrammierung möglich.

Das M4-Protokoll gestattet eine automatische Anmeldung an mfx®-kompatiblen

## Bestellinformationen

Zentralen (z.B. Märklin® Central Station oder mobile station). An diesen Zentralen ist weiterhin eine Umprogrammierung möglich, ganz so wie Sie es von den Original Märklin® Decodern gewohnt sind. ESU ist 100% kompatibel.

Der LokPilot XL V4.0 Decoder erkennt die Märklin® Bremsstrecken ebenso wie ZIMO HLU Bremsbefehle oder das Lenz ABC System. Auch das Bremsen mit DCC-Bremsbausteinen oder mit Gleichspannung ist möglich. Darüber hinaus hält er auch bei einer Selectrix® Bremsdiode an.

Der LokPilot XL 4.0 Decoder kann auf analogen Gleich- und Wechselstrombahnen eingesetzt werden. Die Motorregelung bringt hier dem Motor »Manieren« bei.

Wie von ESU Decodern nicht anders zu erwarten, schaltet der Decoder zwischen den Betriebsarten vollautomatisch "onthe-fly" um. Meist muss nichts eingestellt werden.

#### Motorsteuerung

Der LokPilot XL V4.0 Decoder ist mit einer Motorsteuerung der fünften Generation ausgestattet. Die Regelfrequenz kann hierbei auf Wunsch adaptiv an die Geschwindigkeit angepasst werden und sorgt bei vielen Motoren für einen noch besseren, seidenweichen, absolut leisen Motorlauf. Mit Hilfe von 5 Parametern kann die Lastregelung entweder manuell an das Modell angepasst werden, oder der Decoder misst mittels "Auto-Tune" die Motoreigenschaften in einem Testlauf aus und stellt sich selbst passend ein. Sein Motorausgang ist mit 4.0A Strom (kurzzeitig sogar mit 5A) belastbar. Somit ist auch für PIKO®-Loks oder schwere zweimotorige Loks genug "Dampf" vorhanden. Alle im G-Spur oder Gartenbahnbereich

bekannten Motoren, insbesondere Mabuchi®, Bühler®, Escap® oder Faulhaber® können problemlos angesteuert werden. Mit Dynamic Drive Control (DDC) begrenzen Sie den Einfluss der Lastregelung und können im Bahnhofsbereich feinfühlig regeln, während auf der Streckenfahrt die Lok bei Bergauffahrt vorbildgetreu langsamer wird.

#### Funktionen

Weil wir wissen, dass es in großen Loks viel zu schalten gibt, sind acht Funktionsausgänge für Lichter ebenso vorhanden wie zusätzliche 4 Servoausgänge für Kupplungen, Pantographen oder andere mechanische Spielzeuge. Selbstverständlich erzeugt der Decoder alle erforderlichen Hilfsspannungen selbst. Alle wichtigen Lichtfunktionen sind vorhanden. Die Helligkeit jedes Ausgangs kann separat eingestellt werden. Der Decoder beherrscht das automatische An- und Abrücken beim Entkuppeln für ROCO®, Krois® und Telex®-Kupplungen .

#### Betriebssicherheit

Wie schon sein Vorgänger, ist auch auf dem LokPilot XL V4.0 ein PowerPack Energiespeicher direkt auf dem Decoder verlötet und hilft gerade kleineren Loks mit wenigen Achsen zuverlässig über Dreckstellen hinweg.

#### Schutz

Selbstverständlich sind alle Funktionsausgänge sowie der Motorausgang gegen Überlastung geschützt. Wir möchten, dass Sie möglichst lange Freude an Ihrem Decoder haben!

### **Art.Nr. Bezeichnung NEU** 54640 LokPilot XL V4.0 MM/DCC/SX/M4, 8 Ausgänge, 4 Servo, Powerpack, mit Schraubklemmen

## LokPilot V4.0 M4

![](_page_42_Picture_1.jpeg)

![](_page_42_Picture_2.jpeg)

![](_page_42_Picture_3.jpeg)

Wir dürfen Ihnen an dieser Stelle den pjüngsten Zweig der LokPilot V4.0 Familie vorstellen. Dieser LokPilot Decoder ist ein echter Quad-Protokolldecoder und spricht neben DCC mit RailComPlus® auch Motorola®, Selectrix und jetzt auch M4. Damit ist dieser Decoder somit die erste Wahl für alle Märklin Freunde, die auf mfx®- Kompatibilität nicht verzichten möchten.

LokPilot V4.0 M4 Decoder werden mit allen gängigen Schnittstellen inklusive PluX16 angeboten.

#### Betriebsarten

Der LokPilot V4.0 M4 beherrscht das Datenformat DCC ebenso wie Motorola®, Selectrix® und M4. Im DCC-Format sind 14-128 Fahrstufen so selbstverständlich wie 2- und 4-stellige Adressen und bis zu 28 Funktionen. Dank RailComPlus® melden sich die Decoder an einer geeigneten Digitalzentrale vollautomatisch an.

Er beherrscht alle DCC Programmiermodi und kann mit kompatiblen Digitalzentralen sowohl gefahren als auch programmiert werden: Dank RailCom® ist mit passenden Zentralen ein Auslesen der CV-Werte auf dem Hauptgleis möglich. Für Zentralen, die nur die CVs von 1-255 programmieren können existieren Hilfsregister.

Motorola®-Anwender profitieren von bis zu 28 Fahrstufen bei 255 Adressen. Drei weitere Motorola®-Adressen ermöglichen die Auslösung von 16 Funktionen. Ein eingebauter Programmiermodus macht auch mit der ehrwürdigen Control Unit 6021 eine Umprogrammierung möglich.

Das M4-Protokoll gestattet eine automatische Anmeldung an mfx®-kompatiblen Zentralen (z.B. Märklin® Central Station oder mobile station). An diesen Zentralen ist auch eine Umprogrammierung möglich, ganz so wie Sie es von den Original Märklin® Decodern gewohnt sind.

Der LokPilot V4.0 M4 Decoder erkennt die Märklin® Bremsstrecken ebenso wie ZIMO® HLU Bremsbefehle oder das Lenz® ABC System. Auch das Bremsen mit DCC-Bremsbausteinen oder mit Gleichspannung ist möglich. Darüber hinaus hält er auch bei einer Selectrix® Bremsdiode an.

Der LokPilot 4.0 M4 Decoder kann auf analogen Gleich- und Wechselstrombahnen eingesetzt werden.

Der Decoder schaltet zwischen den Betriebsarten vollautomatisch "on-the-fly" um. Meist muss nichts eingestellt werden.

#### Motorsteuerung

Der LokPilot V4.0 M4 Decoder ist mit einer Motorsteuerung der fünften Generation ausgestattet. Mit Hilfe von 5 Parametern kann die Lastregelung entweder manuell an das Modell angepasst werden, oder der Decoder misst mittels "Auto-Tune" die Motoreigenschaften in einem Testlauf aus und stellt sich selbst passend ein. Nie war die Anpassung an Motoren einfacher. ESU Decoder steuern alle Motortypen, egal ob Märklin® Motoren, Fleischmann Rundmotoren oder Glockenankermotoren (z.B. Faulhaber) oder Mittelmotoren mit Schwungmasse(n). Mit Dynamic Drive Control (DDC) begrenzen Sie den Einfluss der Lastregelung und können im Bahnhofsbereich feinfühlig regeln, während die Lok bei Bergauffahrt vorbildgetreu langsamer wird. SoftDrive® Sinusmotoren, wie Sie in vielen Märklin® Modellen verwendet werden, können ebenfalls vom LokPilot V4.0 Decoder angesteuert werden. Dank SUSI klappt dies auch mit Trix®-Loks.

#### Funktionen

Der LokPilot V4.0 M4 Decoder besitzt mindestens vier Funktionsausgänge, die PluX16-Version sogar sechs. Daneben sind (bei 21MTC) zwei unverstärkte Ausgänge vorhanden, die in Verbindung mit passenden Adapterplatinen (z.B. ESU 51968) ebenfalls für die Steuerung von Licht- und Sonderfunktionen benutzt werden können. Alle wichtigen Lichtfunktionen sind vorhanden. Die Helligkeit jedes Ausgangs kann separat eingestellt werden. Der Decoder beherrscht das automatische An- und Abrücken beim Entkuppeln für ROCO®, Krois® und Telex®-Kupplungen .

#### Betriebssicherheit

An den LokPilot V4.0 M4 können Sie wie an alle anderen ESU Decoder der 4. Generation auf Wunsch ein Powerpack anschließen (ESU Art.Nr. 54670, siehe »Zubehör«).

#### Schutz

Selbstverständlich sind alle Funktionsausgänge sowie der Motorausgang gegen Überlastung geschützt.

![](_page_42_Picture_401.jpeg)

## LokPilot Digital-Sets

▶ Um Ihnen den Umbau Ihrer Delta®-Loks so einfach wie möglich zu machen, gibt es die LokPilot Digital-Sets: Neben dem LokPilot V4.0 Decoder 54610 ist jeweils ein passender Permanentmagnet sowie zwei Entstördrosseln enthalten. Nutzen Sie den Preisvorteil gegenüber dem Einzelkauf!

Der Umbau ist dabei so einfach, dass er problemlos von Ihnen selbst durchgeführt werden kann.

#### Hier zeigen wir Ihnen, wie es gemacht wird:

![](_page_43_Picture_4.jpeg)

![](_page_43_Picture_6.jpeg)

Entfernen Sie die beiden Schrauben am Motorlagerschild und heben Sie das Lagerschild vorsichtig ab. Achten Sie darauf, dass die Kohlebürsten nicht verloren gehen!

![](_page_43_Picture_8.jpeg)

Montieren Sie das Lagerschild wieder vorsichtig: Die Kohlebürsten dabei leicht anheben bzw. auseinanderziehen, damit sich das Lagerschild über dem Kommutator montieren lässt.

![](_page_43_Picture_11.jpeg)

![](_page_43_Picture_12.jpeg)

Ausgangspunkt ist eine Delta®-Lok. Allstrommotor mit angeschl. Delta-Decoder. Entfernen Sie alle Drähte zwischen Motor und Decoder und alle Entstörkondensatoren außer dem zwischen den Motoranschlüssen.

![](_page_43_Picture_14.jpeg)

Ziehen Sie die alte Feldspule ab und ersetzen Sie sie durch den passenden Permanentmagneten.

![](_page_43_Picture_16.jpeg)

Löten Sie an jeden Motoranschluss eine Entstördrossel und verbinden Sie das andere Ende mit dem grauen bzw. orangenen Kabel des LokPilot bzw. LokSound Decoders. Fertig ist Ihr Motorumbau!

![](_page_43_Picture_182.jpeg)

# LokPilot Digital-Sets 21 MTC

![](_page_44_Picture_1.jpeg)

**NEUHEIT 2013**

▶ Viele Modellbahner möchten beim Umbau ihrer älteren Märklin® Lokomotiven gleich auf die moderne 21MTC Schnittstelle wechseln und suchen eine einfache, preiswerte Möglichkeit hierfür.

Heute dürfen wir Ihnen unsere neuen Digital-Umbausets vorstellen. Neben einem LokPilot V4.0 (54614) Multiprotokoll Digitaldecoder mit 21MTC Schnittstelle ist in den Sets jeweils ein passender Permanentmagnet und zwei Entstördrosseln enthalten. Dazu liegt die passende Platine 51968 gleich bei. Diese Platine gleicht in der Form den bekannten Delta® bzw. 6090x Decodern und kann meist direkt in die entsprechende Halterung geklipst werden. Die Schnittstelle hat den weiteren Vorteil, dass ein späterer Decodertausch ohne weitere Lötarbeiten erfolgen kann.

Nutzen Sie den Preisvorteil gegenüber dem Einzelkauf! Der Umbau ist dabei so einfach, dass er problemlos von Ihnen selbst durchgeführt werden kann.

#### Hier zeigen wir Ihnen, wie es gemacht wird:

![](_page_44_Picture_6.jpeg)

Nachdem Sie den Motor der Delta®-Lok mit einem Permanentmagnet versehen haben (wie auf der linken Seite gezeigt), entfernen Sie den alten Delta®-Decoder.

![](_page_44_Picture_8.jpeg)

Bauen Sie die 21MTC Adapterplatine direkt in die Halterung an der gleichen Stelle ein, wo sich der bisherige Decoder befand. Meist kann er in die Plastikhalterung einfach eingeklipst werden.

![](_page_44_Picture_10.jpeg)

**Im Set ist je einer von 3 Magneten enthalten**

![](_page_44_Picture_12.jpeg)

Stecken Sie den Decoder auf die Adapterplatine auf. Stellen Sie zunächst nur die Verbindungen zum Motor und zur Schiene her. Lassen Sie die Kabel für die Beleuchtung zunächst weg und führen Sie einen ersten Fahrtest durch.

![](_page_44_Picture_14.jpeg)

Stellen Sie nach erfolgreichem Fahrtest die Leitungsverbindungen zur Beleuchtung her. Sie können die an der Adapterplatine befindlichen Leitungen beliebig kürzen. Achten Sie auf eine saubere Kabelführung.

![](_page_44_Picture_16.jpeg)

Zum Abschluss das Gehäuse wieder auf die Lok aufbringen und darauf achten, dass keine Leitungen eingeklemmt werden.

![](_page_44_Picture_203.jpeg)

## LokPilot Fx V4.0

![](_page_45_Picture_1.jpeg)

![](_page_45_Picture_2.jpeg)

![](_page_45_Picture_3.jpeg)

▶ Ebenfalls neu ist unser LokPilot Fx V4.0. Dieser kleine, aber feine Funktionsdecoder ohne Motorausgang ist perfekt für den Einbau in Steuerwagen oder Funktionsmodelle geeignet. Weil er DCC mit RailCom® ebenso wie Motorola® und Selectrix spricht, kann er mit allen gängigen Digitalzentralen eingesetzt werden. Seine flexible Funktionstastenzuordnung und die vielfältigen Lichteffekte teilt er mit den anderen V4 Decodern aus dem Hause ESU.

Der LokPilot Fx V4.0 wird in zwei Varianten geliefert: Neben der »klassischen« Ausführung mit 8-poligem NEM 652 Kabelbaum ist auch eine Variante für das 21MTC-Interface erhältlich.

#### Betriebsarten

Der LokPilot Fx V4.0 ist ein Multiprotokolldecoder. Er beherrscht das Datenformat DCC ebenso wie Motorola® und Selectrix®. Im DCC-Format sind 14-128 Fahrstufen so selbstverständlich wie 2 und 4-stellige Adressen. Es können bis zu 28 Funktionen ausgelöst werden. Dank RailComPlus® melden sich die Decoder an einer geeigneten Digitalzentrale (z.B. ECoS) vollautomatisch an .

Er beherrscht alle DCC Programmiermodi und kann mit allen DCC-kompatiblen Digitalzentralen gefahren und programmiert werden: Durch RailCom® ist mit geeigneten Zentralen auch ein Auslesen der CV-Werte auf dem Hauptgleich möglich. Für Zentralen, die nur die CVs von 1-255 programmieren können (z.B. ROCO® Multimaus) existieren Hilfsregister.

Motorola®-Anwender profitieren von bis zu 28 Fahrstufen bei 255 Adressen. Drei weitere Motorola®-Adressen ermöglichen die Auslösung von 16 Funktionen. Ein eingebauter Programmiermodus macht auch mit der ehrwürdigen Control Unit 6021 eine Umprogrammierung möglich.

Der LokPilot V4.0 Decoder erkennt die Märklin® Bremsstrecken ebenso wie ZIMO HLU Bremsbefehle oder das Lenz ABC System. Auch das Bremsen mit DCC-Bremsbausteinen oder mit Gleichspannung ist möglich. Darüber hinaus "hält" er auch bei einer Selectrix® Bremsdiode an. Obwohl dieser Decoder natürlich keinen Motor besitzt, ist es dennoch für das Zusammenspiel zwischen Funktionsdecoder und Fahrzeugdecoder wichtig, dass beide auch den Eintritt in eine Bremsstrecke erkennen können.

Der LokPilot 4.0 Decoder kann auf analogen Gleich- und Wechselstrombahnen eingesetzt werden.

Der Decoder schaltet zwischen den Betriebsarten vollautomatisch "on-the-fly" um. Meist muss nichts eingestellt werden.

#### Zusammenspiel

Der LokPilot Fx V4.0 ist auf eine Zusammenspiel mit den LokSound V4.0 und den LokPilot V4.0 Decodern ausgelegt: So ist es beispielsweise möglich, die Lok eines Triebzuges mit einem LokSound V4.0 Decoder und den Steuerwagen mit einem LokPilot Fx V4.0 auszustatten. Gleiche Adresse vorausgesetzt verhalten sich beide absolut identisch. Die identische Anordnung der CVs erleichtert die Abstimmung der beiden Decoder.

#### Funktionen

Der LokPilot Fx V4.0 Decoder besitzt sechs Funktionsausgänge. Diese sind bei der Ausführung mit Kabelbaum stets verstärkt. Bei der 21MTC-Ausführung kann bei AUX3 und AUX4 zwischen einem verstärkten oder einem Logikpegel gewählt werden. Alle wichtigen Lichtfunktionen sind vorhanden. Die Helligkeit jedes Ausgangs kann separat eingestellt werden.

#### Schutz

Selbstverständlich sind alle Funktionsausgänge sowie der Motorausgang gegen Überlastung geschützt. Wir möchten, dass Sie möglichst lange Freude an Ihrem Decoder haben!

![](_page_45_Picture_311.jpeg)

## LokPilot Fx micro V3.0

![](_page_46_Picture_1.jpeg)

![](_page_46_Picture_2.jpeg)

Mit dem LokPilot Fx micro V3.0 können motorlose Fahrzeuge digitalisiert werden, für die der LokPilot Fx V3.0 zu groß ist. Hierzu bringt der LokPilot Fx micro V3.0 vier Funktionsausgänge mit, mit denen typische Funktionen wie Innenraumbeleuchtung, Rangierkupplung oder fahrtrichtungsabhängiges Spitzenlicht in Waggons oder Funktionsmodellen geschaltet werden können. Selbstverständlich ist der LokPilot Fx micro V3.0 Multiprotokollfähig und mit 13,5mm x 9,0mm x 3,5mm klein genug für den Einbau in fast alle Modelle. Der Decoder wird mit 6-poligem NEM-651 Stecker und Kabelbaum geliefert.

#### Betriebsarten

Der LokPilot Fx micro V3.0 beherrscht sowohl DCC mit 14, 28 und 128 Fahrstufen als auch Motorola® und Selectrix®. Der Decoder erkennt die Fahrstufenzahl automatisch. Lenz® LG100 bzw. ROCO® Bremsstrecken werden gleichermaßen unterstützt wie Zimo®s HLU-Befehle oder das Bremsen im Gleichstromabschnitt mit umgekehrter Polarität oder die Märklin® Bremsstrecke (auch für DCC). Sie können entweder kurze oder vierstellige Adressen verwenden oder eine Traktionsadresse vergeben. Das Motorola®-Protokoll ermöglicht den Betrieb des LokPilot Fx micro V3.0 Decoders mit Märklin® Zentralen 6020®, 6021®, delta, mobile station® und Central Station®. Die Decoder beherrschen dabei die Adressen 01 – 255 und bleiben auf der Märklin®-Bremsstrecke korrekt stehen. Auf Selectrix®-Anlagen kann man zwischen den Adressen 01 – 112 wählen.

Zwischen allen Betriebsarten (Motorola®,

DCC, DC, AC, Selectrix®) kann der LokPilot Fx micro V3.0 vollautomatisch während des Betriebs wechseln.

#### Analogbetrieb

Mit dem LokPilot Fx micro V3.0 ausgestattete Fahrzeuge auch im Analogen Gleichstrombetrieb uneingeschränkt verwendbar.

#### Funktionen

Der LokPilot Fx micro V3.0 bringt vier Funktionsausgänge mit jeweils 140 mA Belastbarkeit mit, die sich individuell mit einer Funktion belegen lassen: Neben Blinklicht, Blitzer und Wechselblinker steht eine Feuerbüchsensimulation ebenso zur Verfügung wie Marslight oder Gyra light für US-Modelle.

Ein zeitgesteuerter Hochfrequenzausgang für Digitalkupplungen steht ebenfalls zur Verfügung. Alle Funktionsausgänge lassen sich individuell in 15 Stufen dimmen. Jeder Funktionsausgang kann im DCC-Betrieb auf jede beliebige Funktionstaste zwischen F0 und F12 gelegt werden. Im Motorola®- Betrieb, als auch im Selectrix®-Betrieb werden F0 bis F8 erkannt, abhängig von der Steuerzentrale.

#### Einstellen

Der LokPilot Fx micro V3.0 unterstützt alle DCC-Programmiermodi inklusive POM (Hauptgleisprogrammierung). Auch für Märklin®s Zentralen 6020®, 6021®, mobile Station® und Central Station® werden alle Einstellungen elektronisch vorgenommen. Für diese Zentralen beherrscht der LokPilot Fx micro V3.0 Decoder eine bewährte, einfach beherrschbare Einstell-Prozedur. Im Motorola®-Betrieb vorgenommene Änderungen wirken hierbei auch im DCC-Betrieb - und Selectrix®- Betrieb - und umgekehrt. Besonders komfortabel ist das Einstellen der Parameter für Besitzer unserer ECoS Zentrale: Auf dem großen Bildschirm werden alle Möglichkeiten im Klartext angezeigt und können auf einfachste Weise geändert werden – sogar während des Betriebs!

#### Zusammenspiel

Der LokPilot Fx micro V3.0 ist optimal auf eine Zusammenspiel mit den LokSound V3.5 und den LokPilot V3.0 Decodern ausgelegt: So ist es beispielsweise möglich, die Lok eines Triebzuges mit einem Lok-Sound V3.5 Decoder und den Steuerwagen mit einem LokPilot Fx micro V3.0 auszustatten. Gleiche Adresse vorausgesetzt verhalten sich beide absolut identisch. Die identische Anordnung der CVs erleichtert die Abstimmung der beiden Decoder.

#### RailCom®

Ab Werk ist RailCom® aktiviert. Sie können mit einer entsprechend ausgestatteten Zentrale wie unserer ECoS direkt auf dem Hauptgleis CVs auslesen.

![](_page_46_Picture_324.jpeg)

## LokPilot Basic V1.0

![](_page_47_Picture_1.jpeg)

![](_page_47_Picture_3.jpeg)

Immer wieder fragten uns in der Vergan-pgenheit Modellbahner nach einem robusten DCC-Decoder für ihre Standardanforderungen, der noch dazu bezahlbar sein sollte.

Wir sind stolz darauf, Ihnen an dieser Stelle unsere Antwort darauf vorstellen zu dürfen: Der LokPilot Basic V1.0 wurde von Grund auf neu entwickelt mit dem Ziel, Ihnen einen Decoder anbieten zu können, der einerseits einen vernünftigen, an den Anforderungen der Mehrheit der Modellbahner orientierten Funktionsumfang mitbringt, andererseits aber zugleich Ihren Geldbeutel schont.

Das Ergebnis überzeugt. Der LokPilot Basic V1.0 ist nicht etwa ein abgespeckter oder technisch veralteter Decoder: In ihm steckt die modernste derzeit auf dem Weltmarkt erhältliche Technologie. Wie alle anderen LokPilot Decoder überzeugt auch der LokPilot Basic V1.0 durch seine exzellente Lastregelung mit guten Langsamfahreigenschaften, drei Funktionsausgängen und seinem robusten Aufbau. Einfache Handhabbarkeit und praxistaugliche Einstellmöglichkeiten sind ebenfalls selbstverständlich.

Der LokPilot Basic V1.0 eignet sich für alle gängigen DCC-Systeme und erreicht dank seiner Konzentration auf das Wesentliche ein bisher nicht für möglich gehaltenes Preis-Leistungsverhältnis. Endlich brauchen Sie bei keiner Lok mehr auf einen lastgeregelten Decoder verzichten, sondern können auf ein ausgereiftes Markenprodukt zurückgreifen.

Der LokPilot Basic V1.0 wird von uns in zwei Ausführungen geliefert: Einmal mit

einer 8-poligen NEM-Schnittstelle oder in einer Ausführung mit 21-MTC Schnittstelle. Der Einbau in Loks mit Digitalschnittstelle ist besonders einfach: Lok öffnen, - Blindstecker entfernen - Decoder einstecken - Lok schließen - fertig!

#### Betriebsarten

Der LokPilot Basic V1.0 unterstützt das weltweit anerkannte DCC Protokoll. In dieser Betriebsart kann er mit 14, 28 oder 128 Fahrstufen betrieben oder auf analogen Gleichstromanlagen eingesetzt werden. Lenz® LG100 bzw. ROCO® Bremsstrecken werden gleichermaßen unterstützt wie das Bremsen im Gleichstromabschnitt mit umgekehrter Polarität. Sie können die Adressen 1-119 verwenden. Zwischen den Betriebsarten (DC, DCC) kann der LokPilot Basic V1.0 Decoder vollautomatisch während des Betriebs wechseln. Das ist wichtig, falls Teile Ihrer Anlage analog gesteuert werden (z.B. Schattenbahnhöfe).

#### Motorsteuerung

An die Endstufe mit 0.75A Dauerstrom des LokPilot Basic V1.0 Decoder können alle gebräuchlichen Gleichstrom- und Glockenankermotoren angeschlossen werden, egal ob von ROCO®, Fleischmann®, Brawa®, Mehano®, Bemo®, Faulhaber® oder Maxon®. Die Lastregelung mit 31 kHz Hochfrequenzregelung sorgt für einen seidenweichen, absolut leisen Motorlauf und lässt Ihre Loks langsam auf der Anlage kriechen. Die Lastregelung kann mittels dreier CVs optimal an den von Ihnen verwendeten Motor angepasst werden. Dank Massensimulation fährt Ihre Lok auch bei nur 14 Fahrstufen nicht ruckartig.

#### Analoge Welt

Der LokPilot Basic V1.0 kann problemlos auch auf analogen Gleichstromanlagen eingesetzt werden. Einem Einsatz Ihrer Loks bei "nicht-digitalen" Vereinskameraden steht somit nichts im Wege.

#### Funktionen

Der LokPilot Basic V1.0 weist drei Funktionsausgänge mit je 180mA Dauerstrom auf, die sich gemeinsam in 7 Stufen dimmen lassen. Neben den beiden richtungsabhängigen Lichtausgängen können Sie also noch eine Führerstandsbeleuchtung oder einen Raucheinsatz schalten. Der eingebaute Rangiergang hilft ihnen beim feinfühligen Fahren im Bahnhofsbereich ebenso wie die Möglichkeit, die Anfahrund Bremsverzögerung auf Tastendruck abschalten zu können.

#### Einstellen

Alle Einstellparameter des LokPilot Basic V1.0 können elektronisch vorgenommen werden. Ein (nachträgliches) Öffnen der Lok ist nicht nötig. Da der LokPilot Basic V1.0 alle DCC-Programmiermodi kennt und alle Werte zweistellig eingegeben werden, klappt das "Programmieren" mit allen bekannten Zentralen auf dem Markt. Besonders komfortabel ist das Einstellen der Parameter für Besitzer unserer ECoS-Zentrale: Auf dem großen Bildschirm werden alle Möglichkeiten im Klartext angezeigt und können auf einfachste Weise geändert werden.

#### FAQ

*Für wen ist der LokPilot Basic V1.0 gedacht?*

Der LokPilot Basic V1.0 wendet sich an Anwender, die einen zuverlässigen, lastgeregelten Decoder ohne "Schnick-Schnack" suchen.

*Ist der Motorstrom für H0 nicht zu gering?*

Nein. Der LokPilot Basic V1.0 liefert einen Dauerstrom von 0,7A. Damit können die meisten modernen 5-poligen Motoren wie die von Fleischmann®, Brawa®, ROCO®, Mehano®, Electrotren, Bemo, Liliput oder PCM problemlos angetrieben werden.

Für die Rundmotoren von Märklin® oder Fleischmann® empfehlen wir den LokPilot V3.0/V4.0.

*Was kann der LokPilot V4 mehr als der LokPilot Basic?* Einiges. Der LokPilot kann Traktionsadressen vergeben (Consist mode). Der LokPilot V4.0 bringt genügend Aus-gangsleistung für ältere Fleischmann®- oder Märklin®- Rundmotoren oder zweimotorige Loks mit.

LokPilot V4.0 bringen vier Funktionsausgänge mit und können in der Helligkeit individuell eingestellt und mit Lichteffekten wie Blinklicht oder Feuerbüchsenflackern versehen werden. Weiterhin können Sie die Funkti-onstastenbelegung frei wählen. Mit dem LokPilot V4.0 können Sie die Anfahr- und Höchstgeschwindigkeit im Analogbetrieb einstellen.

![](_page_47_Picture_433.jpeg)

## Decoder Zubehör

![](_page_48_Picture_1.jpeg)

![](_page_48_Picture_3.jpeg)

## RailCom® Sendemodul Damit die RailCom® Positionserkennung

![](_page_48_Picture_5.jpeg)

### Raucherzeuger

![](_page_48_Picture_7.jpeg)

Art.Nr. 54678 Leider keine Abbildung vorhanden

## Bestellinformationen

PowerPack Das ESU PowerPack kann optional an alle LokPilot V4.0, LokPilot micro V4.0, Lok-Sound V4.0 oder LokSound micro V4.0 Decoder angeschlossen werden und versorgt Ihre Lokomotive beim Überfahren von Dreckstellen und langen Weichenstraßen zuverlässig mit Energie. Es werden sowohl die Geräusch- als auch die Licht- und Motorfunktionen gepuffert und sorgen so dafür, dass Ihre Modelle je nach Stromverbrauch bis zu 3 Sekunden ohne Strom weiterfahren können.

> Das PowerPack besitzt eine integrierte Ladeschaltung und wird vom Decoder kontrolliert. Es kann daher auch beim Programmieren in der Lok verbleiben. Der La-

> funktionieren kann, muss ein RailCom® fähiger Decoder verwendet werden. Wenn Sie Ihre älteren Decoder nicht durch einen modern ESU V4 Decoder tauschen können oder möchten, ist das RailCom Sendemodul ideal: Dieser kleine Sender wird zusätzlich zum eigentlichen Lokdecoder in eine Lok oder einzeln in einen (Steuer)wagen eingebaut und einfach an die Gleiskontakte der Lok angelötet. Dank seiner kleinen Abmessungen von nur 11,0 x 9,0mm passt

> Für viele Gartenbahner ist ein Raucherzeuger unverzichtbar. Neben dem Sound des LokSound XL Decoders löst gerade bei Dampfloks eine synchron mit dem Dampfstoß aus dem Schornstein ausgestoßene Rauchwolke Begeisterung aus. Auch Dieselloks ziehen im Vorbild zumeist eine deutlich sichtbare Abgasfahne nach.

> Obwohl unserer LokSound XL Decoder mit vielen unterschiedlichen am Markt erhältlichen Raucherzeugern umgehen kann, möchten wir Ihnen heute unsere beiden neuen Raucherzeuger besonders empfehlen. Beide Raucherzeuger funktionieren perfekt an den LokSound XL V4.0 Decodern.

> Eine integrierte Elektronik steuert sowohl den Lüfter als auch die Heizung des Raucherzeugers. Weil auch ein Temperatursensor nicht vergessen wurde, ist die Rauchmenge unabhängig von der Schienenspannung konstant. Auch ein Durchbrennen bei leerem Tank wird verhindert.

destrom ist darüber hinaus begrenzt, um einer übermäßigen Belastung Ihres Boosters vorzubeugen, falls mehrere Modelle im Einsatz sind.

Die Pufferzeit kann mittels einer CV decoderseitig beschränkt werden, damit rote Signale auch zu einem genauen Signalhalt führen.

Die Größe des PowerPack von ca. 22 x 10 x 14 mm muss beim Einbau allerdings berücksichtigt werden.

Zwischen Decoder und PowerPack ist eine 3-polige Kabelverbindung erforderlich.

er in fast alle Loks und kann danach wie jeder andere DCC-Decoder programmiert werden. Selbstverständlich beherrscht das Modul 2-stellige und 4-stellige Adressen.

Mit einer ESU ECoS können Sie auf diese Weise RailCom® auch in Verbindung mit (älteren und neueren) Märklin® mfx®- Decoder benutzen: Die ECoS wird dieVerbindung zwischen RailCom Sendemodul und dem Lokdecoder zentralenseitig herstellen können.

Die Rauchmenge und die Lüfterdrehzahl kann durch den LokSound XL V4.0 Decoder bestimmt werden. Selbstverständlich sind sowohl Dampfstöße als auch typische Diesel-Rauchfahnen möglich. Der Takt zum Synchronisieren der Dampfstöße kann sowohl von einem externen Taktgeber als auch direkt vom LokSound XL Decoder übernommen werden.

Wenn Sie keinen ESU Decoder verwenden möchten, ist ein Einsatz dennoch möglich: Der Raucherzeuger nimmt auch über eine SUSI-Schnittstelle Befehle entgegen.

Der große Raucherzeuger 5xxxx ist mit seinen Abmessungen von ca. 50 x 28 x 30mm kompatibel zu vielen LGB® und PIKO®-Loks, während die kleine Ausführung vor allem für Spur-0 Loks gedacht ist. An beiden Raucherzeugern kann mittels eines Silikonschlauchs der Rauchauslass flexibel verlängert werden.

![](_page_48_Picture_363.jpeg)

## Prüfen & Programmieren

![](_page_49_Picture_1.jpeg)

![](_page_49_Figure_2.jpeg)

![](_page_49_Picture_3.jpeg)

## Profi-Prüfstand

![](_page_50_Picture_1.jpeg)

![](_page_50_Picture_2.jpeg)

Vielleicht kommt Ihnen die Situation be-pkannt vor: Da liegt ein Digitaldecoder vor Ihnen auf der Werkbank und Sie möchten vor dem komplizierten Einbau in die Lok gerne testen, ob der Decoder ordnungsgemäß funktioniert. Doch wie testen?

Der Profi-Prüfstand hilft Ihnen dabei: Der Profi-Prüfstand wird einfach an Ihre Digitalzentrale oder den LokProgrammer angeschlossen. Er erlaubt Ihnen, jeden Decoder ohne diverse Einflussfaktoren einer Lok zu testen.

#### Ausstattung

Um Ihnen dies so einfach wie möglich zu machen, bringt der Profi-Prüfstand wertvolle Ausstattungsmerkmale mit. Für den Anschluss des Decoders sind neben einer 6-poligen Schnittstelle nach NEM 651 und einer 8-poligen Schnittstelle nach NEM 652 auch ein 21MTC-Interface vorhanden: Einfach Decoder anstecken – fertig!

Außerdem stehen Ihnen auch eine PluX22-Schnittstelle und ab 2013 auch eine NEXT18 Schnittstelle sowie eine Lautsprecherumschaltung zur Verfügung. Sie können nun frei wählen, ob Sie den Lautsprecher auf Off/100Ohm/16Ohm schalten möchten.

Außerdem wurde der Profiprüfstand um eine neue Reihenklemme zum Anschluss an Ihr Digitalsystem oder den ESU LokProgrammer erweitert.

Loks ohne Schnittstellenstecker können mit Einzelkabelklemmen kontaktiert werden. Ein hochwertiger, schräg genuteter, 5-poliger Motor mit Schwungmasse dient zur Kontrolle des Motorausgangs: So einfach kontrollieren Sie die Langsamfahreigenschaften und den Gleichlauf des Decoders! Ein LED-Monitor informiert Sie über die Funktion des Vorderen- und hinteren Lichtausgangs, sowie den Funktionsausgängen AUX1 (grün), AUX2 (violett), AUX3 und AUX4. Für den Test von Lok-Sound-Decoders haben wir einen 20mm Lautsprecher gleich mit eingebaut. Eine Schraubklemme sorgt für den sicheren Anschluss des Prüfstands an Ihre Digitalzentrale oder LokProgrammer.

Die sinnvolle Ausstattung und einfache Handhabung des Profi-Prüfstands machen ihn bald zum unentbehrlichen Helfer in Ihrer Werkstatt!

![](_page_50_Picture_217.jpeg)

## **LokProgrammer**

![](_page_51_Picture_1.jpeg)

Wollen Sie die Geräusch-Kulisse Ihrer Lieb-plings-Lokomotive auf Ihrer Modellbahn erleben? Mit dem ESU LokProgrammer kein Problem! Einzige Voraussetzung: Ein PC mit Soundkarte, serieller Schnittstelle oder USB-Port und Windows XP oder Windows 7. Nehmen Sie einfach die Originalgeräusche Ihrer Lokomotive auf, und bearbeiten Sie sie dann am Computer nach.

Auch die Einstellungen aller ESU Decoder - also alle LokSound-, LokPilot - und SwitchPilot Decoder, können mit Hilfe des LokProgrammers ganz nach Ihrem Wunsch verändert werden - damit Ihrem persönlichen Eisenbahn-Feeling nichts mehr im Wege steht. Dank der grafischen Benutzeroberfläche von Windows gelingt die optimale Anpassung des Decoders auch ohne Programmier-Erfahrung. Nie war die Anpassung eines Digital-Decoders so einfach!

#### Einstellungen

Wichtigste Funktion des LokProgrammers ist das Abstimmen und Einstellen neuer Decoder. Hierbei ist es egal, ob es sich um einen DCC, Multiprotokoll- oder M4-Decoder handelt. Mit seiner Hilfe kann man jeweils bequem und einfach sämtliche Einstellungen des betreffenden Decoders verändern. Je nach Decoder variiert natürlich die Anzahl der zur Verfügung stehenden Optionen. Sie können sämtliche Digital-Parameter des Decoders wie Lokadresse, Anfahrtsbeschleunigung, Höchstgeschwindigkeit, Bremsverzögerung oder Lampenhelligkeit verändern. Darüber hinaus können Sie die Parameter der Motorlastregelung oder die Funktionstastenzuordnung verändern, Bremswegeinstellungen verändern oder Analogmodi verändern. Auch die Geschwindigkeitstabelle kann komfortabel mit der Maus manipuliert werden. Kurz: Alles, was der Decoder kann, wird angezeigt und kann verändert werden.

Selbstverständlich können Sie bei M4-Decodern auch Loksymbol, Funktionstastensymbole und den Loknamen bearbeiten, so wie er dann an der Zentrale auch angezeigt wird. Ist Ihr ESU-Decoder bereits Rail-ComPlus® fähig, können Sie diese Werte auch dort anpassen.

Dabei können alle Optionen komfortabel eingestellt werden Es ist keine mühsame Eingabe von CVs an der Digitalzentrale mehr erforderlich!

#### Sound

Mit dem LokProgrammer können Sie darüber hinaus die Sounddaten jedes LokSound

Decoders beliebig oft löschen und durch einen anderen Sound ersetzen. Hierzu bieten wir über 400 verschiedene, komplett abgestimmte Geräusche verschiedenster Baureihen und Typen zum Download an. Sie können aber auch einzelne Teile eines Soundprojekts verändern: Ihnen gefällt die Pfeife auf dem Decoder nicht? Dann ersetzen Sie die doch einfach durch eine der vielen anderen!

Geeignete Quellen sind neben den von uns angebotenen auch alle im Windows \*.wav Format vorliegende Geräusche – auch Sprache oder Musik ist kein Problem für unsere Decoder! Mit Hilfe des LokProgrammers nutzen Sie die gesamte Flexibilität und Funktionalität, die Ihnen die Lok-Sound Decoder bieten.

#### Testfahrt

Der LokProgrammer bietet Ihnen mit dem virtuellen Führerstand die Option, Ihre Loks schnell und einfach direkt an Ihrem Schreibtisch auszutesten. Er beherrscht neben Motorola® selbstverständlich sämtliche DCC-Modi und kann hier bis zu 28 Funktionstasten auslösen.

#### Firmwareupdate

LokProgrammer ist auch zum Update von Decodern hilfreich. Fast alle ESU-Decoder sind updatefähig, um bei Bedarf neue Softwareversionen aufspielen zu können. Hierzu benötigen Sie nur den LokProgrammer und die passende Software. Diese ist entweder separat erhältlich, oder in der LokProgrammer V4. Software enthalten. So halten Sie Ihre ESU-Decoder stets auf dem aktuellsten Stand der Entwicklung und profitieren von Produktverbesserungen.

#### Offen

Der LokProgrammer empfiehlt sich nicht nur für unsere ESU-Decoder: Viele namhafte Modellbahnhersteller rüsten mittlerweile ihre Loks ab Werk mit ESU-Decodern aus, die selbstverständlich ebenfalls - im Rahmen deren technischen Spezifikationen - mit Hilfe des LokProgrammers eingestellt und verändert werden können. Die Anschaffung eines LokProgrammers ist also in jedem Fall eine lohnende Investition!

![](_page_51_Picture_349.jpeg)

![](_page_52_Picture_0.jpeg)

Auch Decoder anderer Hersteller können mit dem LokProgrammer bearbeitet wer den. Diese Decoder müssen allerdings vollständig der DCC-Spezifikation entspre chen und können nur im Einzel-CV Modus bearbeitet werden.

#### Anschluss

Und so einfach ist es für Sie: Der LokPro grammer ist eine kleine Programmierbox, die zwischen den PC und ein Program miergleis geschaltet wird. Zum Anschluss benötigen Sie entweder eine freie serielle Schnittstelle oder Sie verwenden das bei liegende USB-Adapterkabel (funktioniert mit Windows XP oder Windows 7). Für die Stromversorgung liefern wir ein Stecker netzteil (500mA) gleich mit. Wer mehr Strom braucht (z.B. für Spur 1-Modelle) kann stattdessen auch einen herkömmli chen Modellbahntransformator benutzen.

#### Software

Dann starten Sie die besonders benutzer freundliche LokProgrammer Software, die wir auf CD-ROM mitliefern. Für die Lok - Sound V4.0 & LokSound micro V4.0 Deco der bieten wir Ihnen die brandneue Soft ware V4, die eigens für die neuen Decoder von Grund auf neu entwickelt wurde.

Diese läuft auf allen modernen Windows-Systemen unter Windows XP oder Windows 7. Stellen Sie die Lok mit ESU Decoder aufs Gleis und schon können Sie die Decoderdaten auslesen, verändern und neu programmieren. Das Programm er kennt automatisch, welchen Decoder Sie in Ihrer Lok verbaut haben.

#### Zukunft

Die LokProgrammer Software wird ständig weiter entwickelt. Die jeweils neueste Ver sion steht immer auf unserer Homepage zum kostenlosen Download bereit.

Weil moderne Rechner keine serielle Schnittstelle mehr haben, wird der Lok - Programmer mit einem USB Adapterkabel geliefert.

Wenn Sie Ihren LokPro grammer schon län ger im Einsatz haben und einen Umstieg auf Windows 7 pla nen, brauchen Sie ein neues USB Kabel.

Dieses kann unter der Artikelnummer **51952** bei Ihrem Fachhändler bezogen werden.

![](_page_52_Figure_12.jpeg)

![](_page_52_Figure_13.jpeg)

![](_page_52_Picture_14.jpeg)

# Zubehör

![](_page_53_Picture_1.jpeg)

![](_page_54_Picture_0.jpeg)

![](_page_54_Picture_1.jpeg)

![](_page_54_Picture_2.jpeg)

![](_page_54_Picture_3.jpeg)

![](_page_54_Picture_4.jpeg)

## Dünne Kabel

Wer kennt das Problem nicht: Man ist gerade beim Umbauen von Loks und würde gerne einige Leitungen von der Dampflok zum Schlepptender verlängern. Dazu brauchen Sie aber möglichst dünne, möglichst flexible Litzen. Diese sind aber gar nicht so einfach zu erhalten. Auf vielfachen Wunsch unserer Kunden können wir Ihnen ab sofort aus der Klemme helfen: Wir bieten Ihnen superdünne Litzen AWG 36 (!) mit nur 0.5mm Außendurchmesser in allen gängigen DCC-Farben.

## Kabelsätze

Wenn die umzubauende Lok keine Digitalschnittstelle besitzt, Sie aber den Schnittstellenstecker des Decoders nicht abschneiden möchten, so helfen Ihnen unsere Kabelsätze 51950 bzw. 51951: Bauen Sie zuerst einen passenden Kabelbaum ein und stecken Sie dann den Decoder einfach ein. So digitalisieren die Profis!

### Permanentmagnete

Für den Umbau alter Märklin® Allstrommotoren benötigen Sie einen Permanentmagneten. Er ersetzt die bisherige Feldwicklung und verhilft Ihren alten Loks in Verbindung mit einem LokSound oder LokPilot Decoder zu einem Fahrverhalten, das Sie den Loks nie zugetraut hätten! Wir liefern drei verschiedene Magnete, welcher genau benötigt wird, hängt vom Ankertyp ab. Die Nummer des Ankers finden Sie im Ersatzteilblatt, welches Sie auch online auf der Märklin® Homepage abrufen können.

## Miniaturrelais

Mit unserem kleinen Schaltrelais lassen sich Lasten schalten, die mehr Strom benötigen als ein Funktionsausgang des Decoders leisten kann. Schalten Sie in diesem Fall einfach das Relais dazwischen.

![](_page_54_Picture_184.jpeg)

## I/O Erweiterungsplatine

![](_page_55_Picture_2.jpeg)

Mit dieser Erweiterungsplatine können Sie Ihren LokPilot V4.0 oder LokSound V4.0 Decoder (mit 21MTC Schnittstelle!) elegant um erweitern: Stecken Sie den Decoder einfach auf den Baustein und nutzen Sie 8 weitere Funktionsausgänge (AUX5 bis AUX10) für Lichteffekte, Kupplung usw. Zudem können Sie 4 RC-Servos anschließen. Die nötige 5-Volt Spannung wird auch bereit gestellt.

Zwei Eingänge für Hallsensoren oder Reedkontakte ermöglichen das Auslösen von Funktionen oder Sounds.

Highlight des Bausteins ist die Ansteuerelektronik für getaktete Raucherzeuger: Bauen Sie einen ESU-Raucherzeuger (aus der BR 215) in Ihre Lok ein und lassen ihn getaktete Dampfstöße oder Dieselrauch erzeugen.

Alle Funktionen können direkt mit Hilfe des LokPilot / LokSound V4.0 Decoders angesteuert werden und sind voll ins Function Mapping integriert. Die I/O Erweiterungsplatine ist mit 15,5mm x 30mm x 5,5mm genau so groß wie ein LokSound V4.0 Decoder, welcher "Huckepack" aufgesteckt wird. Lokseitig kann der Baustein direkt in eine 21MTC-Schnittstelle eingesteckt werden (sofern genügend Höhe vorhanden ist) oder mittels Kabelverbindungen frei verdrahtet werden.

![](_page_55_Picture_7.jpeg)

Aufstecken Decoder auf I/O Erweiterungsplatine

## Adapterplatine für LokSound XL V4.0 mit Stiftleisten

![](_page_55_Picture_10.jpeg)

Für die Profis unter den Digitalumbauern ist unsere neueste Adapterplatine gedacht. Damit wird der Einbau einfacherer uns sicherer. Zunächst werden alle Anschlüsse statt an den Decoder erst einmal an die Lötpunkte der Adapterplatine geführt. Hierzu sind alle Signale mehrfach und auf der Ober- und Unterseite vorhanden. Danach wird der LokSound XL V4.0 Decoder mit Stiftleiste einfach auf den Decoder

aufgesteckt. Fertig. Endlich können Sie den Decoder jederzeit einfach ausbauen und tauschen.

![](_page_55_Picture_13.jpeg)

![](_page_55_Picture_15.jpeg)

Schleiferumschaltung Viele Triebwagen sind an beiden Enden mit einem Schleifer versehen. Für eine ordnungsgemäße Funktion in Blockstellen und für das rechtzeitige Anhalten vor roten Signalen ist es unerlässlich, dass abhängig von der Fahrtrichtung nur ein Schleifer zur Stromversorgung des Decoders herangezogen wird.

> Hierfür sorgt die Schleiferumschaltung: Sie wird zwischen die Stromabnehmer und eine LokPilot bzw. LokSound V3.5 / 4.0 Decoder mit 21MTC-Schnittstelle gehängt. Diese erzeugen ein Steuersignal, das die Schleiferumschaltelektronik auswertet und den "richtigen" Schleifer schaltet. Das klappt perfekt im Digital- und Analogbetrieb.

![](_page_56_Picture_0.jpeg)

![](_page_56_Picture_2.jpeg)

21MTC Adapterplatine Die Adapterplatine bietet eine Aufnahmemöglichkeit für Decoder mit 21MTC-Schnittstel-<br>Die Dieser Deseder wird einfach aufgesteckt. Auf der anderen Seite ermöglichen 211 öt. le. Dieser Decoder wird einfach aufgesteckt. Auf der anderen Seite ermöglichen 21 Lötaugen ein sauberes verdrahten Ihrer Lok. Mithilfe dieser Adapterplatine können Sie einen sauberen Umbau durchführen und die zusätzlichen Funktionen der 21MTC-Schnittstelle (z.B. Lautsprecherausgänge) nutzen.

![](_page_56_Picture_5.jpeg)

21MTC Adapterplatine 2 Die 21MTC Adapterplatine 2 eignet sich, wenn Sie eine Lok ohne Schnittstelle digitalisieren möchten, aber den Decoder nicht frei verdrahten wollen oder mehr als 4 Funktionsausgänge an Ihrem LokPilot oder LokSound Decoder nutzen möchten.

> Diese Adapterplatine ahmt die typische Bauform des Märklin® 6090x Decoders nach und kann überall dort eingebaut werden, wo auch dieser Platz finden würde.

> Der Decoder mit 21MTC-Schnittstelle (bevorzugt ESU LokPilot bzw. LokSound) wird einfach auf die Platine aufgesteckt. Ausgangsseitig bietet dieser Adapter bereits verlötete Kabel (ca. 20cm Länge) für alle erforderlichen Kontakte. Die Verdrahtung Ihrer Lok ist somit ein Kinderspiel. Für die Funktionen AUX3 und AUX4, welche auf den Decodern als Logikausgänge ausgeführt sind, sind Leistungsverstärker (je ca. 250 mA) mit an Bord, so dass Sie mit ESU Decodern insgesamt bis zu 6 physikalische Funktionsausgänge zur Verfügung haben.

PluX Adapterplatine Sie besitzen eine Lok mit einer PluX Buchse und möchten aber einen normalen Decoder mit 8-poligem NEM652 Stecker einbauen? Kein Problem mit dem ESU PluX Adapter.

> Dieses Adapter stecken Sie einfach in eine Lok mit PluX12-, PluX16- oder PluX22-Buchse ein und können somit jeden gewünschten Decoder mit herkömmlicher 8-pol Buchse einsetzen.

![](_page_56_Picture_130.jpeg)

## Für LokSound H0,micro

Ein wichtiger Teil des LokSound Systems ist der Lautsprecher. Daher verwenden wir nur speziell entwickelte, auf die Sounddecoder abgestimmte Lautsprecher. Hier gilt die alte Binsenweisheit: Je größer der Lautsprecher, desto besser der Klang.

Aus diesem Grund bieten wir Lautsprecher in verschiedensten Größen an. Einer davon wird bestimmt in Ihre Lok passen. Sollte der Platz einmal nicht ausreichen, kann man den Lautsprecher auch in einem "Geisterwagen" direkt hinter der Lok einbauen. Unerlässliches Zubehör ist die Schallkapsel, die der Lautsprechermembrane den nötigen Schalldruck gibt und zum Lieferumfang der meisten Lautsprecher gehört.

Besonders hervorheben möchten wir den selbstklebenden Lautsprecher Art.Nr. 50236, der bis dato einzigartig im Modellbahnsektor ist und mit einer Größe von nur 12mm x 14mm in den kleinsten Ecken und Vorrichtungen angebracht werden kann. Der Klang dieses speziell entwickelten Lautsprechers ist trotz seiner geringen Größe erstaunlich gut, da er den Untergrund, auf dem er angeklebt wird, als zusätzlichen Resonanzkörper nutzt.

![](_page_57_Picture_6.jpeg)

Wenn Sie sich nicht sicher sind, welcher Lautsprecher in Ihr Modell passt, dann empfehlen wir generell, die Lok zu öffnen und mit Lineal selbst nachzumessen. Wir können keine generellen Empfehlungen zu den Lautsprechergrößen abgeben, weil Lokhersteller oftmals (stillschweigend) das Innenleben ändern. Verlassen Sie sich daher am besten auf Ihre eigene Beobachtung!

Beim Aussuchen des Lautsprechers ist der verwendete Decodertyp entscheidend. Je nach Decoder, sind unterschiedliche Lautsprecher passend:

LokSound V4.0, LokSound micro V4.0 & LokSound V4.0 M4 Decoder benötigen Lautsprecher mit 4 Ohm Impedanz. Mit den "alten" 100 Ohm Lautsprechern werden Sie kaum etwas hören.

Umgekehrt dürfen Sie für den bisherigen LokSound V3.5 keinesfalls 4 Ohm Lautsprecher verwenden. Dies könnte den Decoder zerstören! Bei einem Decodertausch muss also der Lautsprecher ggf. mitgetauscht werden. Obacht!

Für die bewährten LokSound V3.5, Lok-Sound micro V3.5 und LokSound V3.0 M4 Decoder bieten wir Lautsprecher in den Größen 2x13mm (je 50Ohm), 2x16mm (je 50Ohm), 16x25mmm, 20mm, 23mm, 28mm sowie 20x40mm an. Aufgrund des internen Aufbaus dieser Decoder weisen diese eine speziell angepasste Impedanz von 100 Ohm auf.

Es dürfen nur ausschließlich diese Lautsprecher verwendet werden!

## Für LokSound XL

LokSound XL Decoder verwenden Lautsprecher mit 4 bis 32 Ohm Impedanz. ESU bietet Ihnen eine Auswahl in den Größen 40mm, 57mm, 70mm und 78mm nebst Schallkapsel an sowie einige hochwertige Visaton-Lautsprecher ohne Schallkapsel.

Die Visaton Lautsprecher bieten eine bassstarke, hochwertige Audiowiedergabe, während sich die ESU Lautsprecher aufgrund ihrer Kunststoffmembrane auch für den Einsatz in Freilandfahrzeugen anbieten.

![](_page_57_Picture_16.jpeg)

![](_page_58_Picture_0.jpeg)

![](_page_58_Picture_1.jpeg)

![](_page_58_Picture_165.jpeg)

#### Soundauswahl

ESU als Marktführer im Soundbereich kann nimmt Ihre Ansprüche an den Klang sehr ernst. Hier finden Sie eine Auswahl der gängigsten pSoundtypen für beliebte Lokomotiven. Noch viel mehr Geräuschvarianten finden Sie kostenlos in der Soundbibliothek unserer Internetpräsenz: Bei mehr als 200 verschiedenen, an Original-Loks aufgezeichneten Geräuschen sollte auch Ihr Wunschsound dabei sein!

![](_page_59_Picture_854.jpeg)

![](_page_60_Picture_0.jpeg)

![](_page_60_Picture_917.jpeg)

## Lieferbare LokSound Decoder

![](_page_61_Picture_570.jpeg)

**Noch mehr Sounds finden Sie auf unserer Webseite www.esu.eu**

![](_page_61_Picture_3.jpeg)

![](_page_62_Picture_1.jpeg)

Mit den LED Waggoninnenbeleuchtungen von ESU können Sie Ihre Personenwagen pmit einer vorbildgetreuen, gleichmäßigen Beleuchtung nachrüsten. Die Waggoninnenbeleuchtungen gibt es in drei verschiedenen Ausführungen passend zum gewünschten Einsatzort:

#### 255mm Länge, 9mm Breite

Die für die Spurweiten N, TT und H0 gedachten, 255mm langnen Beleuchtungen werden in zwei Ausführungen angeboten: Mit warmweißen LEDs (50700) oder mit gelben LEDs (50702).

![](_page_62_Picture_290.jpeg)

#### 380mm Länge, 15mm Breite

Die lange Waggoninnenbeleuchtung mit der Artikelnummer 50703 ist für den Einsatz in Spur-1 Fahrzeugen gedacht. Sie bringt sowohl weiße als auch gelbe LEDs, die getrennt voneinander in der Helligkeit einstellbar sind, mit. Damit können Sie erstmalig den gewünschten Farbton selbst einstellen! Dank Digitalschnittstelle (21MTC) kann ein LokPilot Fx Funktionsdecoder jederzeit einfach nachgerüstet werden.

![](_page_62_Picture_8.jpeg)

#### Schlusslicht & Führerstand

Kleine, einfach einzubauende Bausteine für Führerstände bzw. Schlusslichter sind ebenfalls erhältlich.

![](_page_62_Picture_11.jpeg)

#### Stromabnehmer (Radkontakt)

Unsere neuen Stromabnehmer sorgen für eine optimale Stromaufnahme an allen handelsüblichen Wagen und sind kinderleicht zu montieren: Einfach auf die Unter-

seite des Drehgestells kleben, und schon berühren die vorgespannten Radkontakte die Rückseite des Rades (Spurkranz). Weil jeder Stromabnehmer zwei Federbleche besitzt, reicht einer pro Achse. Geeignet für alle Achsabstände. Geeignet für H0 Gleichund Wechselstrom oder N-Spur. Set mit 8 Stromabnehmern reicht für 8 Achsen.

#### Vorteile

Die ESU Beleuchtungen bieten Ihnen entscheidende Vorteile:

#### **Warmweiße LEDs**

SMD LEDs neuester Bauart sorgen für eine gleichmäßige Ausleuchtung der Wagen bei extrem geringem Stromverbrauch.

#### **Konstante Spannung**

Dank eingebauter Spannungsregelung bleibt die Helligkeit auch bei konventionellem Fahrbetrieb nahezu konstant.

#### **Einstellbare Helligkeit**

Mit Hilfe eines Einstellreglers können Sie die Helligkeit individuell nach Ihren Wünschen einstellen.

![](_page_62_Picture_23.jpeg)

#### **Längenvariabel**

Die Beleuchtungen können nahezu beliebig gekürzt werden und passen auf diese Weise in die Wagen aller Hersteller.

#### **Pufferkondensator**

Die 255mm langen Beleuchtungen beinhalten einen Pufferkondensator zur Überbrückung kleiner Stromunterbrechungen.

#### **PowerPack**

Zur Überbrückung längerer Stromunterbrechungen kann an den Beleuchtungen mit 255mm Länge ein optionales "Power-Pack" angeschlossen werden. Dieser Kondensator mit extrem

hoher Kapazität ist in der 380mm Beleuchtung serienmäßig.

![](_page_62_Picture_31.jpeg)

#### **Schlusslicht inklusive**

Jede Beleuchtung bringt gleichzeitig ein rotes Schlusslicht mit. Dieses kann bei Nichtgebrauch leicht entfernt werden.

![](_page_62_Picture_291.jpeg)

MARY CHARLES CREW WHILE IN HER COMPANY HERE IS NOT THE COMPANY

![](_page_62_Picture_292.jpeg)

# ESU International 2013

#### Benelux

Train Service Danckaert bvba Hamiltonpark 14 BE-8000 BRUGGE Phone +32 (486) 982 857 (Support: Dinsdag/Mardi - 20-21 h.) Fax +32 (70) 660 919 tsd@tsdbvba.be **www.loksound.be / www.loksound.nl**

#### Großbritannien

South West Digital Ltd. 1 Savernake Road Weston Super Mare GB-BS229HQ NORTH SOMERSET Phone +44 (1934) 51 73 03 info@swd4esu.co.uk **www.southwestdigital.co.uk**

#### Italien

Essemme S.R.L. - Modellismo Via G.B. Piranesi, 17 IT-20137 MILANO Phone +39 (27) 38 41 51 Fax +39 (27) 38 41 51 essemme.model@tiscali.it **www.essemmemodel.com**

#### Schweiz

Arwico AG Brühlstrasse 10 CH-4107 ETTINGEN Phone +41 (61) 7 22 12 22 Fax +41 (61) 7 22 12 42 sekretariat@arwico.ch **www.arwico.ch**

#### Spanien

Hornby Espana S.A. Federico Chueca s/n ES-28806 Alca de Heneras Phone +34 (918) 79 63 33 Fax +34 (918) 79 63 32 electrotren@hornby.es **www.electrotren.es**

EST (T

ESU electronic solutions ulm GmbH & Co. KG Edisonallee 29 D-89231 Neu-Ulm BR Deutschland Tel.: +49 (0) 731 - 18 47 80 Fax.: +49 (0) 731 - 18 47 82 99 info@esu.eu

## www.esu.eu

### **USA & Kanada**

**ESULLC** 477 Knopp Drive US-17756 Muncy Phone +1 (570) 6 49 50 48 Fax +1 (866) 5 91 64 40 info@loksound.com

**Ihr Modellbahnfachhändler**

![](_page_63_Picture_17.jpeg)

»mfx« ist eine eingetragene Marke der Firma Gebrüder Märklin & Cie. GmbH »märklin« ist eine eingetragene Marke der Firma Gebrüder Märklin & Cie. GmbH<br>»SELECTRIX« ist eine eingetragene Marke der Firma Märklin Holding GmbH<br>»Railcom« und »RailcomPlus« ist eine eingetragene Marke der Firma LENZ-El

Copyright 2013 by ESU electronic solutions ulm GmbH&Co KG. Anderungen, Liefermöglichkeiten und alle Rechte vorbehalten. Electronic Rechter and Mechanische Maßangaben sowie Abbildungen ohne Gewalth. No South Apple 1990 from